# **UNIVERSIDADE DE BRASÍLIA FACULDADE DE TECNOLOGIA DEPARTAMENTO DE ENGENHARIA CIVIL**

# **CARTA DE RESISTÊNCIA À PENETRAÇÃO: ESTUDO DE CASO SETOR HABITACIONAL TAQUARI**

**LUCAS LEANDRO DE ALMEIDA**

### **ORIENTADOR: NEWTON MOREIRA DE SOUZA**

# **DISSERTAÇÃO DE MESTRADO EM GEOTECNIA PUBLICAÇÃO: G.DM-365/2022**

**BRASÍLIA / DF: JUNHO/ 2022**

# **UNIVERSIDADE DE BRASÍLIA FACULDADE DE TECNOLOGIA DEPARTAMENTO DE ENGENHARIA CIVIL**

# **CARTA DE RESISTÊNCIA À PENETRAÇÃO: ESTUDO DE CASO SETOR HABITACIONAL TAQUARI**

### **LUCAS LEANDRO DE ALMEIDA**

**DISSERTAÇÃO DE MESTRADO SUBMETIDA AO DEPARTAMENTO DE ENGENHARIA CIVIL E AMBIENTAL DA UNIVERSIDADE DE BRASÍLIA COMO PARTE DOS REQUISITOS NECESSÁRIOS PARA A OBTENÇÃO DO GRAU DE MESTRE EM GEOTECNIA.** 

**APROVADA POR:** 

**NEWTON MOREIRA DE SOUZA, DSc. (ENC/UnB) (ORIENTADOR)** 

**JOSÉ CAMAPUM DE CARVALHO, Dr. (ENC/UnB) (EXAMINADOR INTERNO)** 

**RENATO RESENDE ANGELIM, DSc. (EECA/UFG) (EXAMINADOR EXTERNO)** 

**DATA: BRASÍLIA/DF, 01 DE JUNHO DE 2022**

### **FICHA CATALOGRÁFICA**

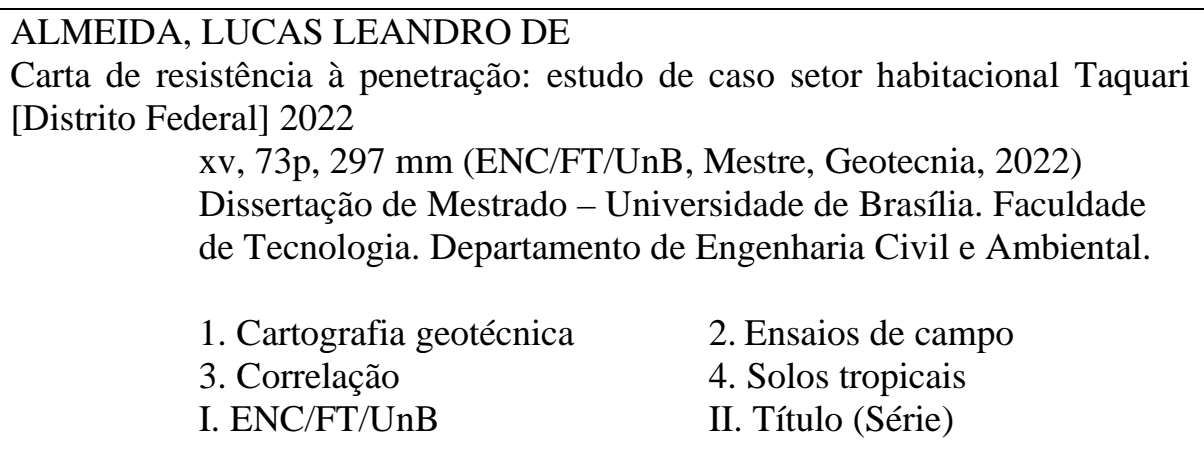

### **REFERÊNCIA BIBLIOGRÁFICA**

ALMEIDA, L.L. (2022). Carta de resistência à penetração: estudo de caso setor habitacional Taquari [Distrito Federal. Dissertação de Mestrado, Publicação G.DM-365/2022, Programa de Pós-Graduação em Geotecnia, Departamento de Engenharia Civil e Ambiental, Universidade de Brasília, Brasília, DF, 73 p.

### **CESSÃO DE DIREITOS**

NOME DO AUTOR: Lucas Leandro de Almeida TÍTULO DA DISSERTAÇÃO DE MESTRADO: Carta de resistência à penetração: estudo de caso setor habitacional Taquari GRAU / ANO: Mestre / 2022

É concedida à Universidade de Brasília a permissão para reproduzir cópias desta Dissertação de Mestrado e para emprestar ou vender tais cópias somente para propósitos acadêmicos e científicos. O autor reserva outros direitos de publicação e nenhuma parte desta Dissertação de Mestrado pode ser reproduzida sem a autorização por escrito do autor.

### **DEDICATÓRIA**

Aos Meus Pais. Geraldo Alves de Almeida e Fátima Aparecida Figueiredo de Almeida, minha esposa Diandra Selch Freire de Almeida e filhos João Lucas Selch Freire de Almeida e Juliana Selch Freire de Almeida.

#### **AGRADECIMENTOS**

Aos meus pais e meu irmão Isaac pelo apoio e pelos ensinamentos.

Ao Professor Newton, agradeço a sua orientação, paciência, atenção e respeito. Agradeço pela oportunidade de ser seu orientando, pelo apoio e por acreditar no meu trabalho.

Para Diandra, minha esposa que me apoiou durante toda a execução do trabalho e acreditou em mim.

Aos Professores André, Camapum, Rafael, Eleudo e Patrícia que me incentivaram e apoiaram durante minha trajetória acadêmica.

Agradeço ao Programa de Pós-Graduação em Geotecnia da Universidade de Brasília pela oportunidade de realização desta pesquisa, e aos professores pelos conhecimentos transmitidos.

Agradeço os Colegas Bruno, Matheus, André, Darym, Pedro, Bernardo, Fabiane, Monique e Laura pela amizade e incentivo durante as diversas atividades ministradas por este Programa de Pós-Graduação.

Por fim, muito obrigado as pessoas que não citei, mas que, contribuíram com esta pesquisa.

#### **RESUMO**

Na geotecnia, a investigação de campo é uma etapa indispensável para o planejamento urbano, para avaliação e elaboração de projetos e, consequentemente, para execução das obras de Engenharia. Sempre buscando, quando possível, técnicas simples, com baixo custo, para a elaboração de bancos de dados, que são compostos por investigação para elaboração de cartas geotécnicas. As cartas geotécnicas destinadas ao planejamento auxiliam na iniciativa de políticas públicas de harmonização entre o processo de urbanização e meio ambiente.

As tecnologias de processamento computacional de dados cartográficos tornaram possível manipular, gerenciar e finalmente analisar uma grande quantidade de dados referenciados espacialmente. O Ensaio de Simples Reconhecimento, ou *Standard Penetration Test* (SPT), é um ensaio muito utilizado no Brasil e no mundo pela simplicidade, robustez, baixo custo e alta experiência empírica acumulada. O ensaio realizado com o equipamento denominado penetrômetro dinâmico leve de energia variável (PANDA 2) fornece a resistência à penetração de ponteira cônica, por intermédio de aquisição automática em tempo real de uma forma simples e rápida.

Foi proposto neste trabalho uma correlação entre os ensaios SPT e PANDA 2, sendo selecionada uma área que está inserida em uma região do Distrito Federal que está passando por um processo de planejamento de urbanização. A área selecionada para o estudo está localizada no Setor Habitacional Taquari Etapa II, inserida na Região Administrativa do Lago Norte.

Nesta pesquisa foi proposto também um método de interpolação em ambiente SIG dos dados do PANDA 2 para diferentes profundidades até 4,5m e a partir da correlação dos dados de resistência a penetração SPT com o PANDA, foi realizada uma estimativa da distribuição espacial do valor do SPT para diferentes profundidades até 4,5m, a fim de colaborar com o processo de desenvolvimento urbano da região e fornecer dados para futuras pesquisas que sejam realizadas no setor.

#### **ABSTRACT**

In geotechnics, field investigation is an indispensable step for urban planning, for the evaluation and elaboration of projects and, consequently, for the execution of engineering works. Always seeking, when possible, simple techniques, with low cost, for the elaboration of databases, which are composed of investigation for the elaboration of geotechnical maps. The geotechnical maps for planning help in the initiative of public policies of harmonization between the urbanization process and the environment.

The technologies of computer processing of cartographic data have made it possible to manipulate, manage and finally analyze a large amount of spatially referenced data. The Simple Recognition Test, or Standard Penetration Test (SPT), is a test widely used in Brazil and in the world for its simplicity, robustness, low cost and accumulated empirical experience. The test performed with the equipment called lightweight variable energy dynamic penetrometer (PANDA 2) provides the tapered tip penetration resistance, through automatic acquisition in real time in a simple and fast way.

In this work a correlation between SPT and PANDA 2 tests was proposed, and an area was selected that is inserted in a region of the Federal District that is undergoing an urbanization planning process. The area selected for the study is located in the Setor Habitacional Taquari Etapa II, inserted in the Região Administrativa do Lago Norte.

In this research a method of interpolation in a GIS environment of the PANDA 2 data for different depths up to 4. was also proposed and from the correlation of the SPT penetration resistance data with PANDA, an estimate of the spatial distribution of the SPT value for different depths up to 4.5m was made, in order to collaborate with the urban development process in the region and provide data for future research that is carried out in the sector.

### ÍNDICE

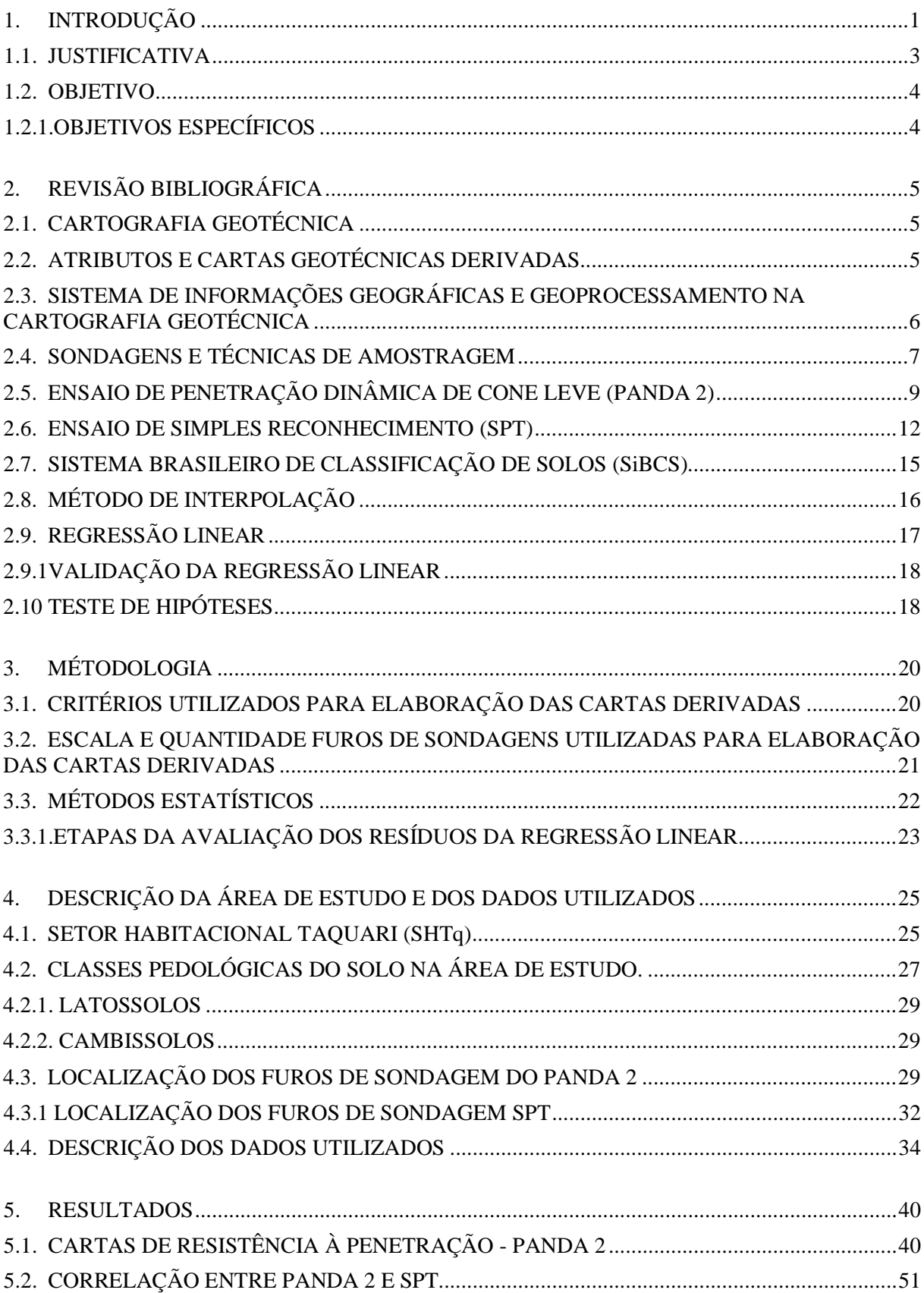

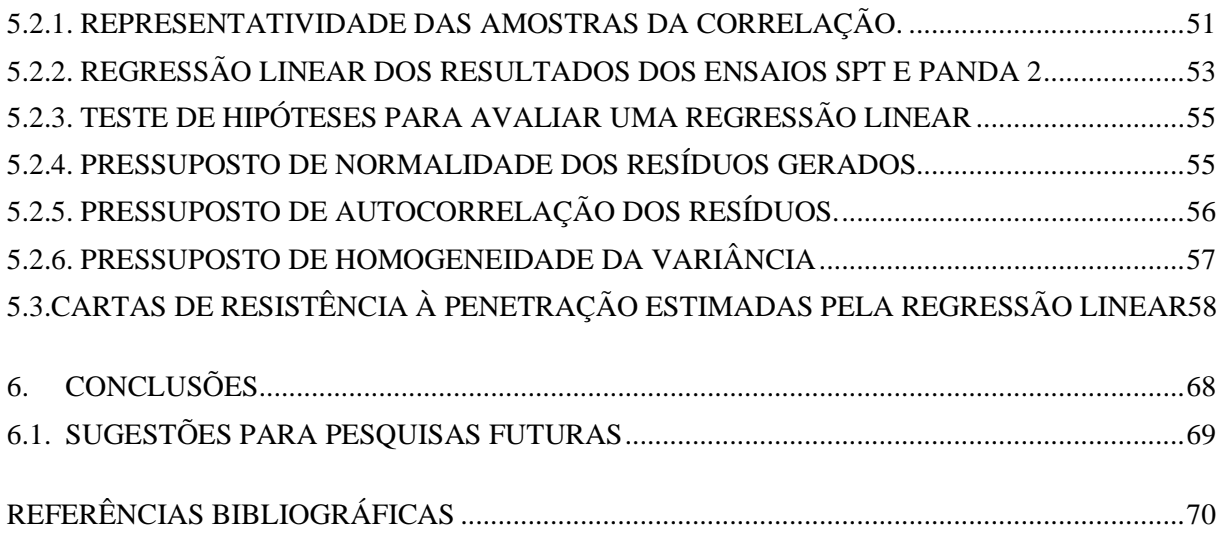

### **LISTA DE TABELAS**

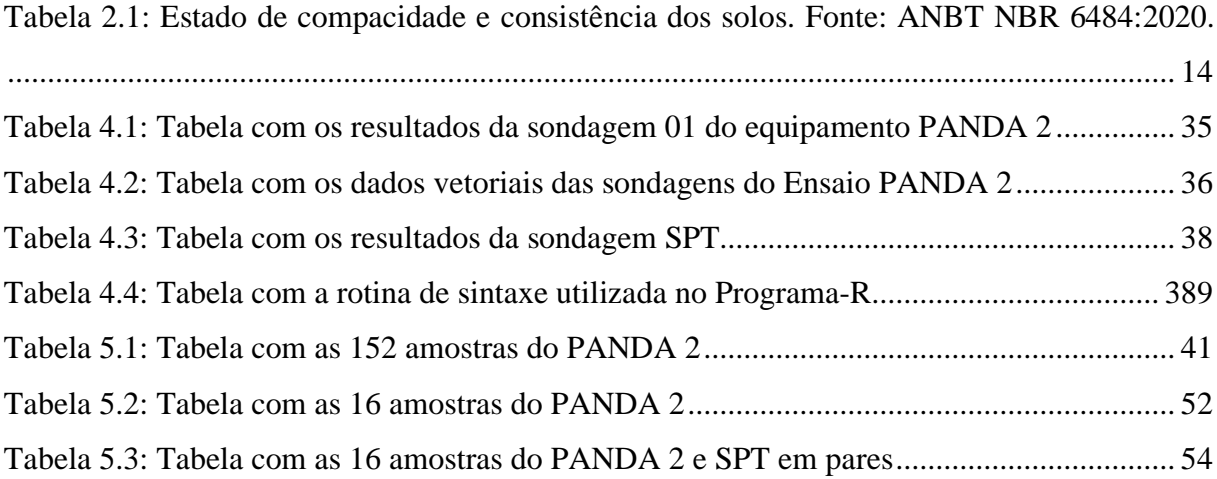

### **LISTA DE FIGURAS**

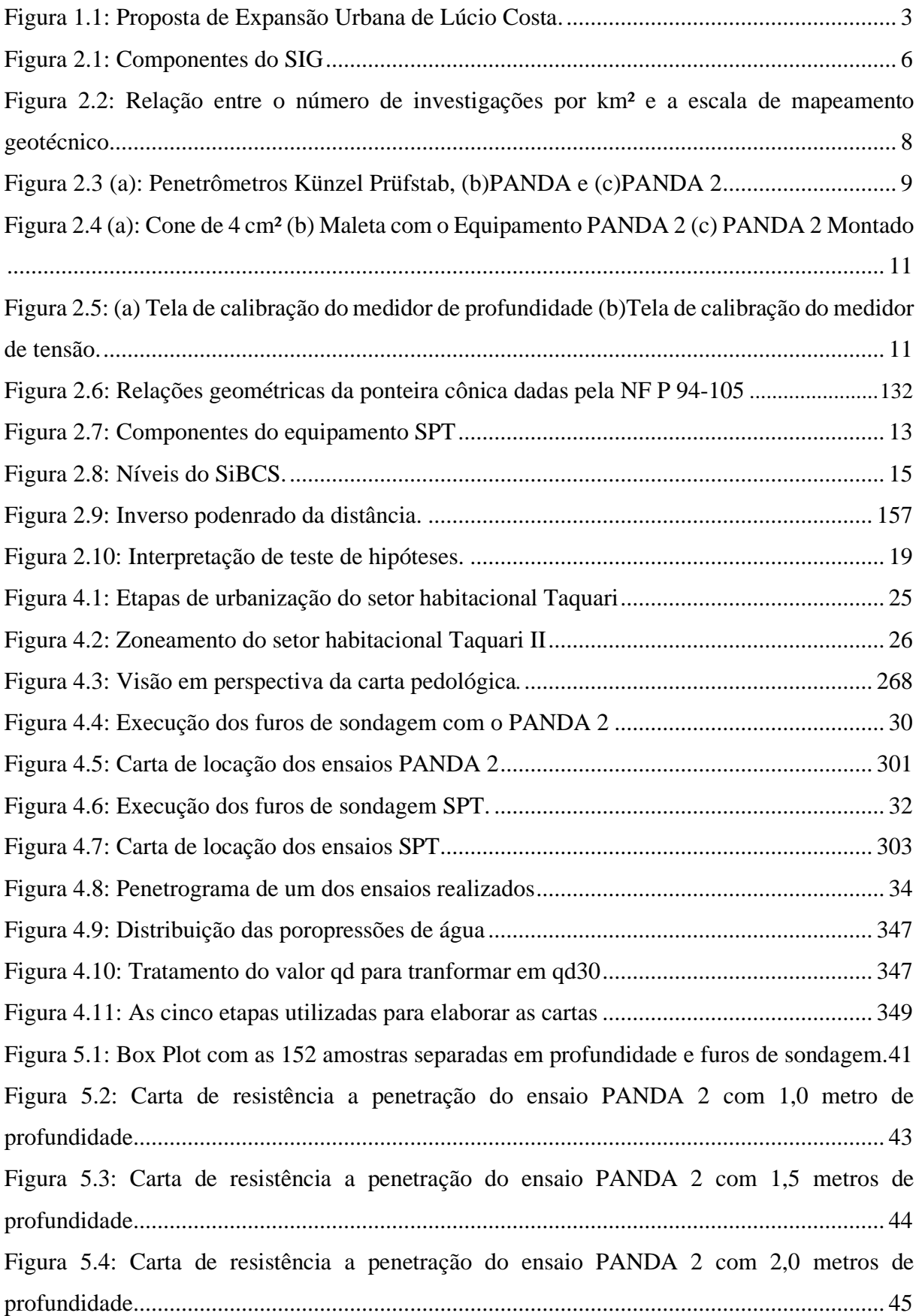

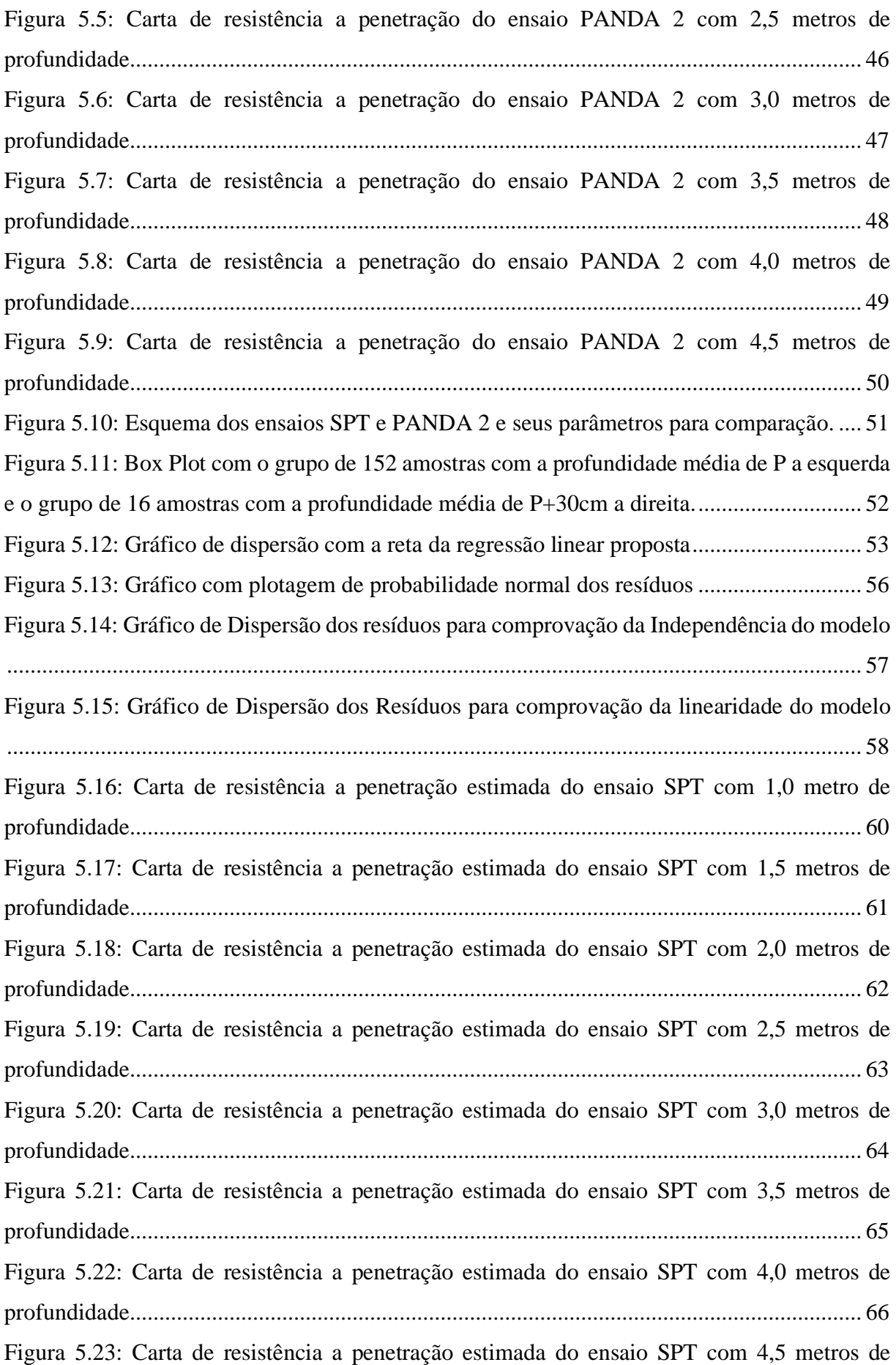

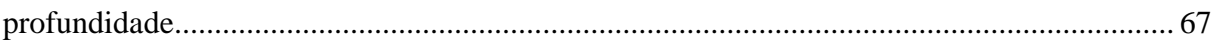

## **LISTA DE SÍMBOLOS, NOMENCLATURA E ABREVIAÇÕES**

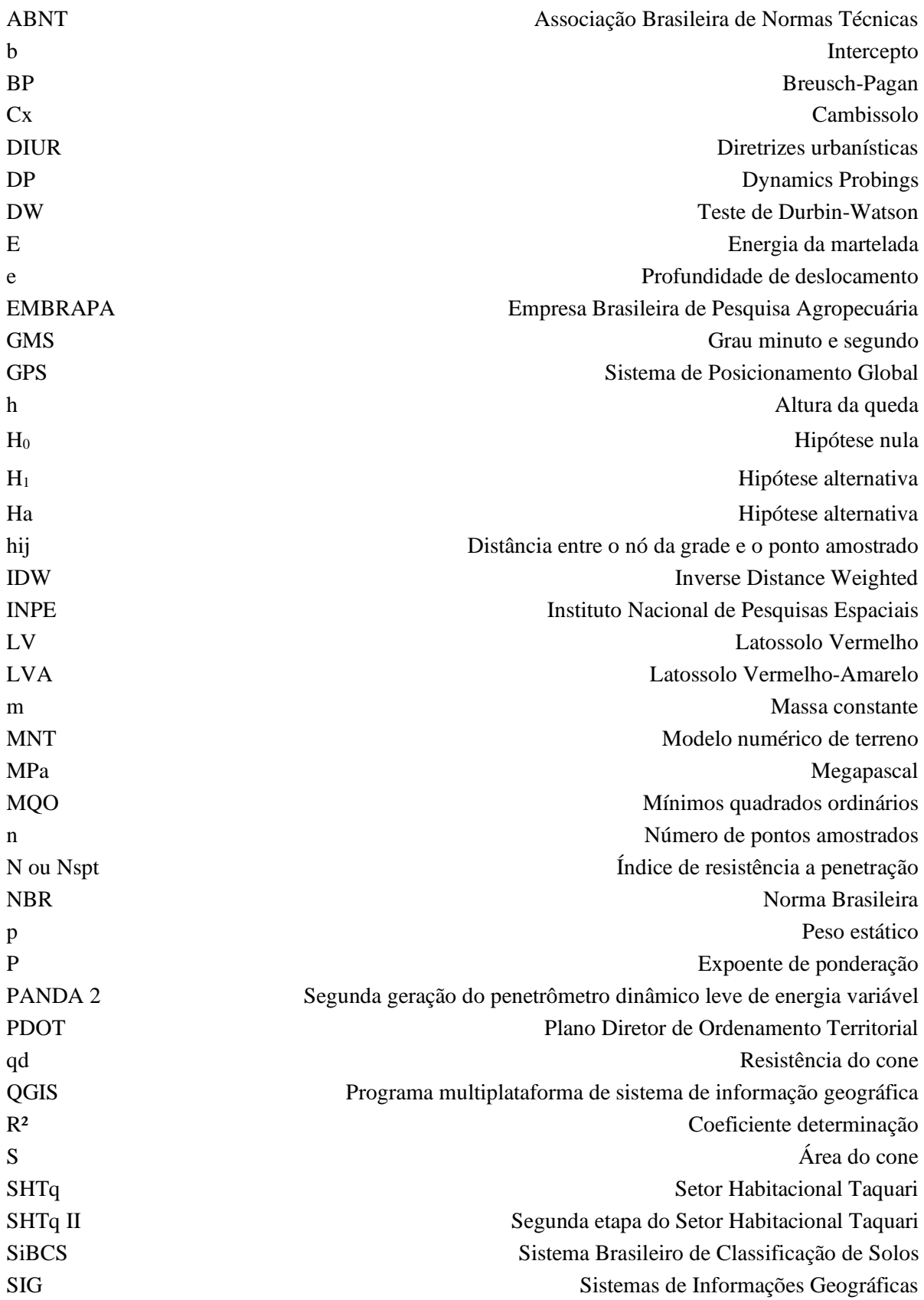

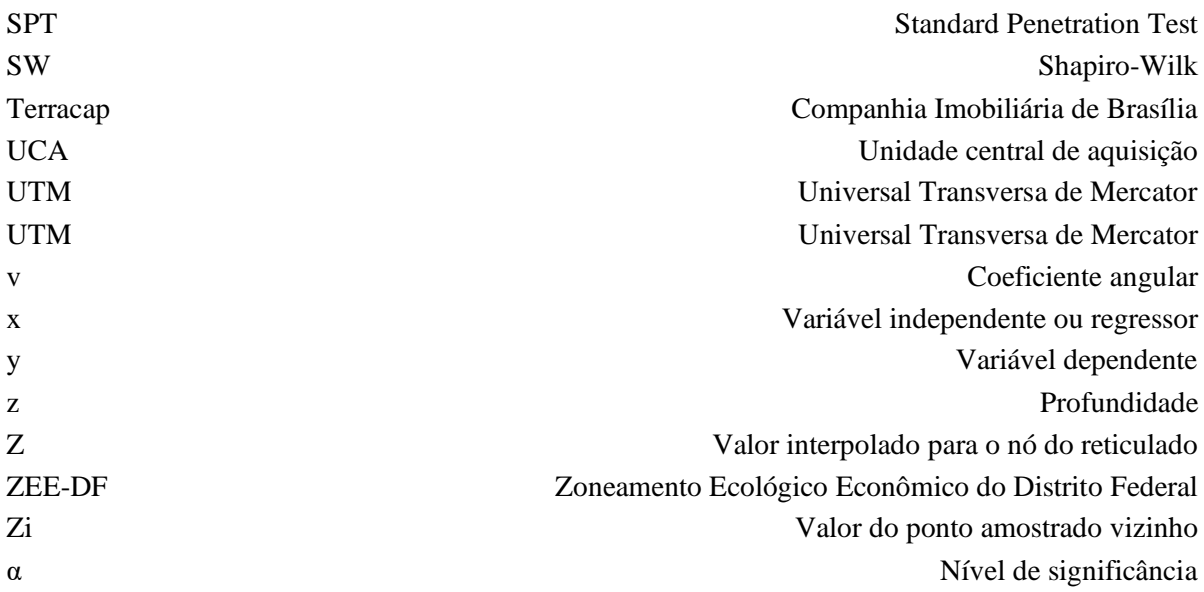

### <span id="page-15-0"></span>**1. INTRODUÇÃO**

A Cartografia Geotécnica é uma técnica de integração, síntese e representação das informações temáticas da área geotécnica. Atualmente, as cartas geotécnicas destinadas ao planejamento têm auxiliado na iniciativa de políticas públicas, principalmente no que diz respeito à harmonização entre o processo de urbanização e o meio ambiente. Nesse contexto, várias cartas geotécnicas estão sendo elaboradas no Brasil e no Mundo.

Tendo em vista que a expansão urbana modifica o meio físico, a cartografia geotécnica aplicada ao planejamento urbano tem o intuito de classificar os terrenos, avaliar os problemas pré-existentes, prever futuros problemas, orientar a expansão urbana, elaborar um sistema de gestão de riscos, dentre outras aplicações extremamente importantes para o uso adequado do solo.

Nas áreas urbanas já consolidadas, a falta de informação pode ser resolvida com a elaboração de bancos de dados compostos por investigações realizadas para os projetos das obras já concluídas ou em andamento, tornando relevante o levantamento de informações em campo para, então, subsidiar as cartas geotécnicas, buscando quando possível técnicas simples, com baixo custo e que atendam à necessidade do projeto. Em áreas não consolidadas, como na presente pesquisa, é possível adequar a malha de investigações à necessidade do produto cartográfico.

A representação e o armazenamento por meio de Sistemas de Informações Geográficas (SIG) somados com o desenvolvimento de tecnologias de processamento computacional de dados cartográficos, tornaram possível manipular, gerenciar e finalmente analisar uma grande quantidade de dados referenciados espacialmente. O SIG permite não somente armazenar as informações de forma estruturada, mas, também elaborar produtos cartográficos.

Na geotecnia as investigações de campo é uma etapa indispensável para o planejamento urbano, para avaliação e elaboração de projetos e, consequentemente, para execução de obras de engenharia, de uma forma geral. Atualmente existem inúmeras técnicas com ensaios in situ, que foram desenvolvidas para obtenção de dados referentes aos perfis geotécnicos dos solos, com suas próprias características, objetivos e limitações.

Entre os ensaios *in situ* que fornecem informações geotécnicas a respeito do perfil do solo, a sondagem de Simples Reconhecimento, ou *Standard Penetration Test* (SPT), é sem dúvida o sistema de investigação mais utilizado no Brasil e no mundo pela engenharia geotécnica e pela engenharia de fundações em particular. Essa preferência pode ser explicada pela simplicidade, robustez, baixo custo e alta experiência empírica acumulada na execução do ensaio bem como sua interpretação (ODEBRECHT, 2003). Por outro lado, o ensaio que utiliza a segunda geração do penetrômetro dinâmico leve de energia variável (PANDA 2) é relativamente novo e fornece dados importantes do perfil geotécnico, por intermédio da aquisição automática de resistência à penetração de ponteira cônica e de forma contínua em tempo real. Embora cada ensaio possua metodologias distintas dentro de suas limitações e aplicações, a utilização de mais de um ensaio geralmente ocorre para complementar, facilitar e até mesmo deixar o processo de obtenção de dados mais célere e com menor custo.

O arquiteto e urbanista Lúcio Costa, pioneiro da [arquitetura modernista](https://pt.wikipedia.org/wiki/Arquitetura_modernista) no Brasil, ficou reconhecido por ter vencido o concurso nacional do projeto urbanístico do Plano Piloto de [Brasília,](https://pt.wikipedia.org/wiki/Bras%C3%ADlia) no [Distrito Federal](https://pt.wikipedia.org/wiki/Distrito_Federal_(Brasil)) realizado em 1957 para definir o desenho urbano da nova capital brasileira que foi inaugurada em 21 de abril de 1960. Posteriormente Lúcio Costa publicou Brasília Revisitada em 1987, um Anexo integrante do Decreto Distrital nº 10.829, visando a preservação da concepção urbanística de Brasília. O Autor faz recomendações acerca de questões que considera essenciais para a harmonia do conjunto urbano de Brasília, tangendo os temas relacionados as alterações, preservação e expansão urbana da capital Brasileira. Lúcio Costa apresenta adequações a serem feitas a respeito da ocupação, sobretudo residencial em áreas próximas ao Plano Piloto, propôs áreas visando atender à demanda de moradia, com habitação multifamiliar dentre as áreas previstas no documento, planejou o Setor Habitacional Taquari (SHTq), como pode ser observado na Figura 1.1.

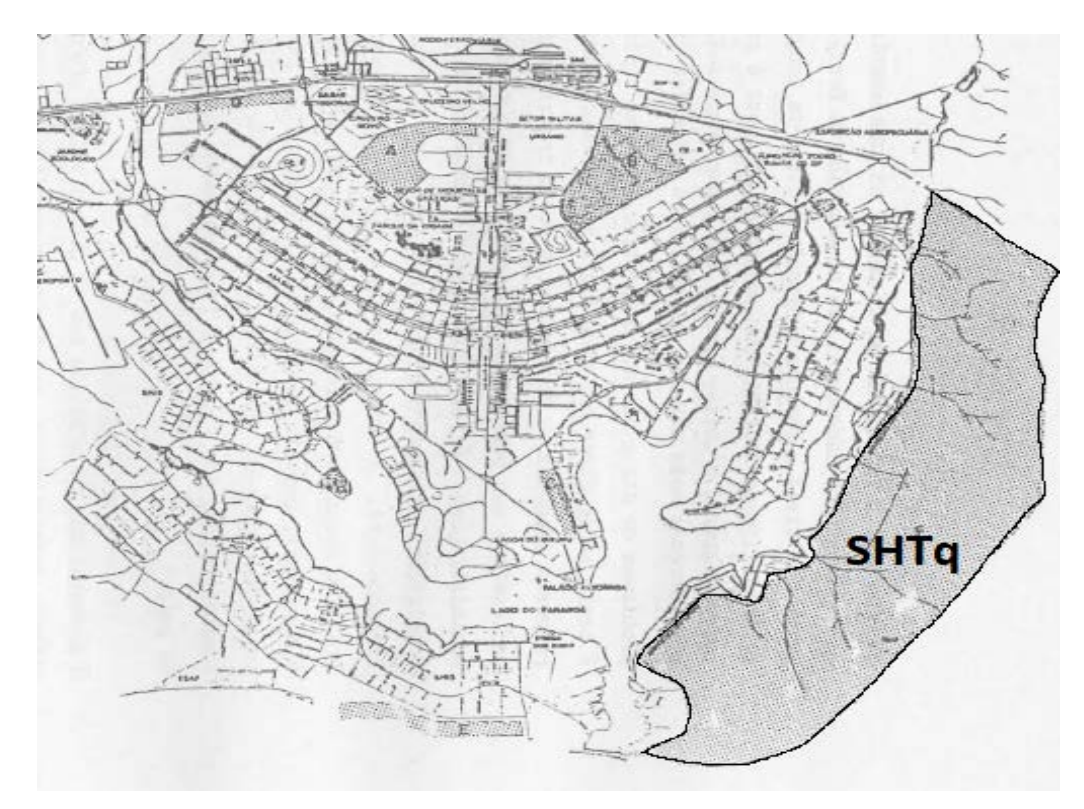

**Figura 1.1:** Proposta de Expansão Urbana de Lúcio Costa. Fonte: Brasília Revistada anexo do decreto nº 10.829 (1987)

<span id="page-17-1"></span>Inserido na Região Administrativa do Lago Norte/DF, o setor habitacional Taquari é situado em uma área acessível, próxima a infraestruturas de comercio e serviços e outros centros urbanos de Brasília/DF. O setor habitacional foi projetado para ser consolidado em duas etapas. A primeira etapa possui atualmente dois estágios concluídos e o terceiro em execução. Já a segunda etapa está passando pelo processo de planejamento urbano, com elaboração e análise do processo regulatório, de tal forma que atenda às exigências ambientais e à necessidade da população de Brasília.

#### <span id="page-17-0"></span>**1.1. JUSTIFICATIVA**

A Lei nº 12.608 (BRASIL, 2012) determina que os municípios devem elaborar cartas geotécnicas de aptidão à urbanização, para que sejam realizadas as diretrizes urbanísticas voltadas para segurança de novos parcelamentos dos solos. Com a implementação dessa nova política pública, várias metodologias estão sendo desenvolvidas, principalmente por instituições de ensino e pesquisa, o que, em consequência, agrega e aperfeiçoa a metodologia de elaboração de cartas geotécnicas.

Tendo em vista que o ensaio SPT é largamente utilizado nacional e internacionalmente e possui grande experiência empírica acumulada e que o ensaio que utiliza o equipamento

PANDA 2, embora seja atualmente utilizado no Brasil, principalmente por instituições de ensino, é um método atual o qual possui dentre os seus principais fatores positivos a rapidez na obtenção de dados, pode ser realizado com apenas um operador e a possibilidade de realizar o ensaio em locais de difícil acesso.

O PANDA 2 é considerado um equipamento de grande potencial para fornecer dados geotécnicos dos perfis dos solos e consequentemente que podem ser utilizados como atributos importantes em cartas geotécnicas, permitindo a sua utilização para complementação e comparação dos seus resultados com outros ensaios, considerando suas limitações e características.

#### <span id="page-18-0"></span>**1.2. OBJETIVO**

O objetivo deste trabalho é buscar técnicas, equipamentos e ferramentas digitais adequadas para elaboração de uma carta de resistência à penetração, resultando em um produto derivado de interpolação de um atributo baseado em ensaios de campo. Em seguida, realizar a comparação dos resultados entre os ensaios SPT e PANDA 2, considerando suas limitações e diferentes procedimentos executivos, agregando aos resultados informações relevantes que podem ser utilizadas por projetistas e profissionais que atuam diretamente com planejamento urbano de uma forma geral.

O documento servirá como subsídio para cartas geotécnicas que atendam à demanda da região do Setor Habitacional Taquari Etapa II por estudos aplicados ao planejamento urbano que considerem as discussões acerca da sensibilidade ambiental da área e forneçam recursos significantes para a revisão das diretrizes urbanísticas (DIUR) e do Plano Diretor de Ordenamento Territorial (PDOT), atualmente ambos em processo de revisão no Distrito Federal.

#### <span id="page-18-1"></span>**1.2.1. OBJETIVOS ESPECÍFICOS**

- Buscar técnicas para o planejamento e execução dos mapeamentos de investigações geotécnicas;
- Apresentar uma correlação entre o ensaio SPT e o PANDA 2, considerando as características e limitações da área de estudo;
- Elaborar Cartas geotécnicas com espacialização por profundidade dos atributos investigados, a partir dos resultados obtidos nos levantamentos e investigações *in situ* e, em seguida, analisar as cartas geotécnicas obtidas pela correlação entre os equipamentos.

#### <span id="page-19-0"></span>**2. REVISÃO BIBLIOGRÁFICA**

O mapeamento geotécnico iniciou e desenvolveu-se com a cooperação entre os geólogos e os engenheiros, com o objetivo mútuo de solucionar problemas em obras e projetos de engenharia em geral. Gradualmente, a necessidade crescente dos engenheiros por dados geotécnicos guiou o aparecimento dos textos explicativos, aumentando consideravelmente a quantidade de conteúdos e, finalmente, corroborando para o surgimento de mapas geológicos com informações ligadas à engenharia.

#### <span id="page-19-1"></span>**2.1. CARTOGRAFIA GEOTÉCNICA**

O termo Cartografia Geotécnica é empregado de uma forma genérica para aqueles produtos cartográficos que busquem avaliar e retratar as características dos componentes e os comportamentos do meio físico, frente aos diferentes tipos de ocupação, avaliando suas limitações e seus potenciais. (Zuquette & Gandolfi, 2004).

Uma carta no contexto geotécnico é um documento dinâmico, passível de enriquecimento por outras informações após sua realização. Deverá ser realizada com o intuito de subsidiar um reconhecimento local e auxiliar na tomada de decisões.

Segundo Zuquette & Gandolfi (2004), atualmente há documentos considerados mapas ou cartas geotécnicas, todavia, eles não levam em conta aspectos necessários para receber essa denominação, como escala, finalidade e metodologia de elaboração. Isso tem gerado erros graves e a elaboração de documentos cartográficos sem relação com o objetivo proposto. O mapeamento geotécnico caracteriza-se como um processo destinado à investigação e avaliação geológico-geotécnica.

#### <span id="page-19-2"></span>**2.2. ATRIBUTOS E CARTAS GEOTÉCNICAS DERIVADAS**

O termo atributo é relacionado a uma característica ou a relações entre características que possibilitam a previsão de comportamentos. As cartas geotécnicas estão associadas a um conjunto de atributos, relacionados em sua maioria aos componentes físicos do meio ambiente, como os materiais inconsolidados, o substrato rochoso, as águas subterrâneas, a morfometria, a morfologia, dentre outros componentes. Os atributos que são interpretados para cada tipo de carta estão correlacionados ao seu objetivo geral.

#### <span id="page-20-0"></span>**2.3. SISTEMA DE INFORMAÇÕES GEOGRÁFICAS E GEOPROCESSAMENTO NA CARTOGRAFIA GEOTÉCNICA**

O termo geoprocessamento está relacionado à utilização de técnicas computacionais e matemáticas para o tratamento de informações geográficas e às ferramentas computacionais que permitem realizar análises utilizando dados de diversas fontes, criar bancos de dados georreferenciados e automatizar a produção de documentos cartográficos. Estes, por sua vez, são conhecidos como Sistema de Informações Geográficas (Câmara *et al*., 2001).

Segundo o Instituto Nacional de Pesquisas Espaciais (INPE, 2006), geoprocessamento é definido como um conjunto de tecnologias voltadas para a coleta, armazenamento e tratamento de informações espaciais para um objetivo específico. O geoprocessamento geralmente é divido em etapas, iniciando com a coleta dos dados, seguida pelo armazenamento por intermédio de banco de dados e, por fim, é realizada a etapa do tratamento e da análise dos dados. O Sistema de Informação Geográfica (SIG) é composto não apenas pelo *software*, mas também pelo *Hardware*, Metodologias, Dados e recursos Humanos como pode ser observado na Figura 2.1.

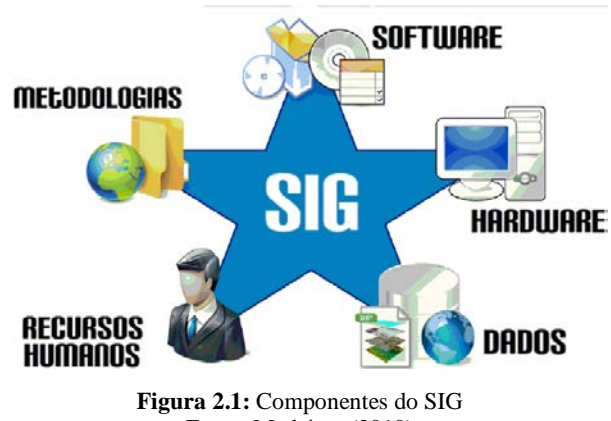

Fonte: Medeiros (2010)

<span id="page-20-1"></span>A fotogrametria consiste na medição das distâncias e nas dimensões reais dos objetos, por meio da fotografia. Quando se trata de geoprocessamento, no que diz respeito à coleta de dados, a fotogrametria é voltada para aerofotogrametria, que consiste basicamente em técnicas que utilizam fotos aéreas para obter uma cobertura do terreno a ser representado. O banco de dados geográficos permite armazenar os dados geográficos e realizar análise com uso de Geoprocessamento.

O sistema de referência cartográfica é o somatório de duas informações: o modelo da Terra e o sistema de projeção. O modelo da Terra diz respeito ao modelo matemático do elipsoide tendo como referência um Datum para o ajuste ao geoide que representa a superfície

média dos oceanos. Já o sistema de coordenadas representa a posição em que um determinado objeto está posicionado no espaço tendo como referência um sistema de projeção. Geralmente são utilizados dois tipos de sistemas de coordenadas segundo um determinado sistema de projeção: as unidades métricas do sistema *Universal Transversa de Mercator* (UTM) baseado no plano cartesiano, dividido em hemisférios Sul e Norte e 60 fusos de 6 graus de amplitude em longitude e as coordenadas geográficas, latitudes e longitudes, medidas em unidades angulares grau minuto e segundo (GMS). Os elementos básicos dos dados geográficos são o lugar, o tempo e o atributo, que podem ser vetoriais ou matriciais. Os dados vetoriais são armazenados no formato de coordenadas de pontos, e o conjunto dessas coordenadas podem formar diferentes tipos de geometria, que podem ser apresentados na forma de pontos, linhas e polígonos. O dado matricial é formado por uma matriz numérica, sendo o principal formato das imagens obtidas por satélites ou equipamentos transportados por aeronaves.

A construção de mapas temáticos é uma atividade de grande relevância em projetos de cartografia geotécnica. Todo mapa que possui um tema especifico é considerado um mapa temático. Esses mapas utilizam simbologias e cores específicas para representar as diferentes classes de um mapa; os mapas temáticos quantitativos, por exemplo, também conhecidos como graduados, utilizam dados numéricos. O modelo matricial normalmente chamado de modelo numérico de terreno (MNT) e o modelo vetorial representado pelas curvas de nível são intercambiáveis, isto é, de um formato se pode gerar o outro. Estes modelos possibilitam evidenciar grandezas que variam continuamente ao longo do espaço estudado.

Atualmente, considerando os avanços, a acessibilidade e as informações contidas na cartografia geotécnica digital, é difícil conceber análises de fenômenos espaciais sem o auxílio de um SIG. As tecnologias de dados espaciais contribuem, de uma maneira geral, com os trabalhos de compartimentação das cartas geotécnicas, solucionando muitas vezes problemas complexos de planejamento e gerenciamento que envolvam a manipulação de dados espaciais. Vale ressaltar que um SIG não garante a solução de um problema, mas possibilita a organização, o armazenamento, a recuperação e a atualização da grande quantidade de dados cartográficos e, finalmente, subsidia tecnicamente na tomada de decisões com análises espaciais.

#### <span id="page-21-0"></span>**2.4. SONDAGENS E TÉCNICAS DE AMOSTRAGEM**

A sondagem pode ser entendida como uma investigação de campo para testes *in situ*, com instalação de instrumentos no terreno e ou coleta de amostras para ensaios laboratoriais. A amostra é uma fração do maciço, do solo que busca representar pontualmente as condições do

terreno em uma determinada área de estudo. Um dos grandes problemas do mapeamento geotécnico é a representação de maneira adequada da variabilidade do meio físico nos produtos cartográficos, sendo o método de investigação e da representatividade dos dados obtidos pontos fundamentais para se obter uma representação adequada.

A seleção eficiente dos atributos, considerando sua gama de heterogeneidade e sua classificação, deve levar em conta a escala, as definições de como, onde e quanto amostrar. A forma de representar a variabilidade do meio físico é um desafio para a cartografia geotécnica : como serão obtidas e tratadas as informações geotécnicas, os processos e as quantidades de amostragem dependem de vários fatores, inclusive da heterogeneidade do meio físico.

Borges *et al.* (2015) e posteriormente Oliveira (2018) apresentaram um gráfico em escala bilogarítmica, mostrado na Figura 2.2, com os valores da escala de trabalho do mapeamento geotécnico no eixo das ordenadas e o número de investigações nas abcissas, a partir da compilação de propostas de diversos autores que relacionam área de influência, número de investigações por quilômetro quadrado e a escala de mapeamento, tanto para sondagens (informações quantitativas), quanto para observações de campo (informações qualitativas).

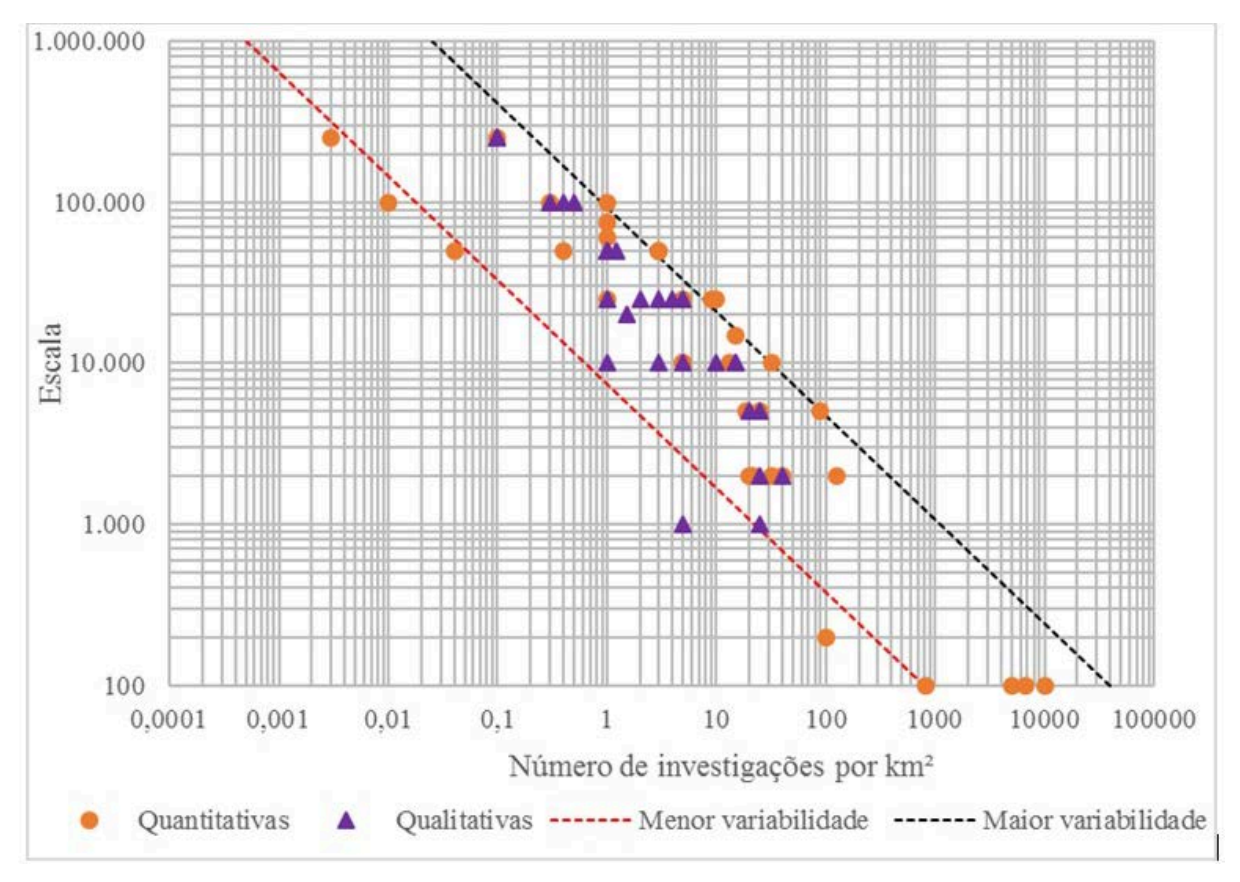

<span id="page-22-0"></span>**Figura 2.2:** Relação entre o número de investigações por km² e a escala de mapeamento geotécnico. Fonte: Oliveira (2018)

#### <span id="page-23-0"></span>**2.5. ENSAIO DE PENETRAÇÃO DINÂMICA DE CONE LEVE (PANDA 2)**

O aprimoramento de ensaios com penetrômetros para caracterização dos solos é uma tendência mundial. Um dos primeiros penetrômetros surgiu na Alemanha, com o desenvolvimento de um penetrômetro dinâmico leve, o *Künzel Prüfstab* (Figura 2.3a), padronizado em 1964 como o "Método do Penetrômetro Leve".

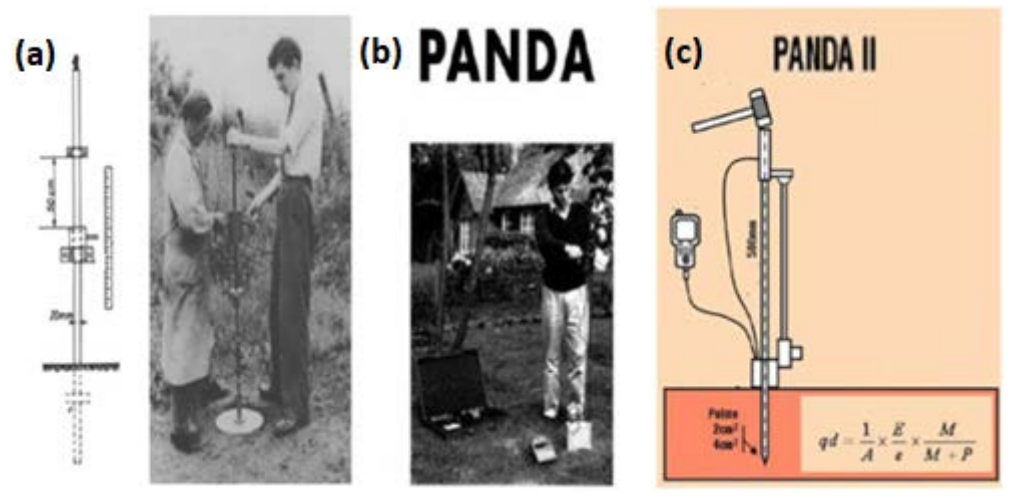

**Figura 2.3 (a):** Penetrômetros Künzel Prüfstab, **(b)**PANDA e **(c)**PANDA 2 Fonte: BENZ-NAVARRETE et al. (2019)

<span id="page-23-1"></span>De uma forma geral, com os penetrômetros dinâmicos contínuos ou *Dynamics Probings* (DP) procura-se determinar indiretamente a resistência do solo por meio da interpretação do número de golpes necessários para cravação de uma ponteira. Geralmente, são utilizados como complementação do SPT para avaliação de camadas superficiais e controle de compactação de aterros (SANTOS, 2017).

Por sua vez, o penetrômetro dinâmico leve de energia variável (PANDA) foi criado em 1989. A proposta inicial era projetar um sistema dinâmico de medição instrumentado e autônomo, de baixo custo, leve, mas com poder de penetração suficiente para sondar a maioria dos solos rasos (Figura 2.3b). Até o momento existem três versões do PANDA, nessa pesquisa foi utilizada a segunda versão (PANDA 2).

Na parte inferior do equipamento PANDA 2, um dispositivo eletrônico denominada unidade central de aquisição (UCA) foi projetado para controlar as medições e gravações feitas pelos diferentes sensores do PANDA 2 (Figura 2.3c). O terminal de diálogo é a interface de comunicação entre o operador e o PANDA 2.

A penetração dinâmica consiste na cravação no solo de um conjunto de hastes, com uma ponteira em formato de cone, sob a energia de batidas de um martelo padrão. O objetivo do teste é mensurar a energia "*E*" da martelada relacionada à penetração das hastes, em uma determinada profundidade "*z*". A resistência do cone "*qd*" (Equação 2.1) é calculada e registrada simultaneamente de forma contínua ao longo de todo o perfil de sondagem. Entretanto, o equipamento em comento apresenta algumas particularidades diferentes da sua versão anterior, a exemplo na medição da energia da batida do martelo no componente denominado bigorna ou cabeça de bater, a qual é instrumentada por medidores de tensão que, imediatamente após um golpe, transmite o sinal de deformação para a UCA, bem como, a penetração por golpe.

O resultado da resistência *"qd"* em função da profundidade "*z",* "*qd(z)"* é expressa em MPa como:

$$
qd(z) = E/e
$$
 Equação 2.1

Desta forma, a energia fornecida pelo martelo "*E*" relacionada a profundidade de deslocamento "e" das hastes da altura da queda "*h*" de uma massa constante "*m*":

$$
E = mgh
$$
 Equação 2.2

No final da haste, o peso estático "*p"* e a área do cone "*S"*. Em seguida, utilizando à "Formula Holandesa"

$$
qd(z) = (1/Se)mgh(m/(m+p))
$$
 Equação 2.3

O diâmetro e comprimento das hastes utilizadas é de 1,4 cm e 50 cm, respectivamente, enquanto a seção do cone comumente empregada é 2 cm² ou 4 cm². O cone com seção de 2 cm² é geralmente utilizado para controle de compactação superficial e o cone com seção de 4 cm² é mais utilizado para caracterização profunda do solo (Figura 2.4a). A potência de penetração que uma pessoa pode gerar é suficiente para penetrar camadas de solo com resistências de cone abaixo de 50 MPa, e a profundidade total de solo investigado pode chegar a 6 metros. Atualmente esse equipamento é muito usado para caracterização rasa do solo, controle de compactação de terraplenagem, controle ferroviário, avaliação da capacidade de rolamento e avaliação de risco de liquefação.

Segundo Benz-Navarrete *et al*. (2019), umas das grandes vantagens do PANDA 2 é a facilidade de repetição do teste de campo, pois facilita a implementação de análises estatísticas que permitem caracterizar a resposta mecânica do solo e estabelecer sua variabilidade espacial.

O Ensaio de Penetração Dinâmica de Cone Leve PANDA 2 é realizado com um equipamento portátil (Figura 2.4b e Figura 2.4c), com um dispositivo de aquisição automática de energia e de profundidade de cravação, sendo possível transferir as informações armazenadas no equipamento para um microcomputador. O equipamento, projetado para ser uma ferramenta econômica, foi desenvolvido pela empresa *Sol Solution*, em parceria com o

laboratório de Engenharia Civil da Universidade Blaise Pascal de Clermont – Ferrand, na França.

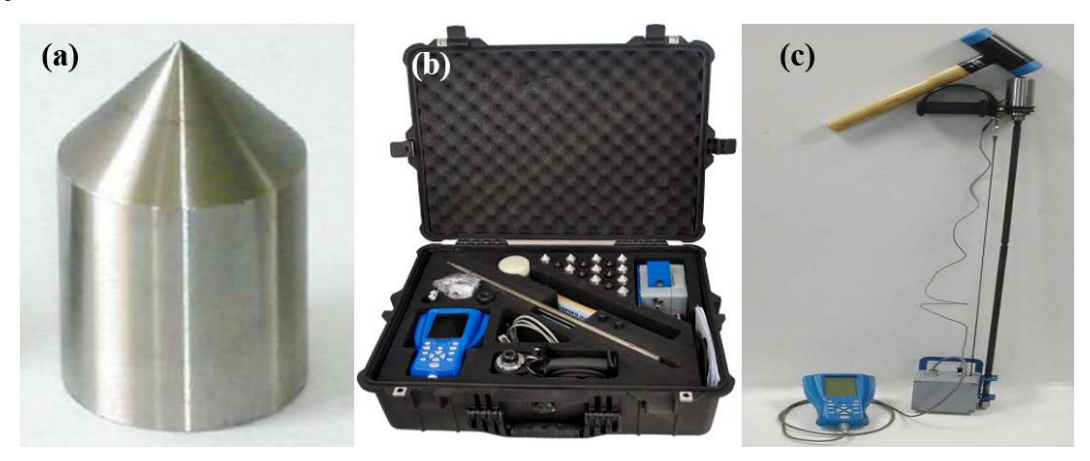

**Figura 2.4 (a)***:* Cone de 4 cm² **(b)** Maleta com o Equipamento PANDA 2 **(c)** PANDA 2 Montado Fonte: *Soil Solution* (2009).

<span id="page-25-0"></span>Os resultados de resistência à penetração obtidos permitem determinar de forma direta, ou com base nas correlações com outros ensaios de resistência à penetração, o ângulo de atrito, dentre outras informações de grande valia para projetos geotécnicos.

É possível mensurar a calibração do medidor de profundidade do equipamento, por intermédio de teste, acessando o recurso no próprio dispositivo. A medida de profundidade é realizada com uma correia que é enrolada ou desenrolada desde o início do teste. Este pode ser realizado, utilizando uma trena devidamente calibrada para aferir o valor contido no visor da UCA (Figura 2.5a). Da mesma forma, pode ser obtida a verificação da calibração do medidor de tensão localizada na bigorna, que é produzida acessando o recurso teste no menu principal da UCA. O teste pode ser realizado, aplicando uma carga conhecida na bigorna e, em seguida, aferindo o valor contido no visor da unidade central de aquisição (Figura 2.5b)

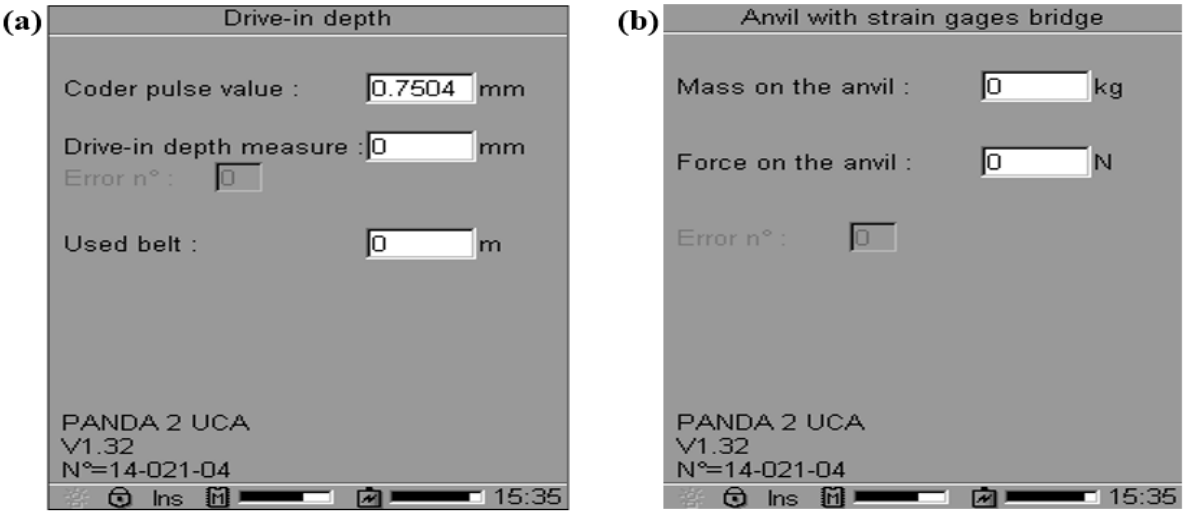

<span id="page-25-1"></span>**Figura 2.5: (a)** Tela de calibração do medidor de profundidade **(b)**Tela de calibração do medidor de tensão. Fonte: *Soil Solution* (2009).

Uma das limitações relacionadas ao PANDA 2 é a impossibilidade de coleta de amostras de solo durante a sondagem. Vale destacar que não existe até o momento uma norma brasileira para este ensaio, no entanto, existem normas estrangeiras, a ressaltar a norma francesa NF P 94-105 (AFNOR, 2012), da Associação Francesa de Normatização.

Segundo a AFNOR (2012), dentre os critérios de parada para o ensaio é previsto que se atinja a profundidade desejada pelo projetista ou quando após 5 golpes consecutivos não há penetração das hastes superior a 1 mm de profundidade. A Figura 2.6 ilustra as relações que devem ser respeitadas para a geometria da ponteira.

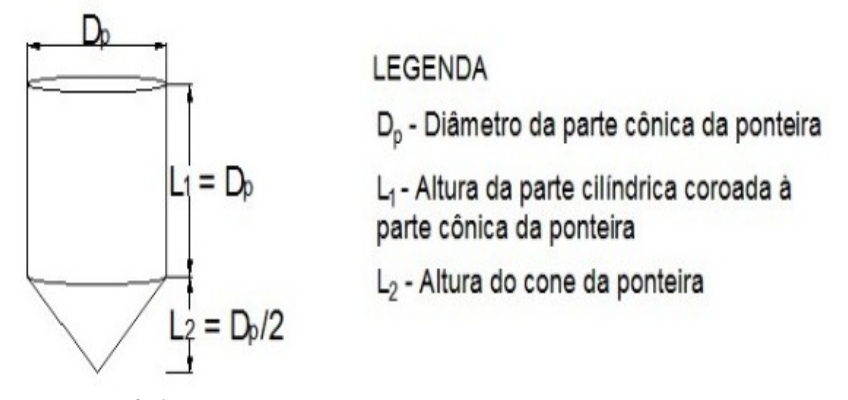

**Figura 2.6:** Relações geométricas da ponteira cônica dadas pela NF P 94-105 Fonte: Rodrigues (2018)

Alguns dos fatores que podem interferir nos resultados das sondagens com o equipamento PANDA 2 são a excentricidade na batida do martelo na bigorna durante a sondagem, a inclinação da haste durante a sondagem, os erros cometidos por falta de conhecimento do funcionamento do dispositivo eletrônico, além de fatores, como nível de bateria fraca, falta de manutenção e testes nos dispositivos acoplados ao equipamento.

#### <span id="page-26-0"></span>**2.6. ENSAIO DE SIMPLES RECONHECIMENTO (SPT)**

O Standard Penetration Test (SPT) tem por finalidade fornecer informações, como o índice de resistência à penetração "N" ou "Nspt" a cada metro, os tipos de solos com suas respectivas profundidades de ocorrência e indicação da posição do nível de água, quando houver, durante a execução de cada sondagem.

O índice de resistência à penetração "N" é determinado pelo número de golpes que correspondem a cravação de 30 cm de um amostrador devidamente padronizado, após uma cravação inicial de 15 cm, utilizando a energia da queda livre a uma altura de 75 cm, com um martelo de 65 kg de massa. Durante a execução da sondagem, é possível coletar amostras de solos representativas a cada metro, para caracterizar o tipo de solo ensaiado, por meio de um amostrador padrão com diâmetro externo de 50 mm.

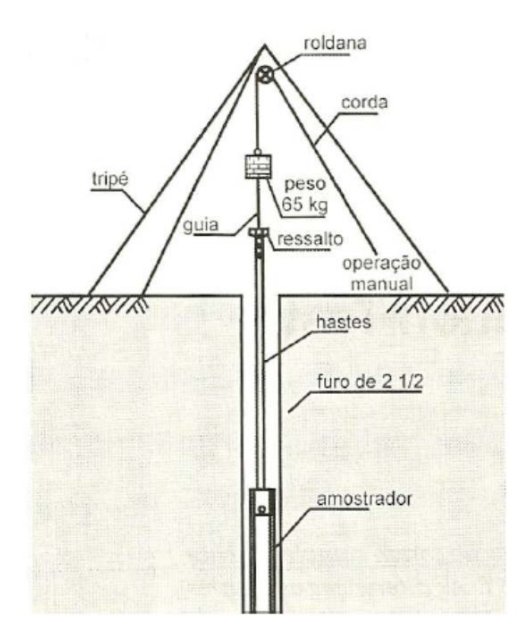

**Figura 2.7:** Componentes do equipamento SPT Fonte: Ferreira et al. (2013)

<span id="page-27-0"></span>A Associação Brasileira de Normas Técnicas (ABNT), com a norma NBR 6484:2020 Solo – Sondagem de simples reconhecimento com SPT – Método de ensaio, padroniza os componentes do equipamento, descreve a metodologia de execução de sondagens de simples reconhecimento de solos com ensaio de SPT. Os equipamentos que compõem um sistema de sondagem SPT são compostos basicamente por: amostrador, hastes, martelo, torre e cabeça de bater. O amostrador deve ser padronizado em relação as suas dimensões; ele é composto por cabeça, corpo e sapata ou bico. As hastes de perfuração e de cravação do amostrador devem ser constituídas de aço, com diâmetro nominal interno de 25 mm, acopladas por roscas, em bom estado, em segmentos de um ou dois metros de comprimento. O martelo padronizado deve consistir em uma massa de ferro de forma prismática ou cilíndrica, tendo encaixado, na parte inferior, um coxim de madeira. A torre é desmontável e fabricada em aço, apoiada em quatro pontos. Nela deve conter a utilização de uma roldana que suspenda o martelo na parte superior. A cabeça de bater, que é o dispositivo que recebe o impacto direto do martelo, deve ser constituída por tarugo de aço, massa nominal e altura devidamente padronizadas.

No procedimento executivo do ensaio normatizado pela ABNT NBR 6484:2020, o processo de perfuração deve ser iniciado com emprego do trado-concha ou cavadeira manual, até a profundidade de 1 m, seguindo-se com a instalação, até essa profundidade, do primeiro

segmento do tubo de revestimento dotado de sapata. Nas operações subsequentes de perfuração, intercaladas às de ensaio e amostragem, deve ser utilizado trado helicoidal, até se atingir o nível d'água freático ou quando o avanço da perfuração com emprego do trado helicoidal for inferior a 50 mm após 10 min de operação. Nesse caso, passa-se ao método de perfuração por circulação de água, também chamado de lavagem, garantindo a eficiência quanto à limpeza do furo, bem como quanto à perturbação do solo no ponto de ensaio. Para isso, não é permitido o avanço da perfuração para a próxima cota de amostragem, com o uso do próprio amostrador. O critério de paralisação das sondagens pode ser definido de acordo com as necessidades específicas do projeto.

O ensaio SPT é o mais utilizado na prática corrente da geotecnia no Brasil, especialmente em fundações, e essa tendência deve ser mantida num futuro próximo, devido a sua simplicidade e economia e à experiência acumulada na sua realização (Schnaid e Odebrecht, 2012).

Faz parte da apresentação do ensaio a classificação dos solos de acordo com sua compacidade relativa (solos grossos) ou consistência (solos finos). A Tabela 2.1 apresenta o estado de compacidade e consistência dos solos, proposta da ABNT NBR 6484:2020, utilizada no Brasil.

| Solo                       | Indice de Resistência à<br>penetração $(N)$ | Designação               |
|----------------------------|---------------------------------------------|--------------------------|
| Areias e siltes arenosos   | $\leq$ 4                                    | Fofa(o)                  |
|                            | $5 - 8$                                     | Pouco compacta $(o)$     |
|                            | $9 - 18$                                    | Medianamente compacta(o) |
|                            | $19 - 40$                                   | Compata(o)               |
|                            | >40                                         | Muito compacta(o)        |
| Argilas e siltes argilosos | $\leq$ 2                                    | Muito mole               |
|                            | $3 - 5$                                     | Mole                     |
|                            | $6 - 10$                                    | Média(o)                 |
|                            | $11 - 19$                                   | Rija(o)                  |
|                            | >19                                         | Dura(o)                  |

<span id="page-28-0"></span>**Tabela 2.1:** Estado de compacidade e consistência dos solos. Fonte: ANBT NBR 6484:2020.

É importante ressaltar que o ensaio SPT pode sofrer alguns tipos de interferências nos resultados finais, podendo ser divididas basicamente em condições naturais do solo, eficiência do ensaio e erros humanos. Quanto a eficiência do ensaio, é possível citar as interferências relacionadas à limpeza e à estabilidade do furo, ao intervalo de tempo na realização dos furos, ao espaçamento entre as amostras, além das interferências pela falta de manutenção ou padronização dos dispositivos do equipamento, dentre outras. As interferências que ocorrem por falhas ou imperícias humanas estão relacionadas à falta de conhecimento ou a vício das pessoas que operam o equipamento e podem estar relacionadas a falhas de organização, rastreabilidade, preenchimento e controle dos relatórios de sondagens. Por fim, pode-se citar algumas interferências relacionadas às condições naturais do solo, a exemplo da umidade natural do solo relacionada ao período de chuva ou estiagem e etc. (Santos, 2017).

Cabe ainda destacar que os ensaios de penetração dinâmica quando realizados em solos porosos colapsivos subavaliam o comportamento do solo, pois o processo de cravação destrói sua estrutura (Camapum de Carvalho e Gitirana Jr. 2021).

#### <span id="page-29-0"></span>**2.7. SISTEMA BRASILEIRO DE CLASSIFICAÇÃO DE SOLOS (SiBCS)**

O Sistema Brasileiro de classificação de solos é utilizado com frequência e contém grande quantidade de informações, para que seja realizada a caracterização do solo brasileiro, que, por sua vez, é realizada a partir da classificação pedológica. A Empresa Brasileira de Pesquisa Agropecuária (EMBRAPA), em coordenação e auxílio do esforço conjunto de diversas instituições, desenvolve o sistema SiBCS desde a década de 70, inclusive fornecendo arquivos digitais em suas últimas publicações.

Vale ressaltar que, embora o sistema SiBCS seja amplamente reconhecido e consequentemente utilizado no Brasil, trata-se de um sistema que foi desenvolvido considerando as propriedades do solo voltado para agricultura, de uma forma geral. No entanto, como o objetivo deste trabalho é focar nas características de relevância para a geotecnia, o SiBCS foi utilizado considerando principalmente as características da composição dos solos como exemplo da textura e espessura do perfil.

A classificação do SiBCS é dividida em seis níveis; no entanto, nesta dissertação o nível de detalhamento disponíveis nos mapeamentos realizados pela Embrapa foram apenas os dois primeiros níveis, a ordem e a subordem prevista no SiBCS, conforme a Figura 2.8.

<span id="page-29-1"></span>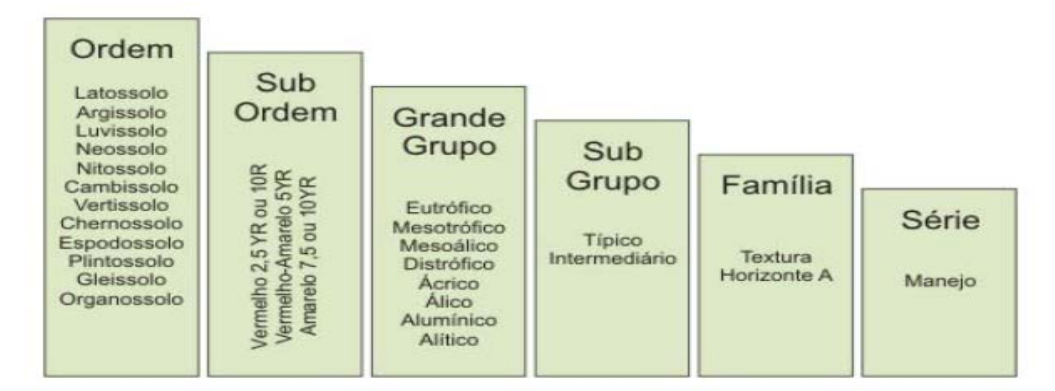

**Figura 2.8:** Níveis do SiBCS. Fonte: Prado (2017)

#### <span id="page-30-0"></span>**2.8. MÉTODO DE INTERPOLAÇÃO**

Os métodos de interpolação geralmente são usados quando, a partir de informações pontuais, o objetivo é estimar os parâmetros em locais não amostrados na área de estudo. Nesta pesquisa, os atributos utilizados como parâmetro provêm das sondagens georreferenciadas. A interpolação, de maneira geral, tem como produto um dado matricial oriundo de informações pontuais comumente representadas por dados vetoriais.

Landim (2000) comenta que um dos métodos de interpolação mais utilizados é o inverso ponderado da distância, mais comumente conhecido como IDW *(Inverse Distance Weighted*). A exemplo da Figura 2.9 calcula-se o valor de um ponto, fazendo a média com os pontos mais próximos; a média é ponderada pelo inverso da distância aos pontos. Suas principais características são: é mais utilizado dentre os métodos de distância ponderada; o peso dado durante a interpolação é tal, que a influência de um ponto amostrado em relação a outro diminui, conforme aumenta a distância entre eles; pontos amostrados de localização próxima ao ponto a ser estimado recebem peso maior do que os pontos amostrados de localização mais distantes; ao calcular o valor de um ponto, a soma de todos os pesos dados aos pontos amostrados vizinhos é igual a um (1), ou seja, é atribuído um peso proporcional à contribuição de cada ponto vizinho; quando a posição de uma observação coincide com um ponto, seu valor recebe peso 1, enquanto todos os valores vizinhos recebem peso zero (0). O coeficiente de distância *"P"* (expoente) igual a 2 que representa o inverso do quadrado da distância conforme a Equação 2.4.

$$
Z = \frac{\sum_{i=1}^{n} \frac{z_i}{hij^P}}{\sum_{i=1}^{n} \frac{1}{hij^P}}
$$
 Equação 2.4

Na Equação 2.4 *"Z"* é valor interpolado para o nó do reticulado (grade); *"Zi"* é o valor do ponto amostrado vizinho ao nó; *"hij"* é a distância entre o nó da grade e o ponto amostrado*, "P"* é expoente de ponderação (peso) e finalmente *"n"* é o número de pontos amostrados utilizados para interpolar cada nó da grade.

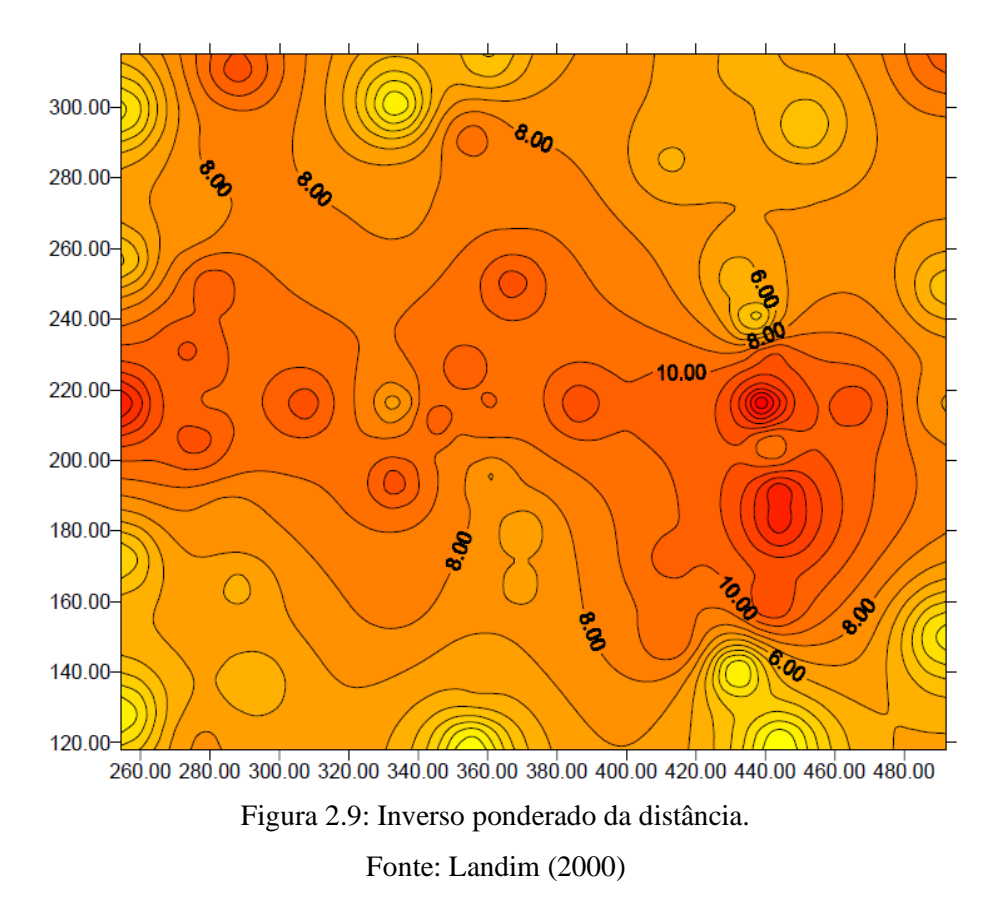

#### <span id="page-31-0"></span>**2.9. REGRESSÃO LINEAR**

A regressão linear (Equação 2.5), em que *"a"* e *"b"* são parâmetros constantes de ajustes, e os resíduos são responsáveis para simular as aleatoriedades que provocam variações em *"y"* (variável dependente) que depende de *"x"* (variável independente ou regressor).

$$
y_i = a + b \cdot x_i + e_i
$$
 Equação 2.5

Para a solução da equação da regressão linear com objetivo de obter os parâmetros "a" e "b", é possível utilizar o método dos mínimos quadrados ordinários (MQO), que visa minimizar a soma dos quadrados dos resíduos gerados e por intermédio de derivações dos parâmetros (Equação 2.5 a 2.7)

$$
\sum_{i=1}^{n} e_i = \sum_{i=1}^{n} (y_i - a - b \cdot x_i)^2
$$
\n
$$
a = \bar{x} - b \cdot \bar{y}
$$
\n
$$
b = \frac{\sum_{i=1}^{n} (x_i - \bar{x}) \cdot (y_i - \bar{y})}{\sum_{i=1}^{n} (x_i - \bar{x})^2}
$$
\nEquação 2.8\nEquação 2.8

O *box plot* ou gráfico de caixas é um tipo de gráfico que representa a mediana (valor numérico que divide pela metade os valores de uma amostragem devidamente ordenados), a caixa *(box)* representa o primeiro e terceiro quartil, e as hastes horizontais na parte superior e inferior da caixa representam os valores mínimos e máximos. Por intermédio da plotagem dos dados e da dispersão, é possível avaliar os valores atípicos, que são denominados como outliers. No caso do *box plot*, esses valores atípicos geralmente são facilmente visualizados fora das hastes horizontais, ou seja, além do limite dos valores mínimos e máximos.

#### <span id="page-32-0"></span>**2.9.1. VALIDAÇÃO DA REGRESSÃO LINEAR**

Uma etapa indispensável para validação de uma correlação, isto é, avaliar se há regressão encontrada, é um modelo adequado para expressar matematicamente os dados da amostra. O coeficiente de determinação "R²" é uma das ferramentas utilizadas para medir a variabilidade das observações "y" pela aplicação da equação obtida pela regressão linear em novos valores de "x". Este coeficiente de determinação pode variar de 0 a 100% (ou de 0 a 1,0). Cabe ressaltar que o valor de "R²" não necessariamente expressa a credibilidade da correlação encontrada, uma vez que até mesmo relações não lineares podem apresentar altos valores do coeficiente. Mesmo assim, é um parâmetro muito utilizado no meio científico para avaliação da qualidade da correlação, muitas vezes de forma complementar a outros parâmetros.

O valor de "R²" tende a aumentar à medida que se adicionam mais dados observados em análise para, então, interpretar este coeficiente os valores encontrados podem ser classificados como: 0, considerado sem correlação: entre 0,1 e 0,3, considerado baixo: entre 0,4 e 0,6, considerado moderado: entre 0,7 e 0,9, considerado forte; muito forte para valores acima de 0,9 e finalmente perfeito, quando o valor é 1. Embora esta análise seja feita rotineiramente pelo coeficiente determinação "R²", o método mais adequado é o uso dos testes de hipóteses por inferência estatística.

#### <span id="page-32-1"></span>**2.10.TESTE DE HIPÓTESES**

Dentro do ramo da estatística denominado de inferência, os testes de hipóteses procuram afirmar certa condição sobre determinada amostra. A condição é escrita, de forma geral, por intermédio de duas hipóteses: a hipótese nula "H0"; e a hipótese alternativa "Há" ou "H1", que possuem conteúdos excludentes entre si. Geralmente a conclusão de aceitar ou rejeitar as hipóteses analisadas dependerá da comparação entre o resultado do teste e o valor crítico, formulado para cada tipo de teste de hipótese. Porém, é comum na prática neste ramo da estatística a comparação do valor de p com o nível de significância "α" obtido pela Equação 2.8, sempre dentro de um nível de confiança arbitrado e usualmente é adotado o valor de 95%.

#### $\alpha = 1 - N$ í vel de Confiança  $\alpha$  external extensive Equação 2.8

O valor de p que está presente nos testes estatísticos inferenciais, representa a probabilidade de se obter uma estatística de teste igual ou mais extrema que aquela observada em uma amostra. Ocorre que, quando o valor de p é superior ao nível de significância, aceitase a hipótese nula, caso contrário em que o valor de p seja inferior ao nível de significância, rejeita-se a hipótese nula e consequentemente aceita-se a hipótese alternativa, conforme Figura 2.10 Tendo em vista a grande variabilidade de testes e aplicações, deve-se definir os testes de acordo com o objetivo da análise de cada estudo, que pode ser utilizado, considerando sempre os pressupostos de cada teste (Santos, 2017).

<span id="page-33-0"></span>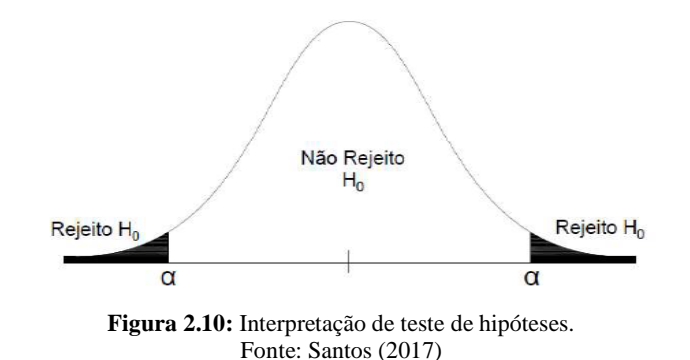

#### <span id="page-34-0"></span>**3. MÉTODOLOGIA**

As investigações de campo são imprescindíveis no que diz respeito à informação quantitativa e qualitativa, no entanto, é necessário utilizar métodos adequados para uma avaliação realista das condições geotécnicas. Os métodos de campo são utilizados para determinar o comportamento dos solos e até mesmo das rochas, tendo em vista a variabilidade dos atributos geotécnicos. Outro aspecto relevante é a importância da busca contínua de ensaios rápidos, com baixo custo e que atenda a necessidade do produto cartográfico geotécnico.

#### <span id="page-34-1"></span>**3.1. CRITÉRIOS UTILIZADOS PARA ELABORAÇÃO DAS CARTAS DERIVADAS**

Neste trabalho, o atributo estudado será a Resistência à Penetração, que por sua vez se enquadra dentro do contexto de resistência mecânica dos materiais inconsolidados. Pode também atender diversas finalidades, como subsídio para cartas derivadas para fundações, escavabilidade, disposição de resíduos, assim como potencial para movimentos de massa gravitacional e para obras de infraestrutura, entre outras.

Após a coleta de todos os dados de ensaios de campo, foram elaboradas cartas que sintetizam os parâmetros encontrados. Para a criação das cartas, foi utilizado o programa Qgis (versão 3.4 Madeira), gratuito e que possui código aberto, ou seja, permite que diversos usuários criem complementos para a utilização dele, como, por exemplo, ferramentas que facilitem a inserção de imagens de satélite utilizando bancos de imagens do Google, Bing entre outras. O programa também utiliza o geoserviço *Web Map Service* (Serviço de Mapas da Internet) do *software* empregado.

Considerando que um dos objetivos desse trabalho é buscar técnicas utilizando equipamentos e ferramentas para a elaboração de uma carta de resistência à penetração, em uma área que está passando pelo processo de planejamento urbano, e, tendo em vista que a caracterização pedológica do tipo de solo já ter sido realizada pela Embrapa, por intermédio de estudo de levantamento e reconhecimento do solo da região do Distrito Federal. Para distribuição dos pontos de sondagem, além da quantidade prevista de furos, foram utilizados critérios de representatividade e acessibilidade. Primeiro, quanto à representatividade, neste estudo o ponto de partida foi o reconhecimento, por meio das características pedológicas, dos dois primeiros níveis do Sistema Brasileiro de Classificação de Solo, no objetivo de enquadramento do nível de variabilidade do solo da área de estudo. Os solos estudados foram o Latossolo e o Cambissolo, sendo que o Latossolo é subdividido, ou seja, é dividido no segundo

nível quanto a Sub Ordem: os Latossolos Vermelhos que possuem boa drenagem e os Latossolos Vermelho-Amarelos com drenagem não tão boa como os anteriores. (ALMEIDA, 2012). Os três solos que foram objetos de estudos neste trabalho foram o Latossolo Vermelho (LV), o Latossolo Vermelho-Amarelo (LVA) e o Cambissolo (Cx).

O segundo critério observado na determinação dos pontos foi a acessibilidade, separando a região estudada em áreas particulares, como os condomínios ou a área do Exército Brasileiro, que existem na região e que necessariamente requerem autorização prévia para o acesso, podendo existir proibição de entrada por parte do proprietário. Por esse motivo, as áreas particulares foram evitadas para determinação da área de estudo. Outro aspecto relevante levado em consideração em termos de acessibilidade foi a proximidade de estradas e o tipo de vegetação, tendo em vista que os locais que foram definidos para realização das sondagens são regiões não-urbanizadas.

#### <span id="page-35-0"></span>**3.2. ESCALA E QUANTIDADE FUROS DE SONDAGENS UTILIZADAS PARA ELABORAÇÃO DAS CARTAS DERIVADAS**

Dentre as escalas sugeridas para os produtos cartográficos destinados ao planejamento urbano, sendo adotadas para esta pesquisa especificamente as cartas de escala média (1:25.000) e considerando as propostas apresentadas pela literatura técnica, foi possível obter sugestões de números de investigações. Os valores obtidos pelas equações foram utilizados como valores gerais, os máximos, para terrenos com alta variabilidade e os mínimos, para terrenos com baixa variabilidade. Consequentemente, para a área total do presente trabalho, seriam necessárias 1,4 investigações por km², totalizando 11 observações, para se atingir o nível de detalhamento adequado. No entanto, no primeiro momento, foram realizados 19 furos com o equipamento PANDA 2, espaçados no interior dos limites da área de estudo, que serão devidamente representados no capitulo 4.

Embora tenha sido possível realizar alguns furos com o equipamento PANDA 2 com a profundidade superior a 5 metros a maior parte dos ensaios foram realizados até a profundidade de 4,5 metros por conta da dificuldade de penetração das hastes do equipamento que pode ser realizado com o martelo padronizado, por conta do elevado esforço para retirar as hastes penetradas ao longo da profundidade dos furos realizados, para não danificar os componentes do equipamento com marteladas realizadas e sempre respeitando os limites do equipamento de 50 MPa.

A área onde foram realizados os 4 furos de sondagem SPT representam os ensaios executados com o PANDA 2 não apenas em quantidade, mas também em representatividade,
considerando a textura do solo e a espessura do perfil de acordo com a pedologia.

A interpolação foi realizada com o auxílio da ferramenta de Interpolação IDW, tendo como base uma camada de vetor do tipo ponto, com os seguintes parâmetros: tamanho igual a 1 metro para pixel (x,y) do raster de saída, e o coeficiente de distância P (expoente) padrão igual a 2 que representa o inverso do quadrado da distância.

### **3.3. MÉTODOS ESTATÍSTICOS**

Na engenharia, os métodos estatísticos auxiliam o desenvolvimento de sistemas matemáticos capazes de descrever fenômenos da natureza. Para tal, após a identificação do problema a ser estudado, coletam-se os dados por meio de experimentos e determina-se um modelo que expresse o problema. Uma equação de correlação é um modelo empírico que possibilita a relação entre variáveis aleatórias observadas em experimentos, levando-se em conta, sempre que possível, o meio e os fatores que as influenciem.

O primeiro passo para avaliar a relação entre duas variáveis é considerar a quantidade de amostras que deve compor o banco de dados, de tal modo que tenha um número suficiente de observações para garantir a representatividade do que está sendo estudado. Além disso, é importante acatar a importância desse entendimento para que seja feito um levantamento detalhado das características das amostras, considerações e limitações do método de amostragem. Conforme já ressaltado neste capítulo, os limites de profundidade do próprio equipamento e as recomendações previstas nas normas são exemplos de limitações do método de amostragem.

Em sequência, foi realizada descrição dos dados observados, em tabelas e gráficos, por intermédio da estatística descritiva, com medidas de tendência central e dispersão, a exemplo, os valores da média, mediana, intervalo das amostras, valores máximos, valores mínimos, desvio padrão, coeficiente de variação, entre outros. Para avaliação de variáveis quantitativas, o diagrama de dispersão é um gráfico recomendado para prosseguir com essa análise, onde uma das variáveis é representada no eixo "x" e outra do eixo "y", mas cada ponto corresponde a uma amostra que possui um par de coordenadas.

Dentre os testes de hipótese utilizados nesta pesquisa, o teste "t" serviu para avaliar os parâmetros da regressão linear quanto a sua significância em relação os dados observados, avaliando os parâmetros "a" e "b" da regressão de forma separada.

- H0: o parâmetro não é significante;
- H1: o parâmetro é significante.

Se a estatística deste teste "t" obtiver um valor de "p" abaixo de um limite apropriado (por exemplo,  $p \le 0.05$ ), a hipótese nula que considera que o parâmetro não é significante é rejeitada, portanto, a hipótese nula que considera que o parâmetro é significante é assumida. Vale ressaltar que este teste deve ser realizado para os parâmetros "a" e "b" separadamente.

### **3.3.1. ETAPAS DA AVALIAÇÃO DOS RESÍDUOS DA REGRESSÃO LINEAR**

Além dos testes aplicados anteriormente para que a correlação seja considerada válida, deve-se analisar os resíduos que são considerados os erros de ajuste do modelo. Um dos pressupostos assumidos para os resíduos é que eles possuem uma distribuição normal e são independentes, em outras palavras possui uma média nula e variação constante denominada como homocedasticidade. Para tal, deve se aplicar testes que podem ser acompanhados de análises gráficas, para verificar se esses erros de ajuste do modelo da correlação encontrada possuem essas características pressupostas.

Graficamente a distribuição das amostras quanto a normalidade pode ser testada por meio de histograma, com a plotagem da probabilidade normal dos resíduos e pela plotagem dos resíduos. No caso do histograma, o gráfico deve apresentar o formato de um sino, que representa uma mediana aproximada da média. Na plotagem de probabilidade normal, o resíduo é plotado em função de seus quartis teóricos, que são os pontos da função de distribuição acumulada, caso o ajuste seja o modelo normal, o gráfico apresenta uma reta.

No gráfico de plotagem de resíduos, é possível observar a variância dos erros pela plotagem em X das variáveis independentes, e em Y, dos resíduos das variáveis dependentes correspondentes. É desejável que este gráfico apresente os dados, de tal forma que se comporte em uma faixa horizontal de baixa amplitude, caso contrário, com a observação dos dados em forma de cone, pode ser evidenciado a variância não constante do modelo denominado heterocedasticidade. Neste último gráfico é possível também avaliar a independência dos resíduos pois, caso os erros estejam distribuídos de forma tendenciosa, pode ser um indicativo de que os resíduos são dependentes entre si.

Levando em consideração que as análises gráficas geralmente são utilizadas de forma complementar e que análises podem ser subjetivas, dependendo de quem analisa, é recomendável a utilização de testes de hipótese para avaliar os resíduos gerados pela regressão linear.

O teste de *Shapiro-Wilk* (teste SW) foi utilizado para realizar a avaliação de Normalidade dos Resíduos Gerados do Modelo Matemático. Esta avaliação é um dos principais pressupostos dos resíduos, em que:

- H0: os resíduos seguem distribuição normal.
- H1: os resíduos não seguem distribuição normal.

Se por intermédio deste teste obter um valor de p abaixo de um limite apropriado (por exemplo, p <0,05), a hipótese nula que considera que os dados seguem distribuição normal é rejeitada, portanto, é assumido que os dados não seguem distribuição normal.

Simultaneamente, o teste de *Durbin-Watson* (teste DW) foi utilizado para realizar a avaliação de independência dos resíduos gerados do modelo matemático. A análise da autocorrelação dos resíduos é outro pressuposto importante, em que:

- H0: os resíduos são independentes (não existe autocorrelação dos resíduos)
- H1: os resíduos não são independentes (existe autocorrelação dos resíduos)

Se o valor de "p" obtido pelo teste DW estiver abaixo de um limite apropriado (por exemplo, p <0,05), a hipótese nula que considera a existência de autocorrelação dos resíduos é rejeitada e assumido que os resíduos não são independentes da hipótese alternativa.

Finalmente, o Teste de *Breusch-Pagan* (teste BP) foi utilizado para testar a [heteroscedasticidade](https://en.wikipedia.org/wiki/Heteroskedasticity) em um modelo de [regressão linear.](https://en.wikipedia.org/wiki/Linear_regression) Nessa proposta, testa-se se a [variância](https://en.wikipedia.org/wiki/Variance) dos resíduos de uma regressão é dependente dos valores das variáveis independentes, caso em que a heteroscedasticidade está presente.

- H0: As variâncias dos resíduos são iguais (existe homocedasticidade)
- H1: As variâncias dos resíduos são diferentes (existe heterocedasticidade)

Se a estatística do teste BP corresponder a um valor de p abaixo de um limite apropriado (por exemplo,  $p \le 0.05$ ), a hipótese nula de homocedasticidade é rejeitada e consequentemente a hipótese alternativa que considera que as variâncias dos resíduos são diferentes é assumida.

De forma a simplificar o processo e diminuir a probabilidade de erros, utilizou-se programas para auxiliar as análises. O *software Microsoft Excel*, apesar de apresentar interface intuitiva é limitado em relação aos testes estatísticos disponíveis. Desta forma, o Excel foi associado ao programa-R, que é confiável, possui uma grande disponibilidade de pacotes estatísticos e é gratuito. A desvantagem deste programa é a linguagem por sintaxe, similar às linguagens C e C++ (SANTOS, 2017).

### **4. DESCRIÇÃO DA ÁREA DE ESTUDO E DOS DADOS UTILIZADOS**

Neste tópico será apresentada a caracterização da área de estudo, quanto aos aspectos relevantes do meio físico no contexto local, e a descrição dos dados dos ensaios realizados com os dois equipamentos utilizados.

### **4.1. SETOR HABITACIONAL TAQUARI (SHTq)**

A região do Taquari, localizada na região central do Distrito Federal, comporta diversos córregos e diversas nascentes, além disso, possui uma elevada sensibilidade ambiental, segundo o Zoneamento Ecológico Econômico do Distrito Federal (ZEE-DF), instrumento da Política Nacional do Meio Ambiente, que tem por objetivo, em linhas gerais, viabilizar o desenvolvimento sustentável de determinada região a partir da compatibilização de suas características ambientais e socioeconômicas. O Setor Habitacional Taquari é um setor definido no Plano Diretor de Ordenamento Territorial (PDOT), inserida na Região Administrativa do Lago Norte. O Setor Habitacional foi dividido em duas etapas (Figura 4.1), sendo a Etapa II (SHTq II) o objeto principal de estudo desta pesquisa, com uma área de aproximadamente 2.578,28 hectares (25,78 km²). A porção nordeste é constituída por extenso plano elevado, com suave declive, sem ocupação, cercada e monitorada pela Companhia Imobiliária de Brasília (Terracap). De outra parte, para a qual este estudo não foi direcionado, consta a porção sudoeste, rente à borda da chapada ocupada com parcelamentos urbanos informais, predominantemente destinados à população de alta e média renda.

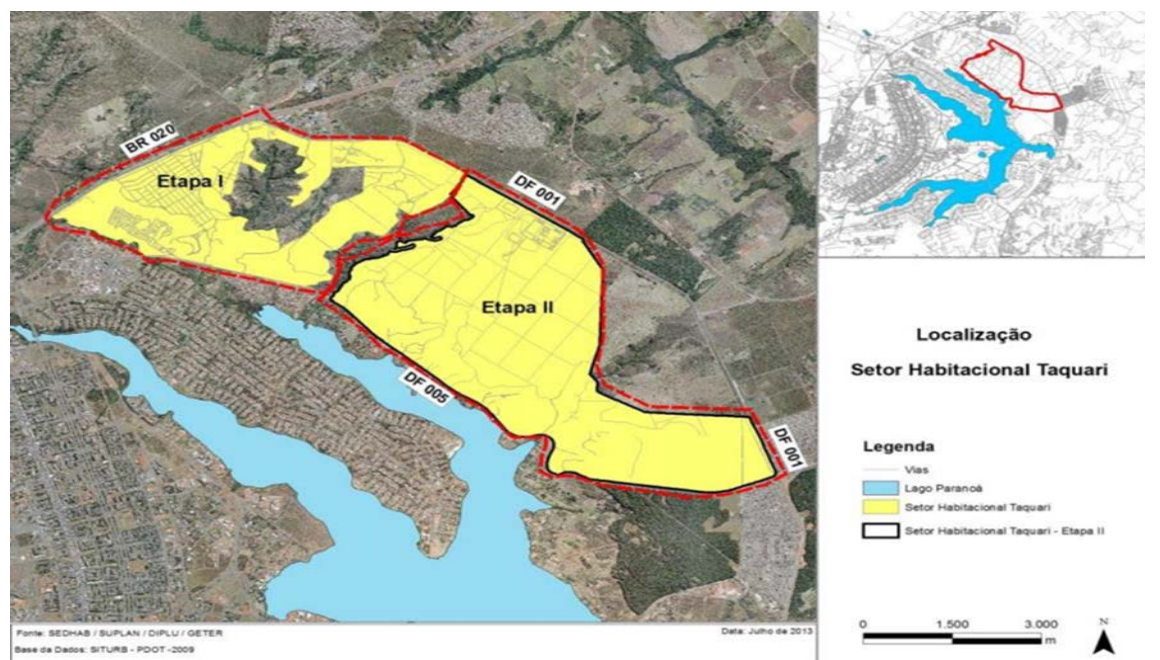

**Figura 4.1:** Etapas de urbanização do setor habitacional Taquari Fonte: GDF (2013)

De acordo com o previsto na DIUR 04/2019, o SHTq II será enquadrado como uma região com densidade demográfica baixa, fixando como referência valores entre 15 (quinze) e 50 (cinquenta) habitantes por hectare, podendo chegar até um pouco mais de 100 mil habitantes em todo o SHTq II. A proposta de zoneamento servirá apenas como base para as fases posteriores de planejamento urbano, onde a avaliação geotécnica representa uma abordagem essencial sobre o meio físico e seus processos atuantes, sejam naturais ou induzidos.

A área estudada neste trabalho, como ilustra a Figura 4.2, foram as Zonas B, C e Centralidade somadas às porções Oeste, em relação ao Córrego Taquari da Zona A e Zona E previstas na DIUR 04/2019, totalizando 30% da região do SHTq II com 763 hectares (7,63km²).

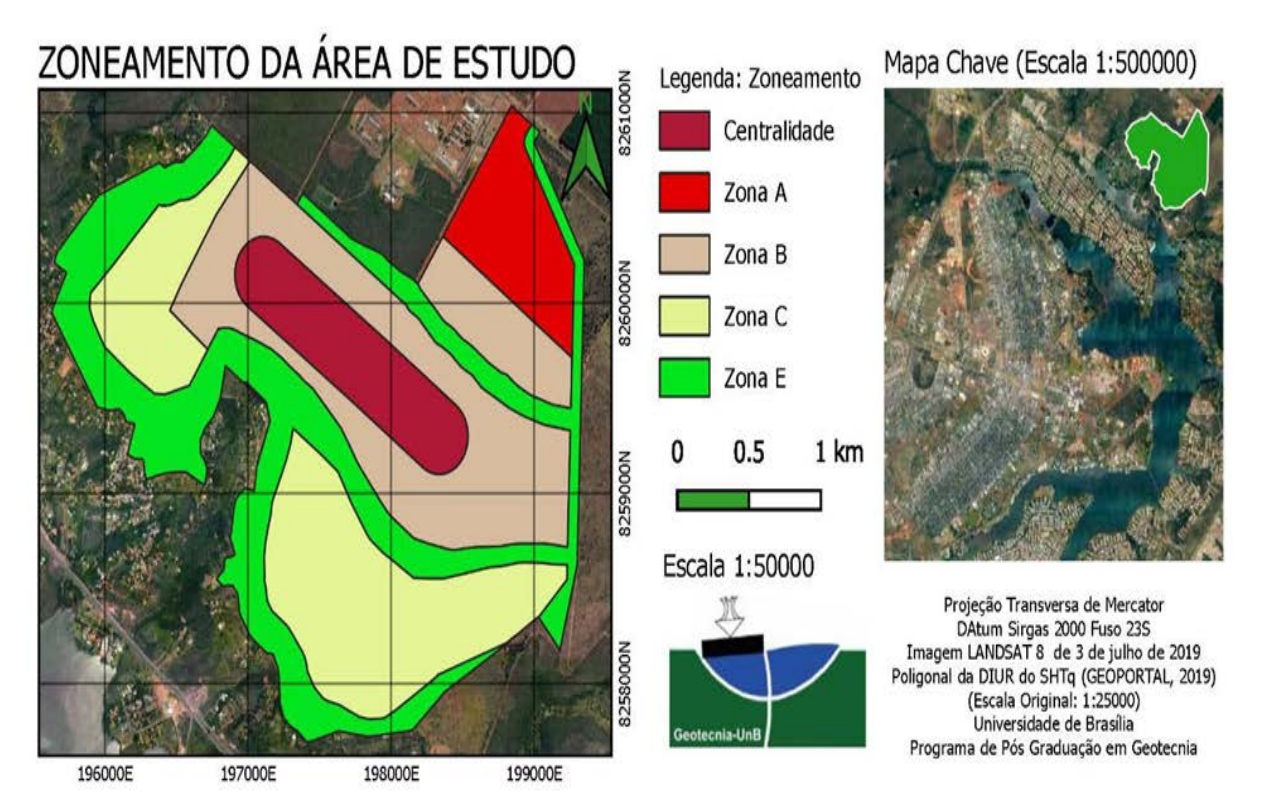

**Figura 4.1:** Zoneamento do setor habitacional Taquari II Fonte: DIUR (2019)

A porção central da área de estudo denominada centralidade urbana está prevista para ser o local de concentração de atividades, associadas à atração e à irradiação de fluxos. Os centros das cidades geralmente reúnem atividades que promovem o convívio social, constituindo lugares de referência urbana.

Segundo a DIUR 04/2019 a Zona A é composta de uma área localizada ao norte da poligonal, limítrofe a autoestrada DF-001; nesta zona está prevista a instalação de atividades econômicas não poluentes, geradoras de trabalho e renda. A Zona B corresponde à porção

central do Setor Habitacional Taquari – Etapa II. Corresponde a uma área, que por permitir o franco acesso, deve ser destinada, preferencialmente, ao uso residencial multifamiliar. A Zona C por suas características morfológicas e condições de acesso deve ser destinada, preferencialmente, ao uso residencial unifamiliar. Finalmente na Zona E está previsto um mosaico de espaços livres de uso público, áreas verdes, parques urbanos e áreas ambientalmente protegidas. Esses espaços visam à proteção de áreas ambientalmente sensíveis e à manutenção da paisagem do entorno do conjunto urbano tombado de Brasília, além de proporcionar elementos de integração entre o meio natural e o meio urbano, com oferta de áreas para uso público, destinadas a atividades lúdicas, esportivas, culturais e de integração social e a promoção do conforto ambiental urbano.

#### **4.2. CLASSES PEDOLÓGICAS DO SOLO NA ÁREA DE ESTUDO.**

A pedologia do solo na região analisada foi ilustrada na Figura 4.3, representando a altimetria por intermédio de curvas de nível a cada 5 metros, com o valor máximo de 1190 m e mínimo 1075 m aproximadamente. Em complemento ao que foi descrito na Figura 4.3, vale ressaltar que o código CXd10 corresponde ao Cambissolo de textura argilosa, cascalhenta concressionária, possuindo a espessura do perfil rasa, com valores entre 20 e 50 cm. Os códigos LVAd4 e LVd3 correspondem respectivamente ao Latossolo Vermelho-Amarelo e ao Latossolo Vermelho, ambos possuem a textura caracterizada como solo argiloso. Os solos LVAd4 possuem a espessura do perfil profunda, com valores entre 1 e 2 metros, e o solos LVd3 possuem a espessura do perfil muito profunda, com valores maiores de dois metros, segundo a classificação realizada pela EMBRAPA, em 2004.

É importante ressaltar o predomínio da textura do solo argiloso em todas as classes, tendo 88% de Latossolos Vermelhos na porção central, 8% de Latossolos Vermelho-Amarelos na parte superior e apenas 4% de cambissolos na porção inferior. Portanto trata-se de uma área com características semelhantes, tendo em vista sua classificação pedológica e espessura do perfil predominantemente muito profunda, com espessura maior que 2 metros de profundidade.

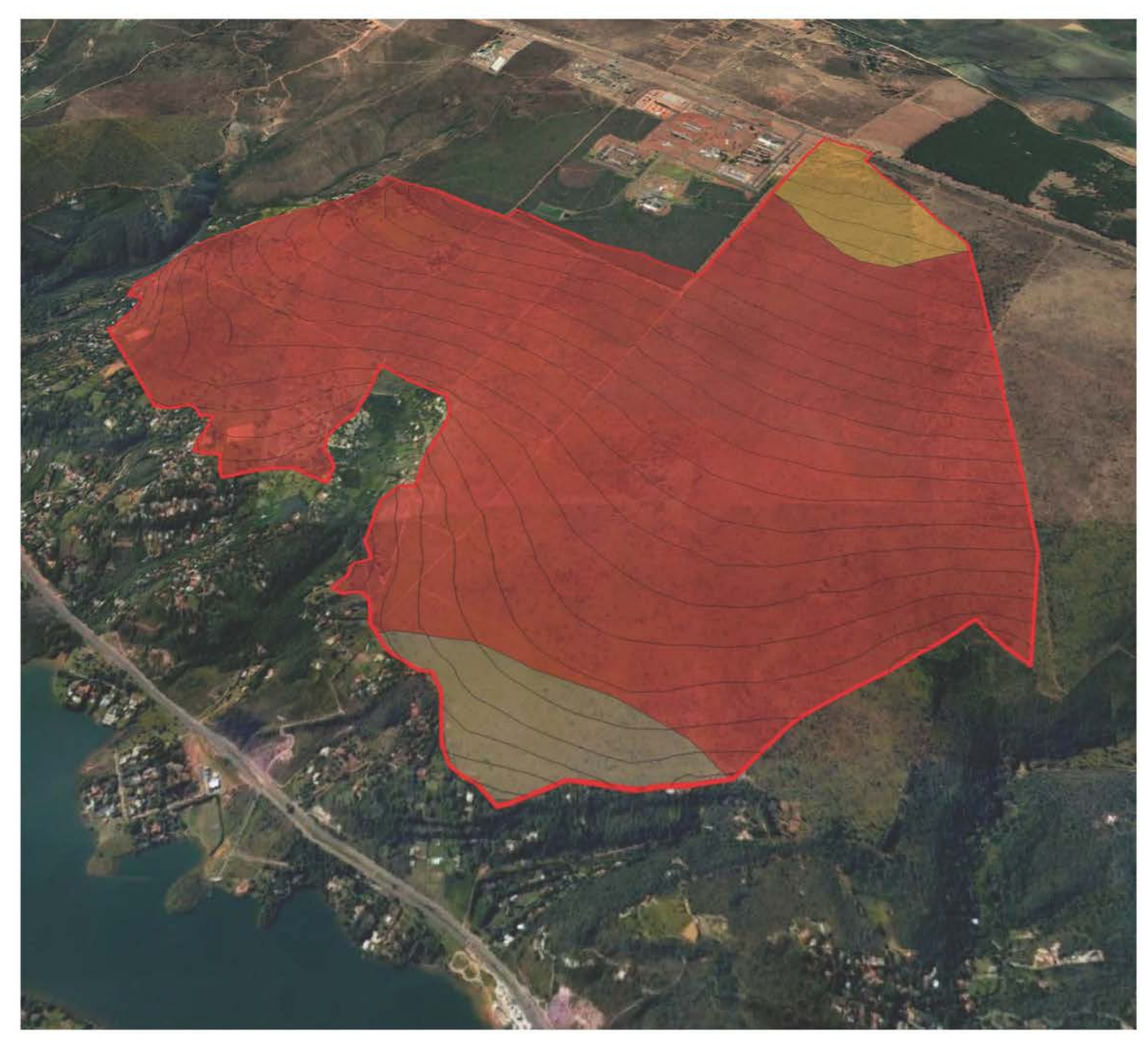

Legenda

- Curvas de Nível 5m Área de Estudo Limite Área Estudo Pedologia Área de Estudo  $\Box$  CXd10  $\Box$  LVd3 LVAd4

Projeção Transversa de Mercator Datum: SIRGAS 2000 Meridiano Central 45° WGr Base Catográfica ZEE (Escala Original 1:25000)

Universidade de Brasília Programa de Pós Graduação em Geotecnia Autor: Lucas Leandro de Almeida

Figura 4.3 Visão em perspectiva da carta pedológica

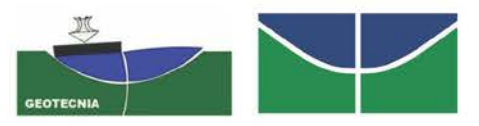

**Figura 4.3** - Visão em perspectiva da carta pedológica.

### **4.2.1. LATOSSOLOS**

O Latossolo Vermelho apresenta cores vermelhas acentuadamente, por esse motivo recebe esta nomenclatura. O solo possui altos teores de óxidos de ferro e alumínio, presentes em sua composição, originário de ambientes bem drenados. Suas características quanto à cor, textura e estrutura são uniformes com a profundidade.

A classe de Latossolos Vermelho-Amarelos é encontrada geralmente ao lado dos Latossolos Vermelhos, como nas bordas de chapadas e divisores em superfícies planas. O latossolo vermelho-amarelado está associado a relevos planos, suaves ondulados ou ondulados. Assim como os latossolos vermelhos, os vermelho-amarelados também possuem grande porosidade, o que faz com que sejam solos drenados. São muito profundos e uniformes em características de cor, textura e estrutura em profundidade. (Nogueira, 2018).

#### **4.2.2.CAMBISSOLOS**

Os cambissolos, por sua vez, apresentam horizonte superficial com pouca alteração física e química, mas o suficiente para ocorrer o desenvolvimento de cor e estrutura característica deste solo. Geralmente, onde este tipo de solo é desenvolvido, apresentam formas do relevo onduladas e forte-onduladas, provenientes das diversas condições climáticas às quais o solo pode ser submetido. Desse modo, essa classe abrange desde solos fortemente até imperfeitamente drenados, de superficiais a profundos, de cor bruna ou bruno-amarelada até vermelho-escura (EMBRAPA Solos, 2014).

### **4.3. LOCALIZAÇÃO DOS FUROS DE SONDAGEM DO PANDA 2**

A Figura 4.4 ilustra um dos furos de sondagens realizados que tiveram sua localização identificada com os seguintes atributos: código do furo; coordenada x; coordenada y; cota da sondagem em relação ao nível do mar; e valores da resistência em MPa de sondagem ao longo de 4,5 metros de profundidade. As coordenadas e cotas foram adquiridas por meio do equipamento *GPS Garmin Nüvi 42.* Os ensaios realizados com o PANDA 2 foram feitos no final do período chuvoso de Brasília, durante os meses de março e abril do ano de 2020.

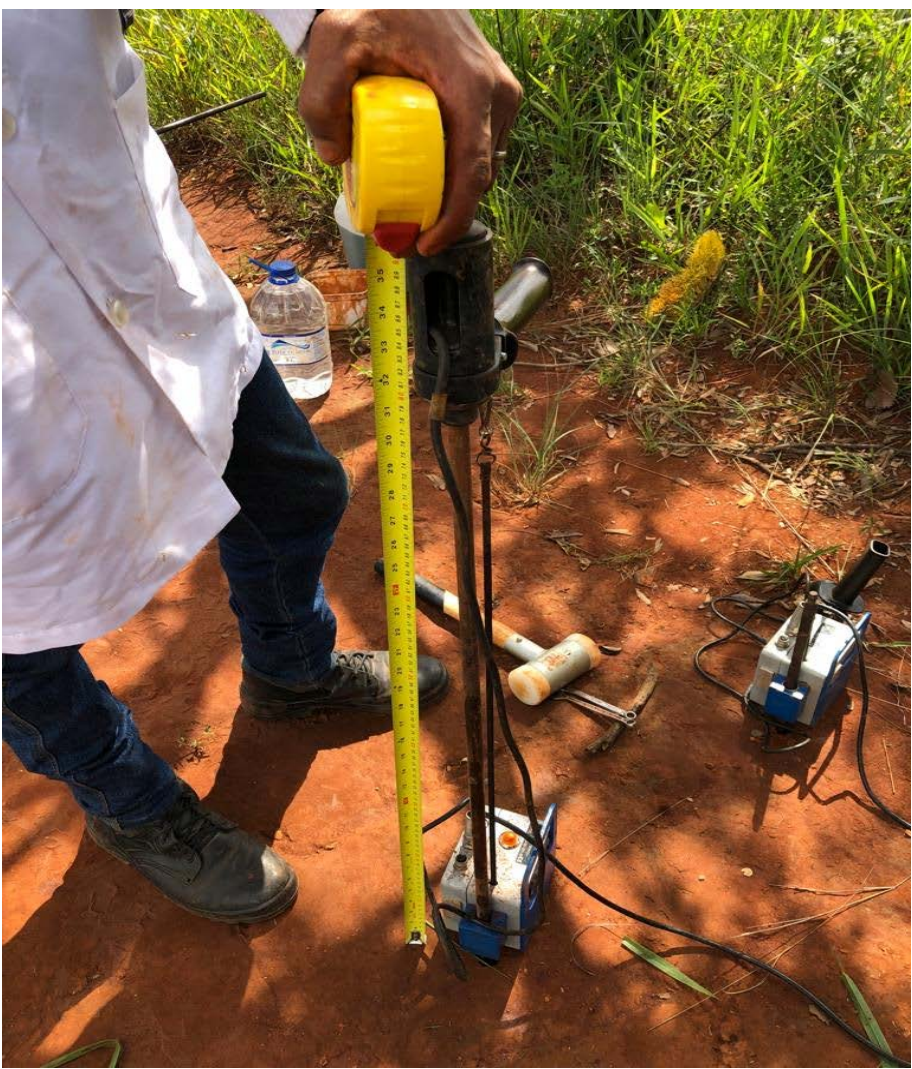

**Figura 4.4:** Execução de um dos furos de sondagem com o equipamento PANDA 2

Uma curva de nível refere-se a curvas altimétricas ou linhas que ligam pontos de mesma altitude, é uma eficiente maneira de representar as irregularidades da superfície terrestre, o relevo da área de estudo. Na Figura 4.5, é possível observar que o espaçamento das curvas de nível diminui quando se está próximo ao limite inferior da área onde começa a ocorrência dos Cambissolos.

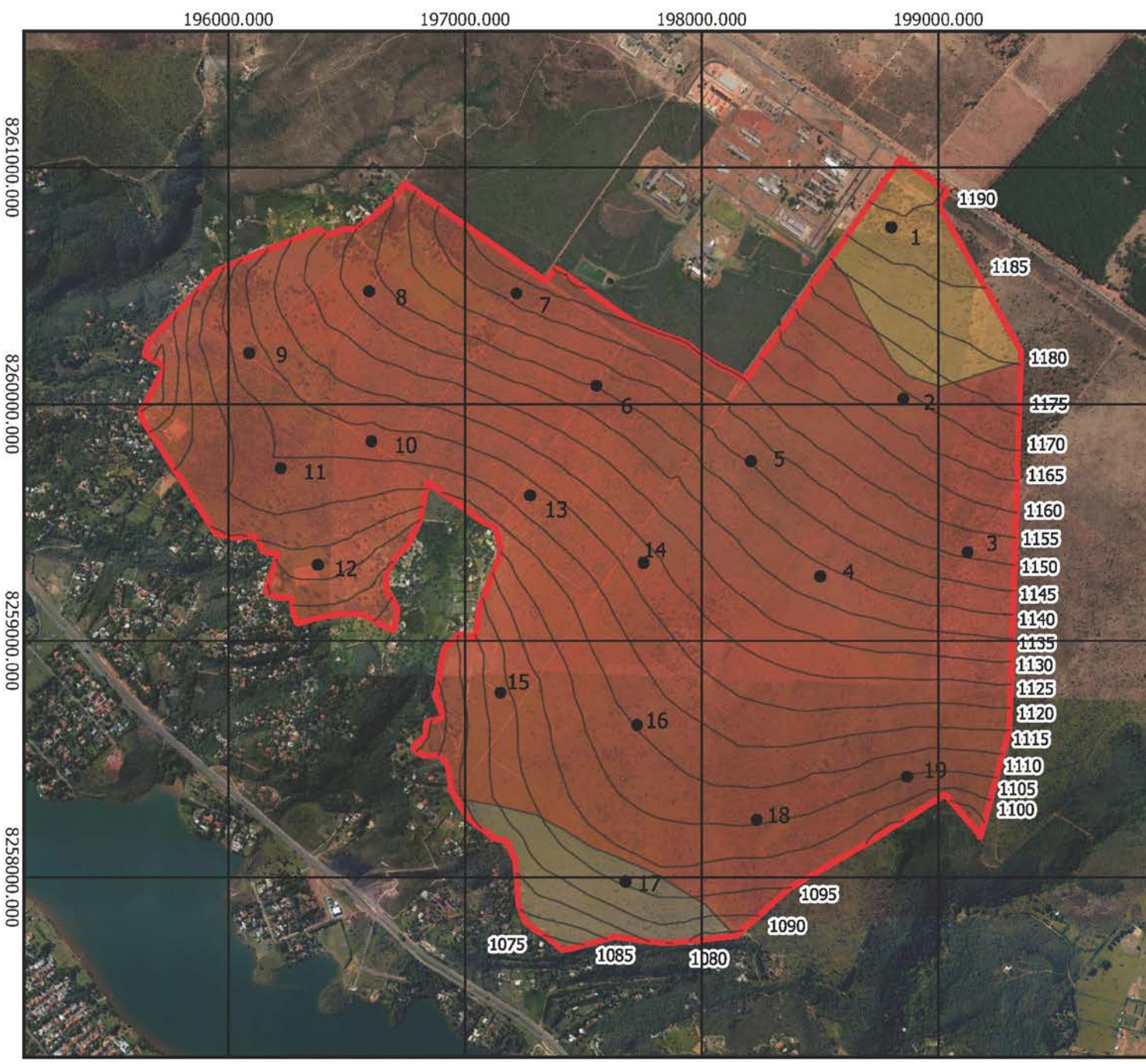

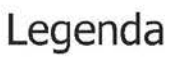

- Curvas de Nível 5m Área de Estudo
- Limite Área Estudo
- Ensaios Panda [19]

# Pedologia Área de Estudo

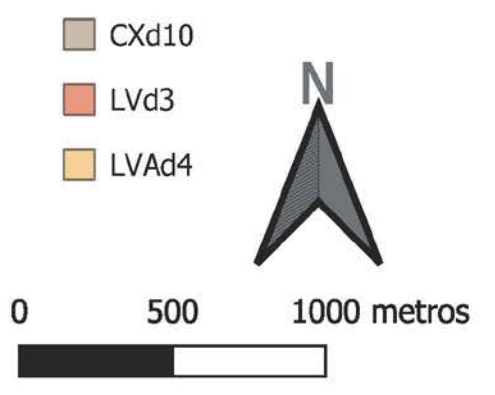

Projeção Transversa de Mercator Datum: SIRGAS 2000 Meridiano Central 45° WGr Base Catográfica ZEE (Escala Original 1:25000)

Universidade de Brasília Programa de Pós Graduação em Geotecnia Autor: Lucas Leandro de Almeida

Figura 4.5 Carta de Locação dos ensaios PANDA 2

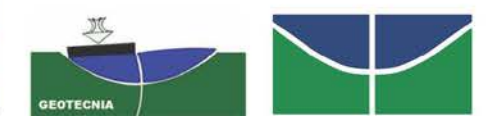

**Figura 4.5 –** Carta de locação dos ensaios PANDA 2.

### **4.3.1. LOCALIZAÇÃO DOS FUROS DE SONDAGEM SPT**

Os furos de sondagem SPT, a exemplo do relatado na Figura 4.6, foram executados ao lado dos furos 15,16,17 e 18, realizados com o equipamento PANDA 2. Os pontos representados na Figura 4.7 representam aproximadamente 21% do total de furos realizados com o equipamento PANDA 2. Esta área representa dois tipos pedológicos com os solos LVd3 (Latossolos Vermelhos argilosos) e CXd10 (Cambissolos caracterizado como argiloso cascalhento concressionário). Os dois tipos de solos representam mais de 90% do solo da região, tendo em vista que só o LVd3 representa 88% do solo da área de estudo. Esta porção é uma área de fácil acesso para realizar a mobilização dos componentes do equipamento SPT. Os ensaios realizados com o equipamento SPT foram feitos no final do período chuvoso de Brasília, durante o mês de abril do ano de 2021.

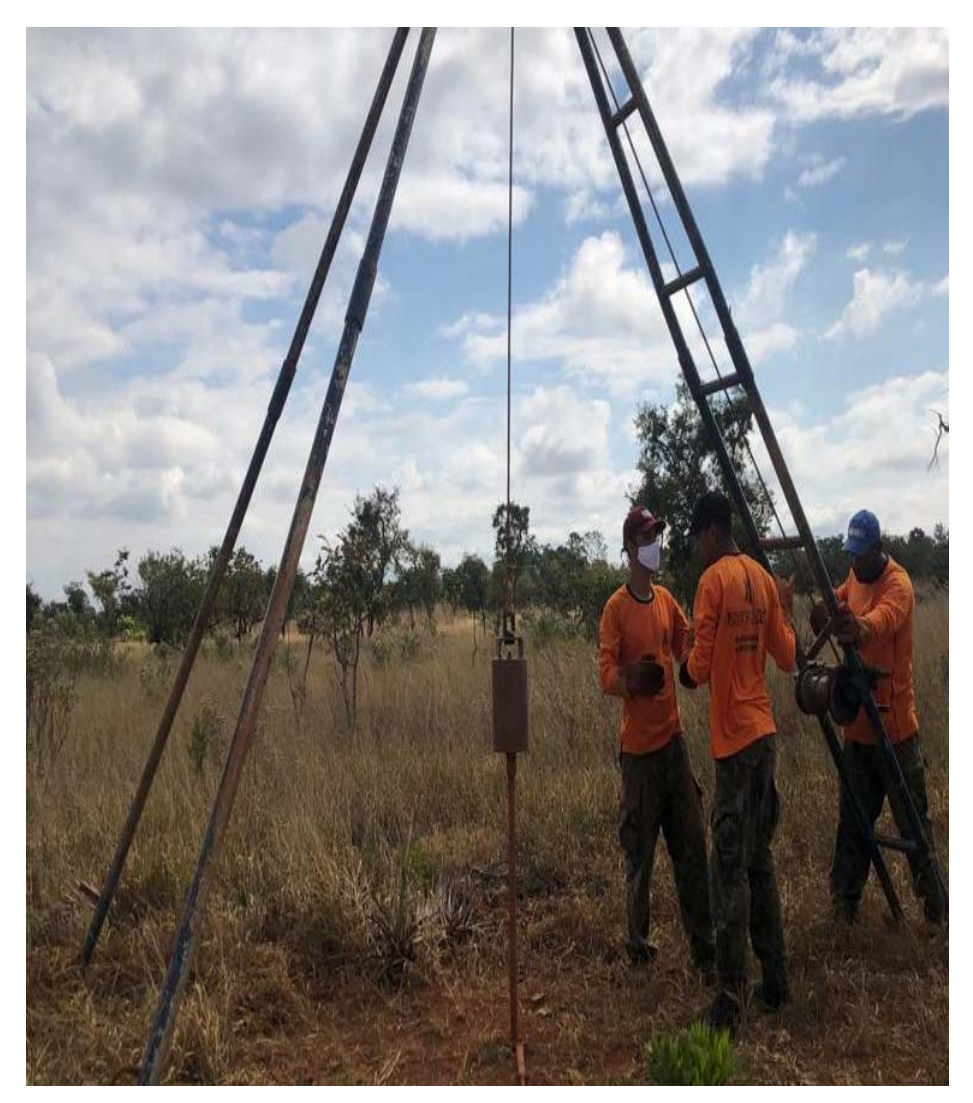

**Figura 4.6:** Execução dos furos de sondagem SPT.

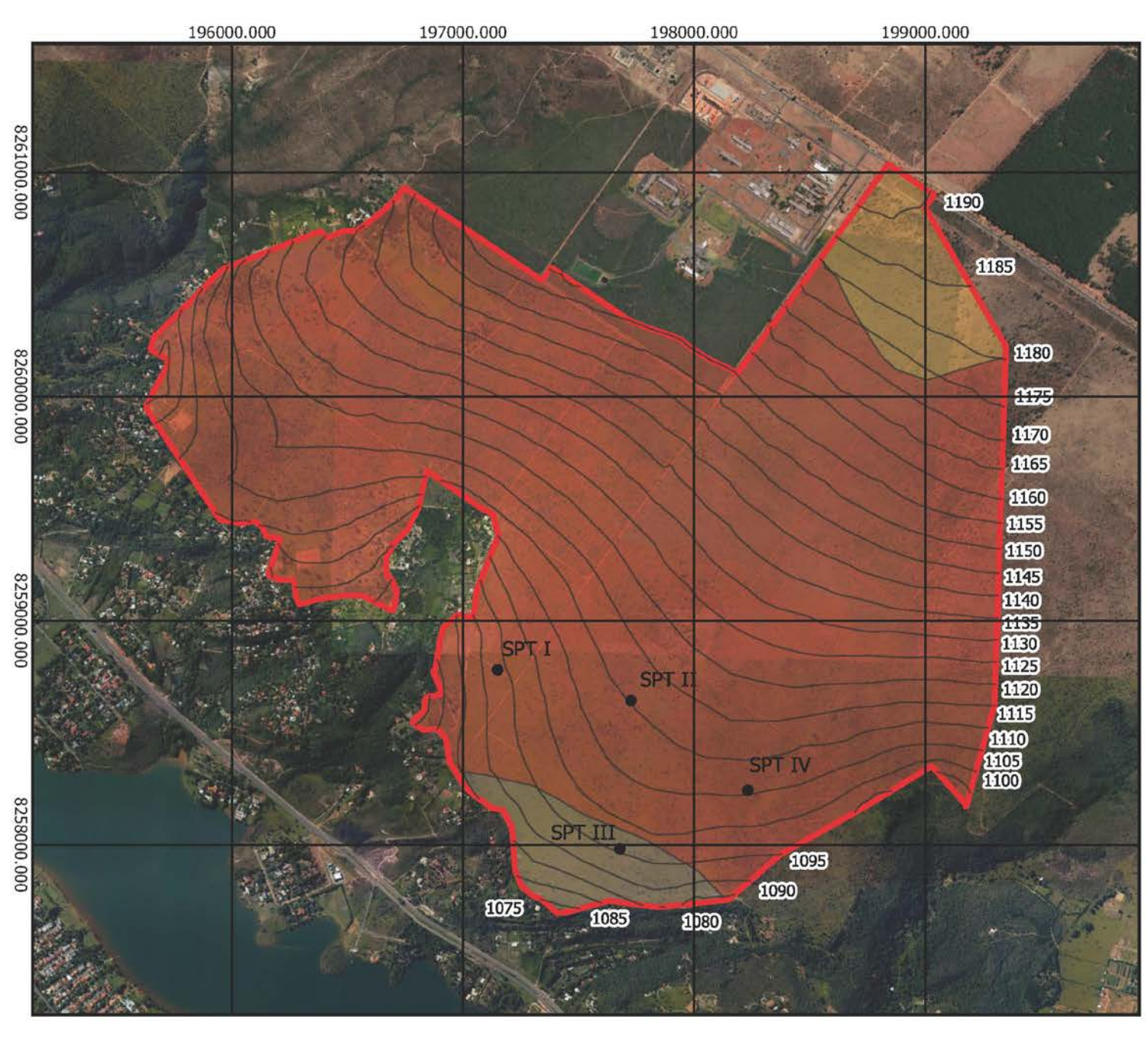

# Legenda

- Curvas de Nível 5m Área de Estudo
- Limite Área Estudo
- Ensaios SPT [4]

## Pedologia Área de Estudo

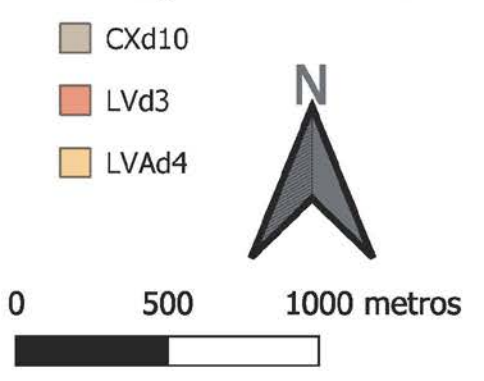

Projeção Transversa de Mercator Datum: SIRGAS 2000 Meridiano Central 45° WGr Base Catográfica ZEE (Escala Original 1:25000)

Universidade de Brasília Programa de Pós Graduação em Geotecnia Autor: Lucas Leandro de Almeida

Figura 4.7 Carta de Locação dos ensaios SPT

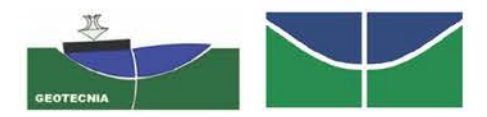

**Figura 4.7 -** Carta de locação dos ensaios SPT.

### 4.4. **DESCRIÇÃO DOS DADOS UTILIZADOS**

O penetrograma pode ser extraído por meio da interface de suavização gráfica e pela tabela que representa o valor da resistência à penetração para cada golpe realizado durante o ensaio, disponível no *The PANDA Windows software*, programa de manipulação e visualização dos dados do ensaio de Penetração Dinâmica de Cone Leve PANDA 2. A Figura 4.8 apresenta o penetrograma; e a Tabela 4.1 apresenta os valores do furo de sondagem 01 realizado, neste caso foram realizados 196 golpes para fazer toda sondagem. Na Tabela 4.2 fornece os dados referente as coordenadas e as cotas dos 19 furos de sondagem realizados com o Equipamento PANDA 2, correspondente ao Datum SIRGAS 2000 e Zona UTM 23S.

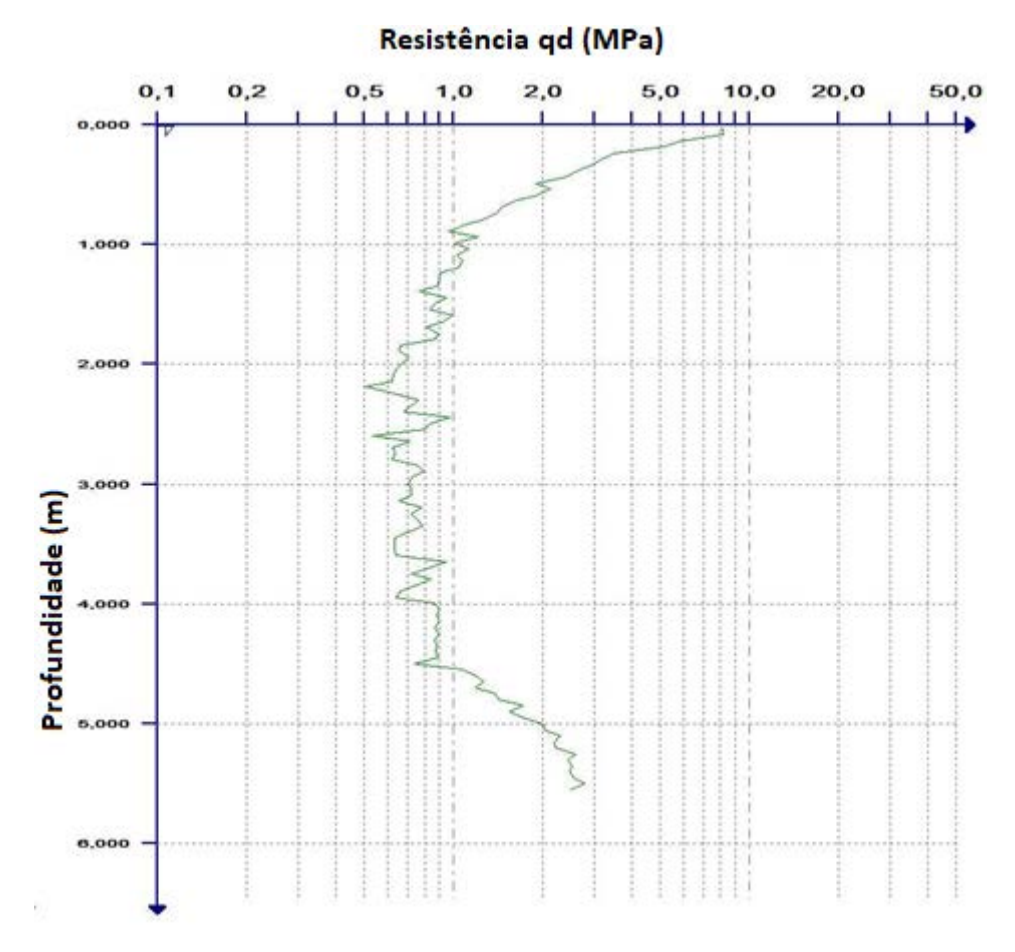

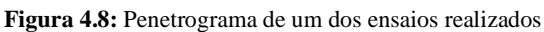

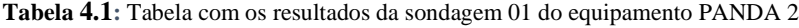

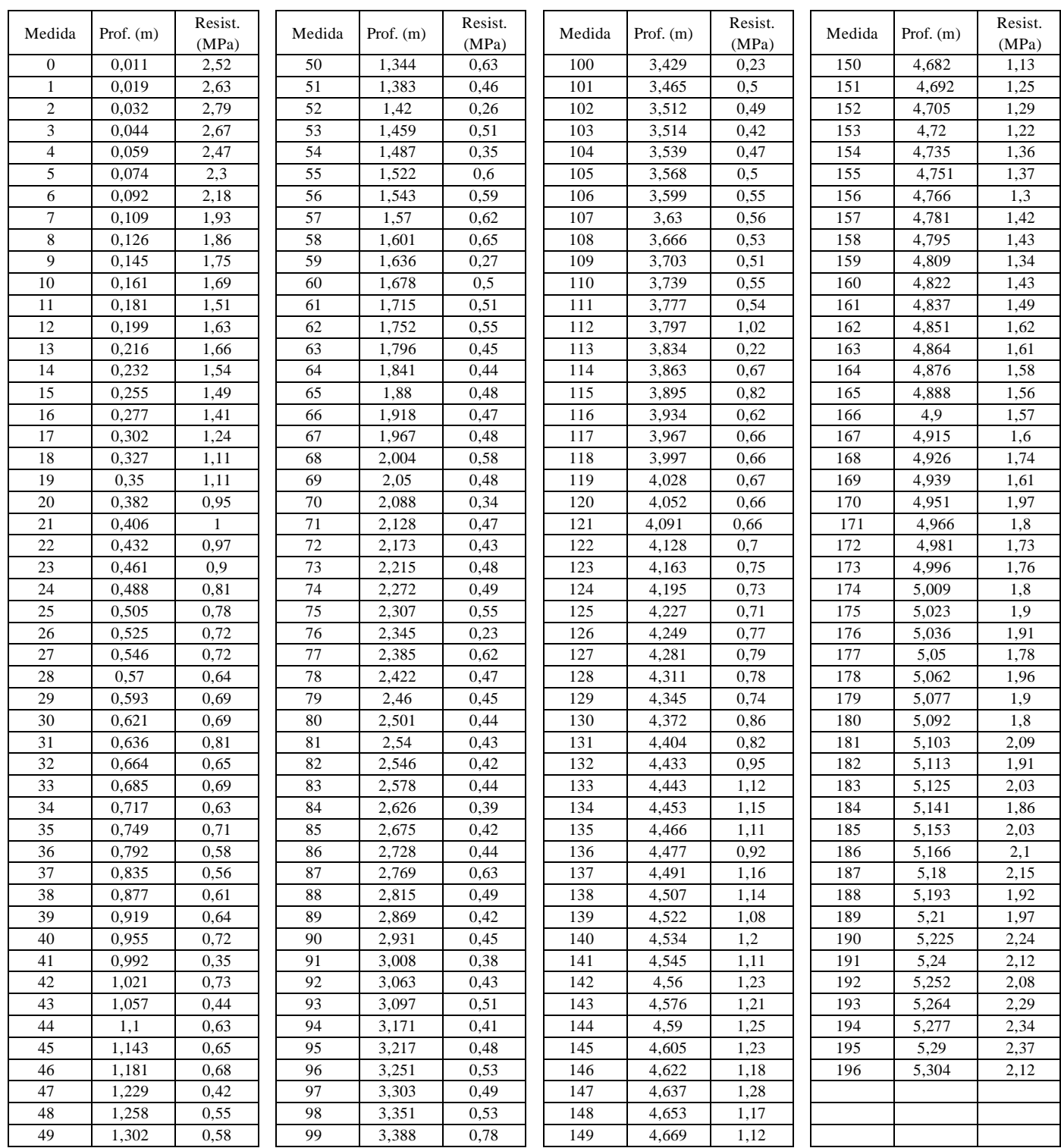

| <b>SONDAGEM</b> | <b>COORDENADA X</b> | <b>COORDENADA Y</b> | <b>COTA</b> |
|-----------------|---------------------|---------------------|-------------|
| 1               | 198802              | 8260747             | 1188        |
| $\overline{2}$  | 198852              | 8260023             | 1170        |
| 3               | 199124              | 8259375             | 1152        |
| 4               | 198501              | 8259272             | 1138        |
| 5               | 198209              | 8259759             | 1145        |
| 6               | 197556              | 8260078             | 1140        |
| $\overline{7}$  | 197218              | 8260468             | 1152        |
| 8               | 196595              | 8260477             | 1137        |
| 9               | 196088              | 8260216             | 1117        |
| 10              | 196605              | 8259843             | 1117        |
| 11              | 196222              | 8259730             | 1114        |
| 12              | 196379              | 8259321             | 1102        |
| 13              | 197276              | 8259614             | 1117        |
| 14              | 197755              | 8259330             | 1122        |
| 15              | 197150              | 8258781             | 1092        |
| 16              | 197728              | 8258645             | 1110        |
| 17              | 197679              | 8257983             | 1097        |
| 18              | 198233              | 8258245             | 1105        |
| 19              | 198869              | 8258426             | 1105        |

 **Tabela 4.2:** Tabela com os dados vetoriais das sondagens do Ensaio PANDA 2

No Brasil e em outros países de clima tropical, são comuns episódios pluviométricos rápidos e intensos, sazonalidade da umidade, bem como temperaturas elevadas. Esses fatores climáticos aceleram o processo de intemperismo, gerando solos altamente intemperizados, que são denominados solos tropicais. Estes solos são aqueles que apresentam particularidades em suas propriedades e seus comportamentos decorrentes da ação de processos mecânicos, químicos e biológicos acentuados, comumente encontrados nas regiões com climas tropicais como é o caso da área estudada.

A poropressão da água nos vazios de um solo não saturado é negativa, tal como ilustrado na Figura 4.9, isto ocorre, também, com solos que se encontram acima do nível freático, devido a ação dos mecanismos capilares. O trecho que compreende esses solos é denominado franja capilar, sendo que estes, devido a poropressão negativa, são estudados na mecânica dos solos não saturados. (Camapum *et al*., 2012).

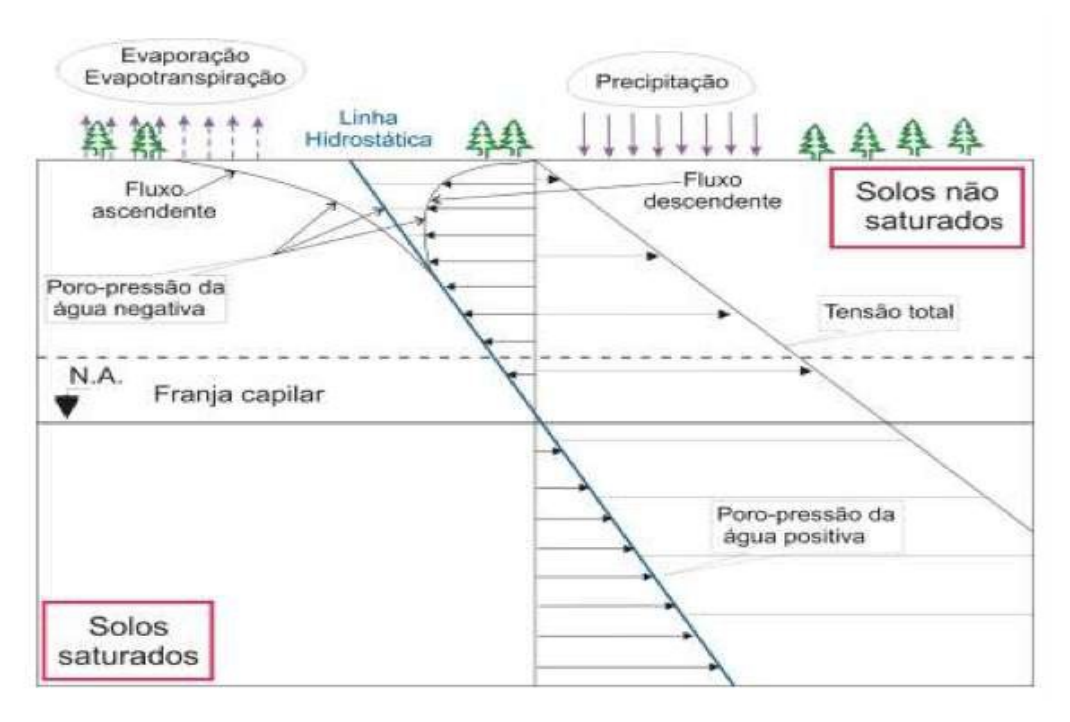

**Figura 4.9:** Distribuição das poropressões de água. Fonte: Camapum *et al* (2012)

A maneira de expressar o valor da resistência à penetração do PANDA 2 foi por intermédio do valor "qd30" em MPa, que corresponde à média dos valores qd em MPa do trecho de 30 cm correspondente a cada faixa de profundidade dos furos realizados com o equipamento PANDA 2, conforme ilustra o esquema da Figura 4.10. O qd30 é o resultado de 30 cm de cada faixa ensaiada, compreendido entre P -15 e P + 15 cm, em que "P" é profundidade média de cada faixa.

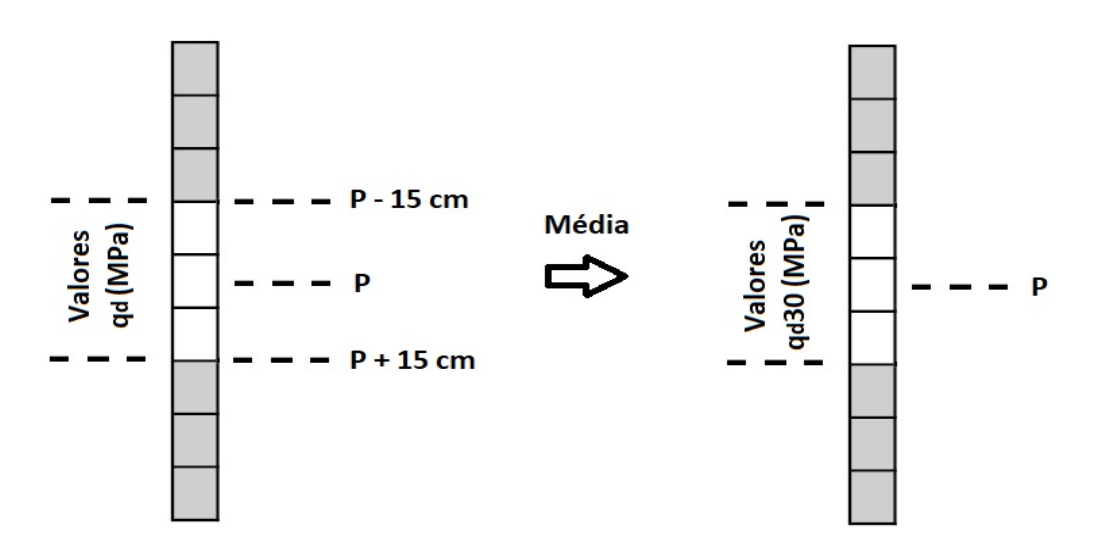

**Figura 4.10.:** Tratamento do valor qd para transformar em qd30.

Os ensaios SPT foram realizados, como mencionado anteriormente, ao lado dos ensaios realizados com equipamento PANDA 2. Como um dos objetivos desse trabalho é realizar a correlação entre os dois equipamentos, o critério de parada não foi o impenetrável e sim a profundidade limite de parada do equipamento PANDA 2. O solo predominante é constituído por argila arenosa vermelha; a consistência varia entre muito mole e rija, e a resistência representada pelo valor N variou entre 4 e 15 golpes nos 4 furos realizados conforme Tabela 4.3.

| Profundidade média | Sondagem         | N  | Solo                    | Consistência |
|--------------------|------------------|----|-------------------------|--------------|
| 1,3                | SPT <sub>1</sub> | 6  | Argila arenosa vermelha | Média        |
| 2,3                | SPT <sub>1</sub> | 4  | Argila arenosa vermelha | Mole         |
| 3,3                | SPT <sub>1</sub> | 6  | Argila arenosa vermelha | Média        |
| 4,3                | SPT <sub>I</sub> | 13 | Argila arenosa vermelha | Rija         |
| 1,3                | SPT II           | 3  | Argila arenosa vermelha | Mole         |
| 2,3                | <b>SPT II</b>    | 3  | Argila arenosa vermelha | Mole         |
| 3,3                | <b>SPT II</b>    | 2  | Argila arenosa vermelha | Muito Mole   |
| 4,3                | <b>SPT II</b>    | 3  | Argila arenosa vermelha | Mole         |
| 1,3                | SPT III          | 6  | Argila arenosa vermelha | Média        |
| 2,3                | <b>SPT III</b>   | 3  | Argila arenosa vermelha | Mole         |
| 3,3                | <b>SPT III</b>   | 11 | Argila arenosa vermelha | Rija         |
| 4,3                | <b>SPT III</b>   | 15 | Argila arenosa vermelha | Rija         |
| 1,3                | <b>SPT IV</b>    | 3  | Argila arenosa vermelha | Mole         |
| 2,3                | <b>SPT IV</b>    | 3  | Argila arenosa vermelha | Mole         |
| 3,3                | <b>SPT IV</b>    | 3  | Argila arenosa vermelha | Mole         |
| 4,3                | <b>SPT IV</b>    | 3  | Argila arenosa vermelha | Mole         |

 **Tabela 4.3:** Tabela com os resultados da sondagem SPT

A Figura 4.11 apresenta as cinco etapas utilizadas neste trabalho para elaboração das cartas de resistência a penetração. Na primeira etapa onde foi realizada a delimitação da área de estudo foram utilizados os programas *Google Earth Pro* e o Geoportal DF. *Google Earth Pro* é programa de visualização e geração de mapas proveniente de imagens de satélite e o Geoportal DF é uma plataforma aberta com a disponibilização ao público de dados georreferenciados por intermédio da Internet elaborado e mantido pelo Governo do Distrito Federal (GDF).

Nas etapas de definição de escala e números de sondagem e locação dos ensaios de campos foram utilizados o programa *Qgis,* o equipamento GPS e os equipamentos de sondagem PANDA 2 e SPT. Na penúltima etapa onde foi realizada a correlação entre os ensaios realizados foram utilizados os programas *Microsoft Excel*, Programa-R e o *Software The Panda Windows.*  O *Microsoft Excel* é um programa editor de planilhas e o Programa-R é um programa de análises estatísticas gratuito e possui o código-fonte aberto. Na Tabela 4.4 é apresentado a rotina de

sintaxe utilizada no Programa-R. Finalmente na etapa de elaboração de cartas de resistência a penetração foi utilizado o programa *Qgis* com uma ferramenta de interpolação IDW disponível no próprio programa *Qgis*.

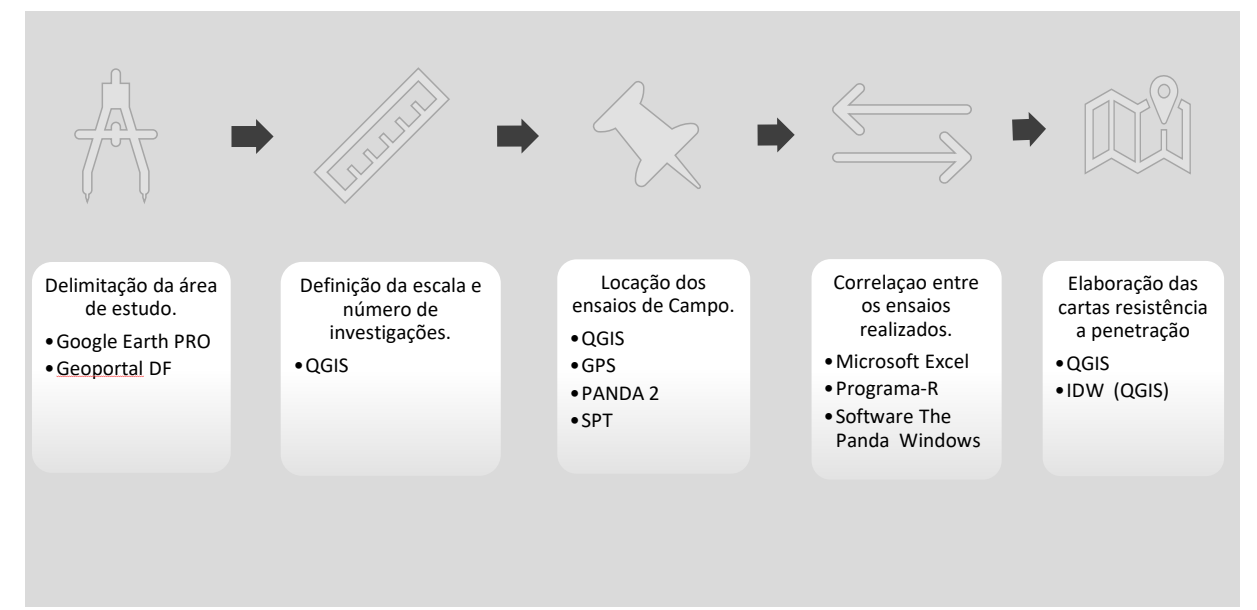

**Figura 4.11:** As cinco etapas utilizadas para elaboração das cartas.

**Tabela 4.4:** Tabela com a rotina de sintaxe utilizada no Programa-R

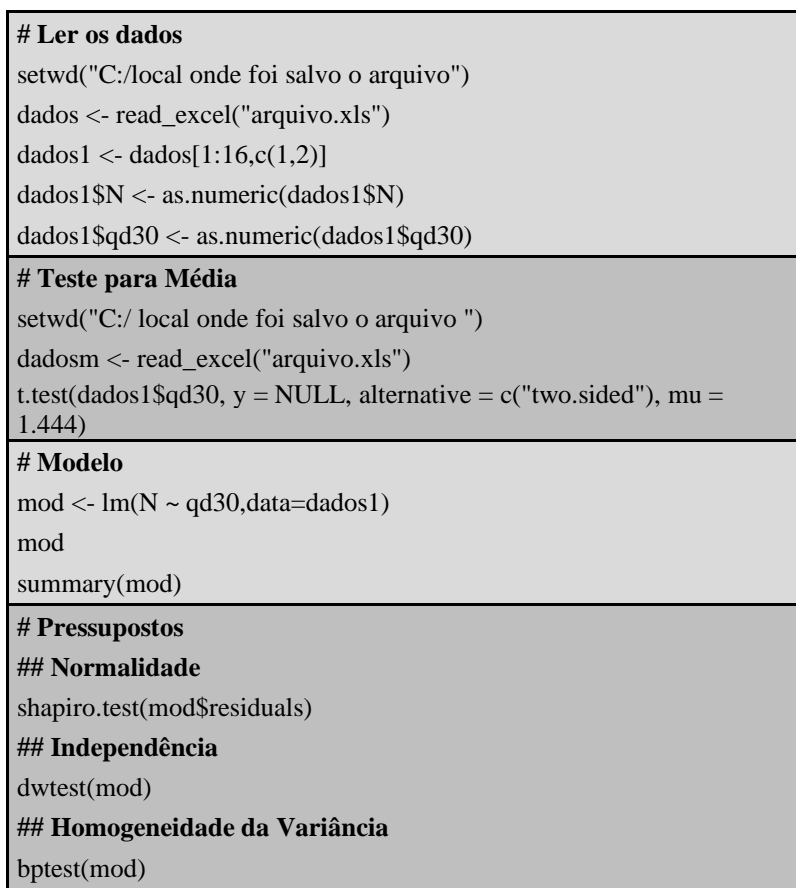

### **5.RESULTADOS**

Neste tópico serão apresentados os resultados do atributo resistência à penetração, sendo que foram considerados, na representação cartográfica, os limites entre as unidades, a simbologia, características das unidades e uma forma para representar as variações verticais, buscando informar ao usuário a variação do atributo resistência à penetração e consequentemente o comportamento do material inconsolidado, quando submetidos aos ensaios propostos.

### **5.1. CARTAS DE RESISTÊNCIA À PENETRAÇÃO - PANDA 2**

A maneira de expressar o valor da resistência à penetração do PANDA 2 foi por intermédio do valor "qd30", que corresponde à média dos valores do trecho de 30 cm correspondente a cada faixa de profundidade dos furos realizados com o equipamento PANDA 2, conforme foi representado na Figura 4.10 no capítulo anterior. Tendo em vista que os ensaios de SPT são realizados a partir de 1 metro de profundidade de acordo com recomendação da norma NBR 6484:2020, também foram considerados os resultados do PANDA 2 a partir da profundidade média de 1 metro de profundidade.

As 19 sondagens foram devidamente interpoladas para a geração das cartas com os respectivos valores de resistência a cada 0,5 metro, com as profundidades entre 1 e 4,5 metros, totalizando 8 cartas de profundidade a cada 0,5 metro. As 152 amostras correspondem às resistências médias "qd30" para as oitos faixas de profundidade dos 19 furos, tendo com média o valor de 1,51 MPa, mediana de 1,08 MPa, intervalo de 5,96 MPa, entre o valor máximo de 6,21 MPa e o valor mínimo de 0,25 MPa. No gráfico tipo *box plot* representado pela Figura 5.1, é possível observar as 152 amostras apresentadas na Tabela 5.1, devidamente representadas a cada faixa de profundidade e para cada furo de sondagem com equipamento PANDA 2.

| PROF.            | $\mathbf{1}$ | 1,5  | $\overline{2}$ | 2,5  | 3    | 3,5  | 4    | 4,5  | MÉDIA | <b>MEDIAN</b><br>А | DES.<br>PAD | COEF.V<br>AR. | <b>INTERV MÁXIM</b><br><b>ALO</b> | O    | MÍNIMO |
|------------------|--------------|------|----------------|------|------|------|------|------|-------|--------------------|-------------|---------------|-----------------------------------|------|--------|
| PANDA 01         | 0,60         | 0,48 | 0,47           | 0,46 | 0,44 | 0,50 | 0,68 | 1,11 | 0.59  | 0.49               | 0.22        | 0.38          | 0.67                              | 1,11 | 0.44   |
| PANDA 02         | 0,65         | 0,53 | 0,56           | 0,66 | 0,44 | 0,55 | 1,03 | 1,75 | 0.77  | 0.60               | 0.43        | 0.56          | 1.32                              | 1.75 | 0.44   |
| PANDA 03         | 1,07         | 0,62 | 0,43           | 0,77 | 0,87 | 0,81 | 1,06 | 1,36 | 0.87  | 0.84               | 0.29        | 0.33          | 0.94                              | 1.36 | 0.43   |
| PANDA 04         | 0,65         | 1,55 | 1,48           | 1,64 | 1,40 | 1,30 | 1,55 | 1,58 | 1.39  | 1.51               | 0.32        | 0.23          | 0,99                              | 1.64 | 0.65   |
| PANDA 05         | 1,20         | 1,15 | 0,91           | 0,88 | 0,71 | 1,11 | 1,70 | 2,30 | 1.24  | 1,13               | 0.52        | 0.42          | 1,59                              | 2,30 | 0.71   |
| PANDA 06         | 1,40         | 1,29 | 0,78           | 0,59 | 0,71 | 0,97 | 1,36 | 1,83 | 1.12  | 1.13               | 0.42        | 0.38          | 1.24                              | 1.83 | 0.59   |
| PANDA 07         | 1,09         | 0,89 | 0,65           | 0,76 | 0,70 | 0,72 | 0,86 | 1,05 | 0.84  | 0.81               | 0.16        | 0.19          | 0,44                              | 1,09 | 0.65   |
| PANDA 08         | 1,30         | 1,02 | 0,81           | 0,72 | 0,66 | 0,70 | 0,71 | 0,86 | 0.85  | 0.76               | 0.22        | 0.26          | 0.65                              | 1.30 | 0.66   |
| PANDA 09         | 2,43         | 2,15 | 2,00           | 2,30 | 2,36 | 4,17 | 6,05 | 6,21 | 3.46  | 2.40               | 1.78        | 0.52          | 4.22                              | 6.21 | 2.00   |
| PANDA 10         | 1,64         | 1,29 | 1,05           | 0,97 | 0,97 | 0,88 | 1,81 | 2,19 | 1.35  | 1.17               | 0.48        | 0.35          | 1,31                              | 2.19 | 0.88   |
| <b>PANDA 11</b>  | 1,64         | 1,34 | 1,38           | 1,03 | 1,51 | 1.84 | 3,38 | 4,02 | 2.02  | 1,57               | 1.08        | 0,53          | 2,98                              | 4,02 | 1.03   |
| <b>PANDA 12</b>  | 4,12         | 4,07 | 3,42           | 3,59 | 5,04 | 4,18 | 3,88 | 5,11 | 4.18  | 4.10               | 0.61        | 0.15          | 1.69                              | 5.11 | 3.42   |
| <b>PANDA 13</b>  | 0,90         | 0,58 | 0,45           | 0,37 | 1,55 | 0,25 | 0,55 | 1,21 | 0.73  | 0,56               | 0,45        | 0,62          | 1,30                              | 1,55 | 0,25   |
| PANDA 14         | 0,73         | 0.62 | 0,61           | 0.61 | 0,67 | 0,97 | 1,54 | 2,57 | 1,04  | 0.70               | 0.70        | 0,67          | 1,97                              | 2,57 | 0,61   |
| <b>PANDA 15</b>  | 2,43         | 1,32 | 1,20           | 1,16 | 1,40 | 1,76 | 3,44 | 3,95 | 2.08  | 1.58               | 1.08        | 0.52          | 2,79                              | 3,95 | 1,16   |
| PANDA 16         | 0.74         | 0.76 | 0,76           | 0,65 | 0,60 | 0,66 | 0.75 | 1,05 | 0.75  | 0.74               | 0,14        | 0,18          | 0,46                              | 1,05 | 0,60   |
| <b>PANDA 17</b>  | 1,04         | 1,61 | 0,83           | 0.81 | 1,41 | 4.02 | 4,49 | 5.21 | 2,43  | 1,51               | 1,82        | 0,75          | 4,39                              | 5,21 | 0,81   |
| <b>PANDA 18</b>  | 1.11         | 0.77 | 0.72           | 0,68 | 0,68 | 0.81 | 1.13 | 1,24 | 0.89  | 0.79               | 0.23        | 0.26          | 0,56                              | 1.24 | 0.68   |
| PANDA 19         | 2,07         | 2,80 | 2,75           | 2,10 | 2,28 | 2,15 | 1,60 | 1,51 | 2,16  | 2,13               | 0.47        | 0,22          | 1,29                              | 2,80 | 1,51   |
| MÉDIA            | 1,41         | 1.31 | 1.12           | 1,09 | 1,28 | 1,49 | 1,98 | 2,43 | 1,51  |                    |             |               |                                   |      |        |
| <b>MEDIANA</b>   | 1,11         | 1.15 | 0.81           | 0.77 | 0.87 | 0.97 | 1,54 | 1.75 |       | 1,08               |             |               |                                   |      |        |
| DES. PAD         | 0.87         | 0.89 | 0.81           | 0.80 | 1,07 | 1,26 | 1,53 | 1,64 |       |                    | 1.21        |               |                                   |      |        |
| COEF.VAR.        | 0,84         | 0,56 | 0,97           | 0,98 | 0,76 | 0,31 | 0,34 | 0,32 |       |                    |             | 0,80          |                                   |      |        |
| <b>INTERVALO</b> | 3.53         | 3.59 | 2.99           | 3.22 | 4.61 | 3.93 | 5,51 | 5,36 |       |                    |             |               | 5,96                              |      |        |
| MÁXIMO           | 4,12         | 4.07 | 3,42           | 3,59 | 5,04 | 4,18 | 6,05 | 6,21 |       |                    |             |               |                                   | 6.21 |        |
| <b>MÍNIMO</b>    | 0.60         | 0.48 | 0.43           | 0.37 | 0,44 | 0.25 | 0,55 | 0.86 |       |                    |             |               |                                   |      | 0.25   |

**Tabela 5.1:** Tabela com as 152 amostras do PANDA

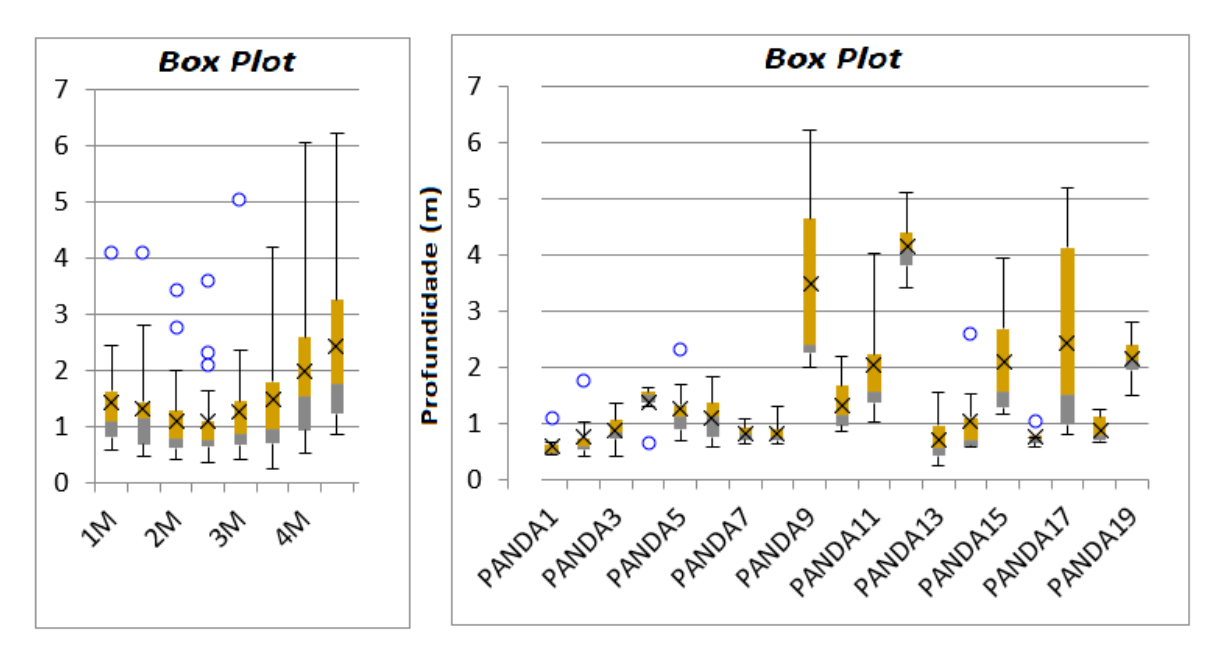

**Figura 5.1:** *Box Plot* com as 152 amostras separadas em profundidade e furos de sondagem.

Nas Figuras 5.2 a 5.9, é possível observar as cartas de resistência à penetração com os resultados "qd30" em MPa dos 19 furos de sondagens do equipamento PANDA 2, separados a cada 0,5 metros de profundidade, no intervalo de 1,0 a 4,5 metros de profundidade. A legenda das cartas das Figuras 5.2 a 5.9 foram representadas por um gradiente de cores com 7 classes; cada classe possui uma amplitude de 1,0 MPa, iniciando com a classe representada na cor azul escuro, variando de 0 a 1 MPa, até a classe representada na cor vermelho escuro, variando de 6 a 7 MPa.

Nas Figuras 5.2 a 5.8 as cartas de resistência à penetração do PANDA 2, com as profundidades variando a cada 0,5 metros entre 1,0 e 4,0 metros, é possível observar um aumento de resistência com a profundidade. Nota-se que os furos de Sondagem nº 9, 11, 12, 15, 17 e 19, realizados com o equipamento PANDA 2, localizados nas porções sul, sudoeste e oeste da área de estudo próximas a quebra de relevo na porção de menor altitude da área estudada, foram as únicas sondagens com valores superiores a 2 MPa.

Na Figura 5.9, a carta de resistência à penetração do PANDA 2, com 4,5 metros de profundidade, somente os furos 9, 11, 12, 15 e 17 possuem valores de resistência superiores a 3 MPa, com o valor mínimo de 0,86 MPa e valor máximo de 6,21. De uma forma geral existe uma certa tendência dos valores de penetração em qualquer profundidade ir aumentando com a diminuição da cota do terreno.

Vale destacar a importância da Geomorfologia para o comportamento dos solos a exemplo a sondagem de número 16 é aquela que se encontra em melhores condições de equilíbrio hídrico, diminuindo a resistência à penetração à medida que se aproxima da sondagem de número 18. A condição topográfica e o afastamento do ponto com maior curvatura convexa favorecem essa situação. As sondagens de números 17 e 15 se encontram em situação mais favorável à desidratação devido à sua localização com condição de topografia mais acentuada e em especial por se situarem respectivamente em um ponto curvo-convexo do relevo com maior resistência a penetração e um ponto próximo à quebra de relevo e ainda próximo ao ponto de maior curvatura convexa.

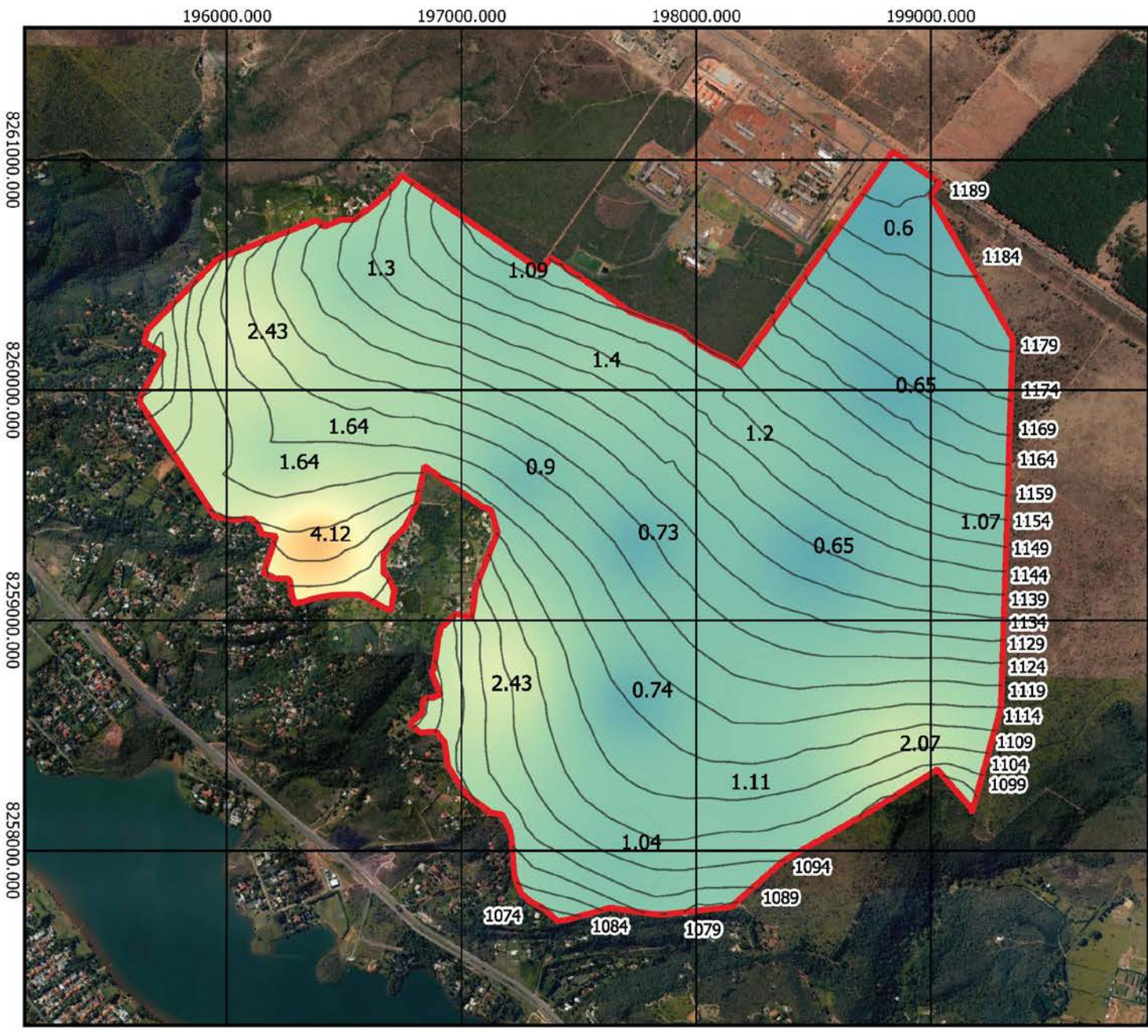

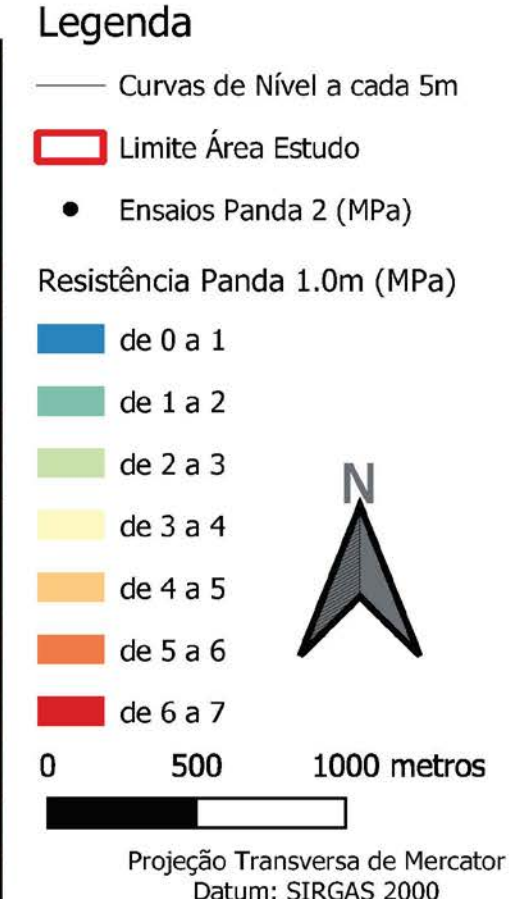

Datum: SIRGAS 2000 Meridiano Central 45° WGr Base Catográfica ZEE (Escala Original 1:25000)

Universidade de Brasília Programa de Pós Graduação em Geotecnia Autor: Lucas Leandro de Almeida

Figura 5.2 Carta de Resistência à Penetração do ensaio Panda 2 com 1,0 metro de profundidade.

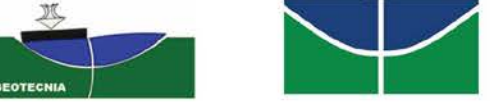

**Figura 5.2 –** Carta de resistência à penetração do ensaio PANDA 2 com 1,0 metro de profundidade.

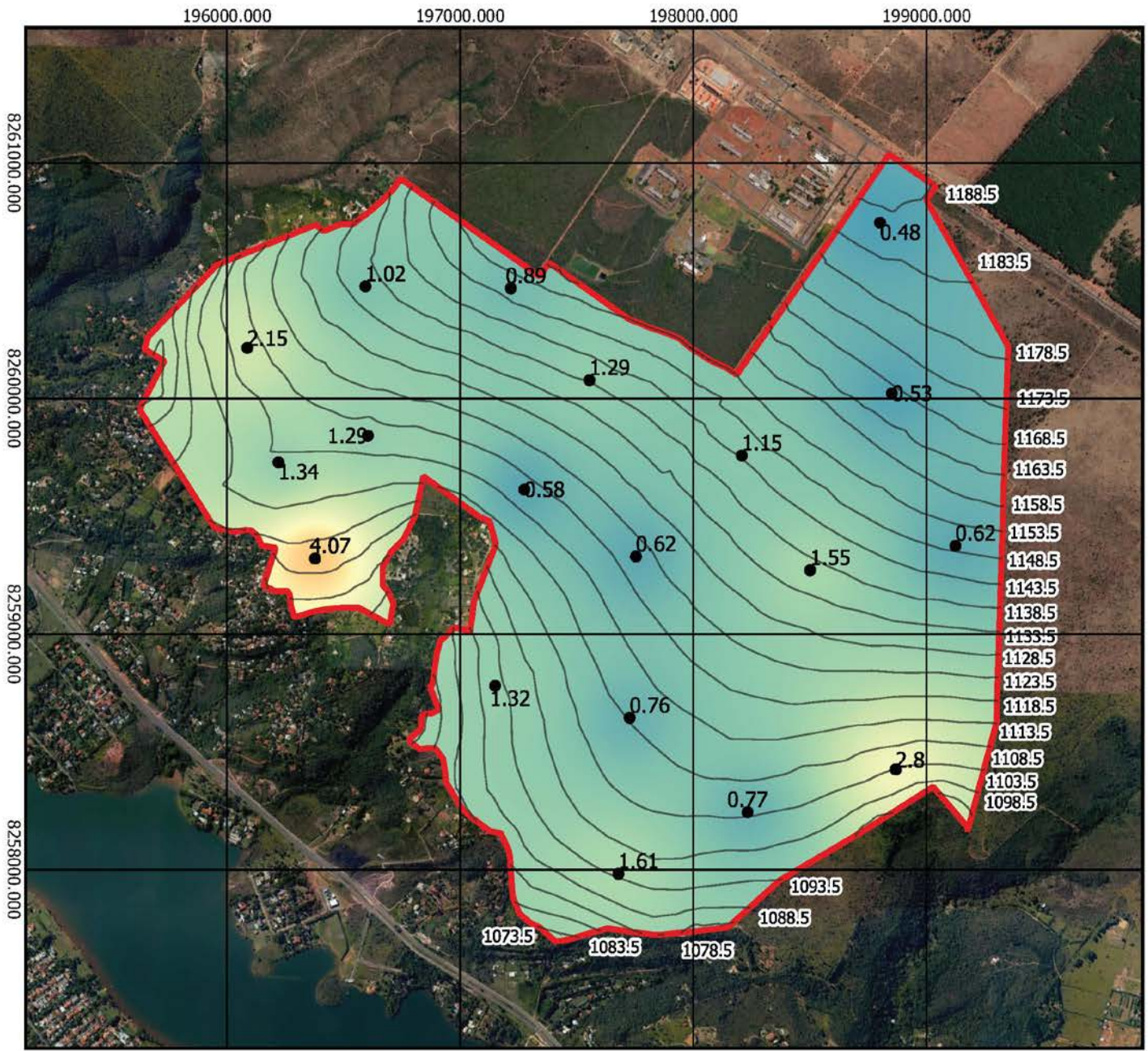

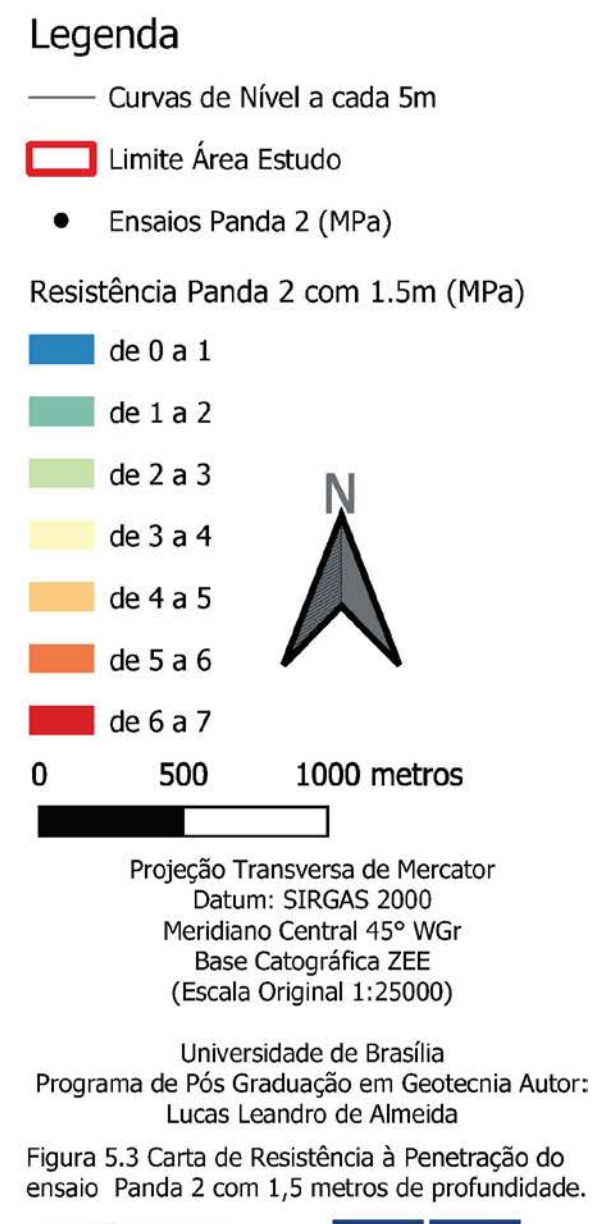

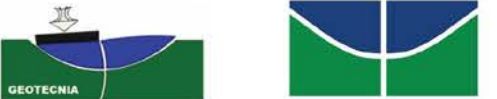

**Figura 5.3** – Carta de resistência à penetração do ensaio PANDA 2 com 1,5 metros de profundidade.

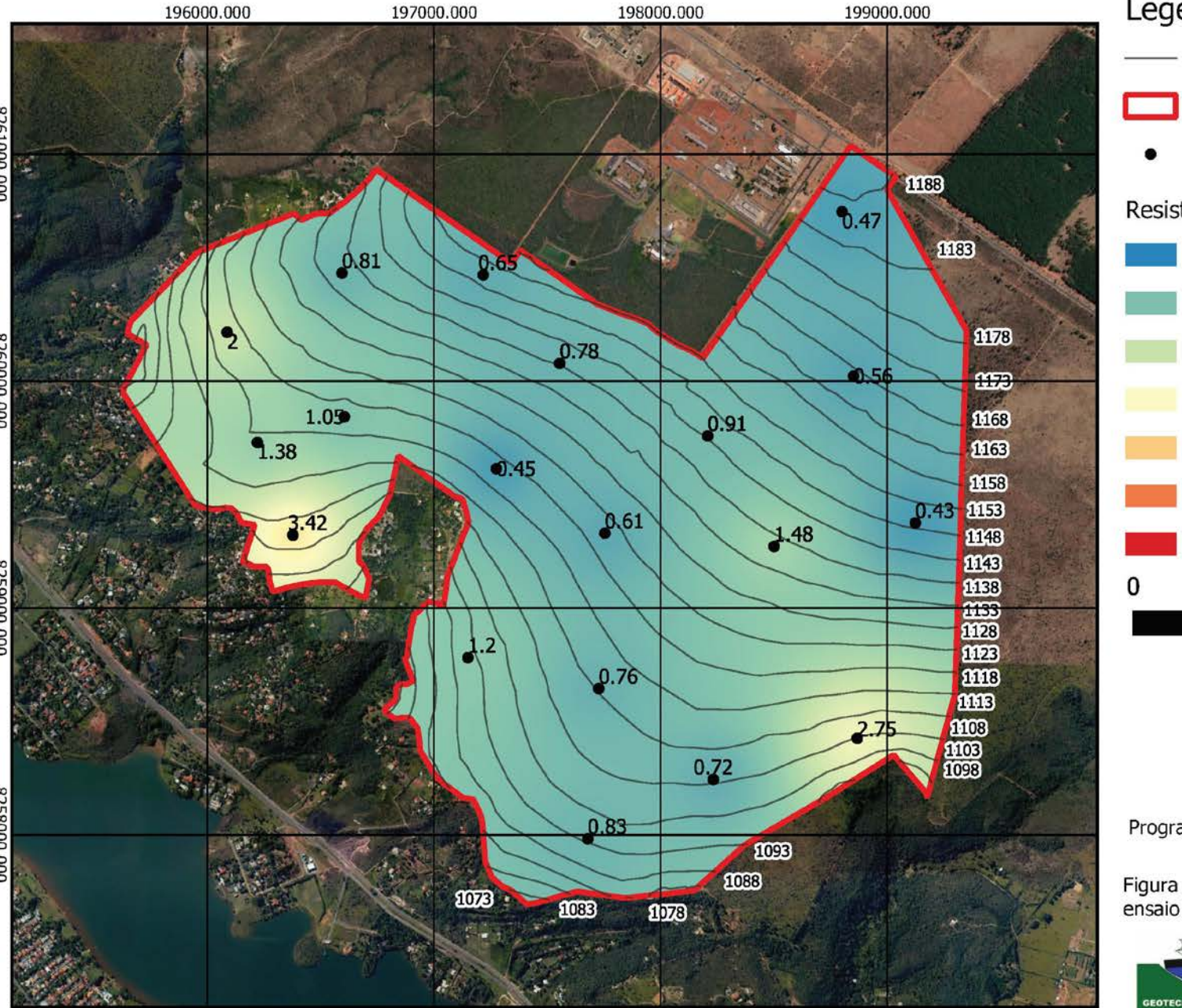

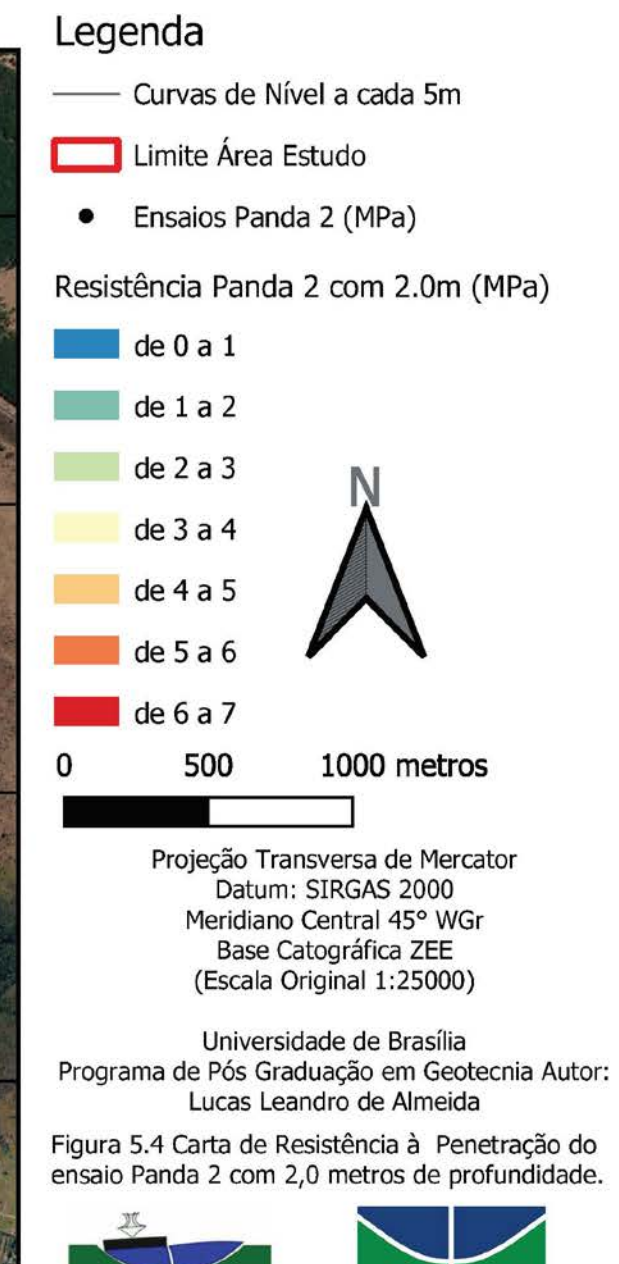

**Figura 5.4** – Carta de resistência à penetração do ensaio PANDA 2 com 2,0 metros de profundidade.

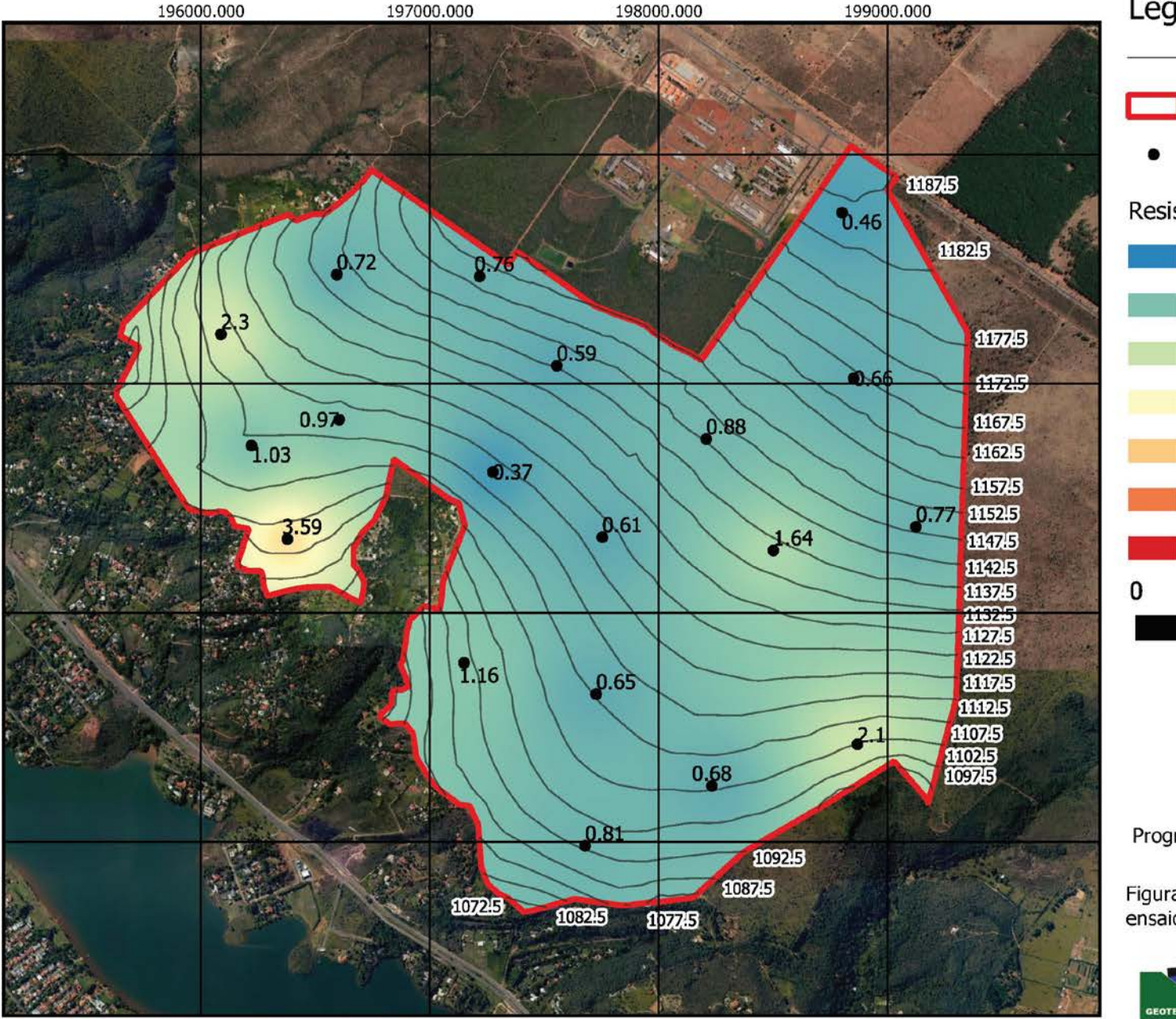

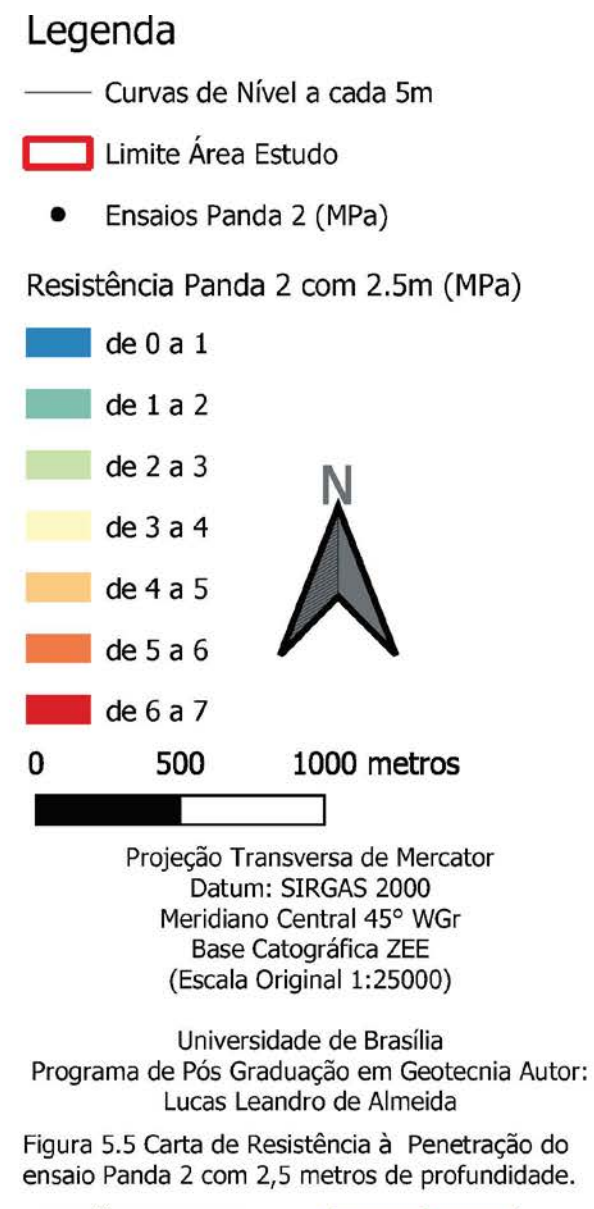

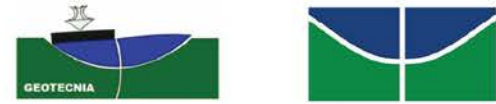

**Figura 5.5 –** Carta de resistência à penetração do ensaio PANDA 2 com 2,5 metros de profundidade.

8260000.000

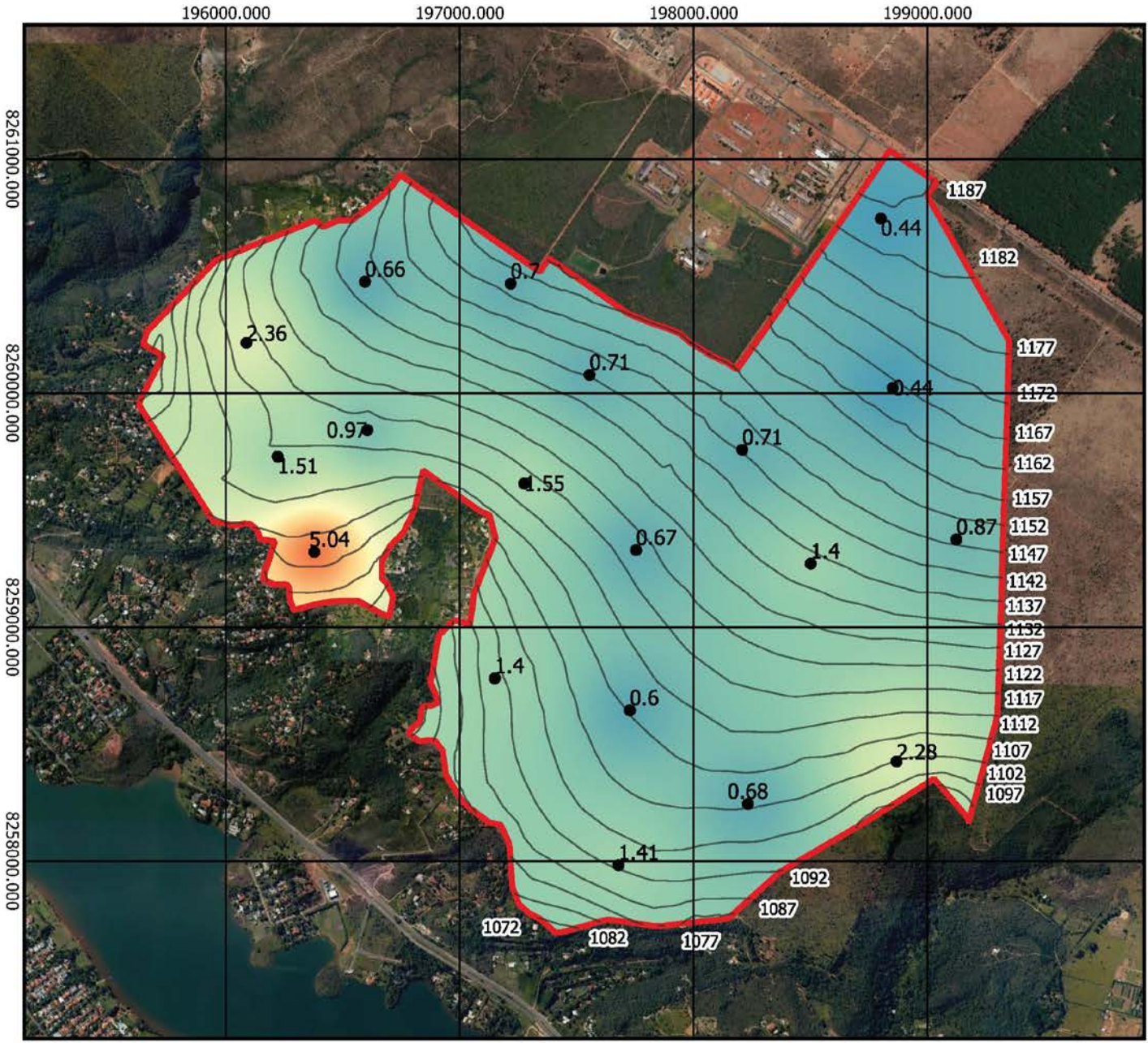

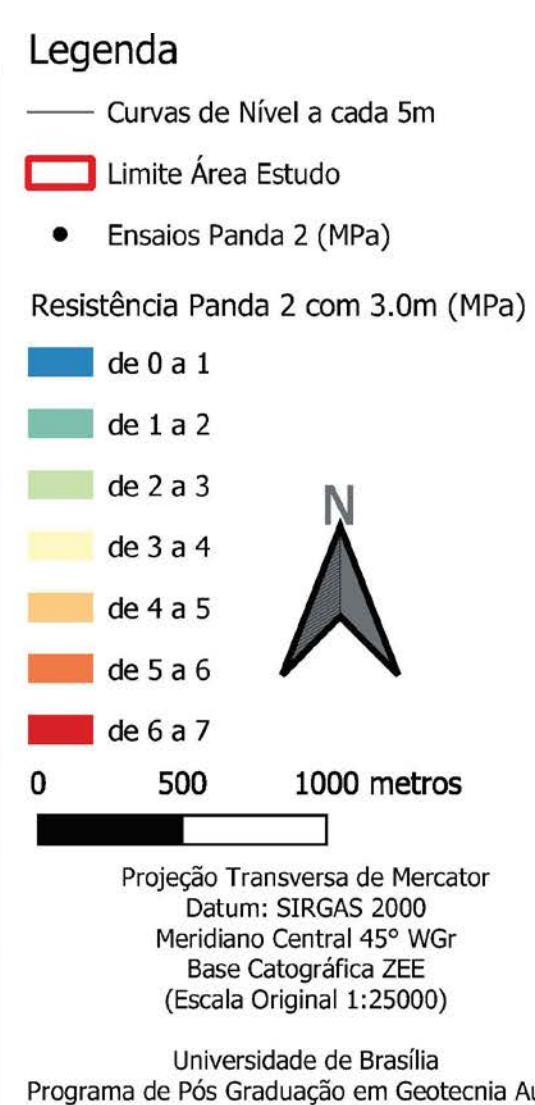

Programa de Pós Graduação em Geotecnia Autor: Lucas Leandro de Almeida

Figura 5.6 Carta de Resistência à Penetração do ensaio Panda 2 com 3,0 metros de profundidade.

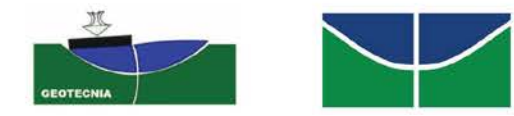

**Figura 5.6** – Carta de resistência à penetração do ensaio PANDA 2 com 3,0 metros de profundidade.

47

60000.000

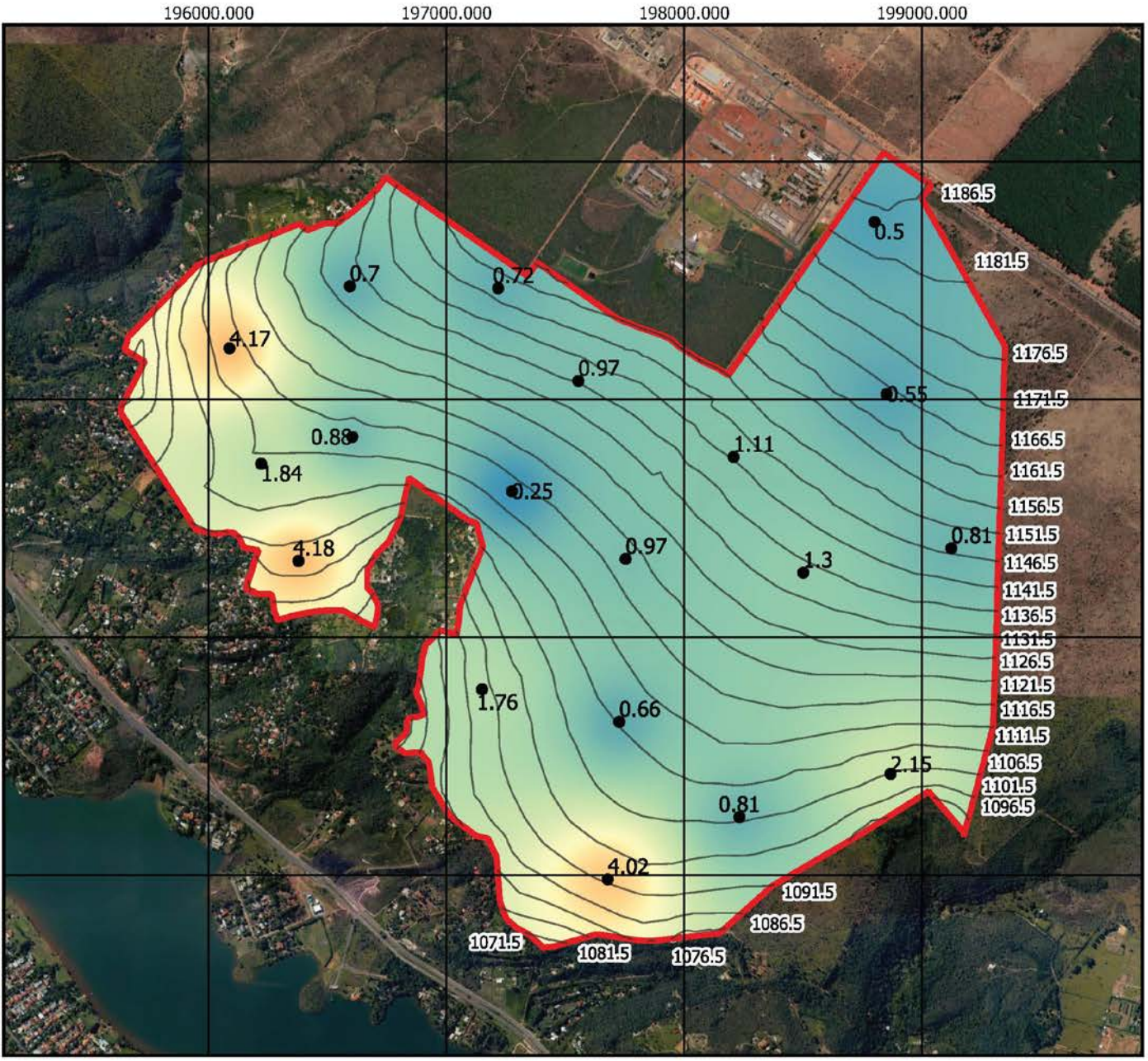

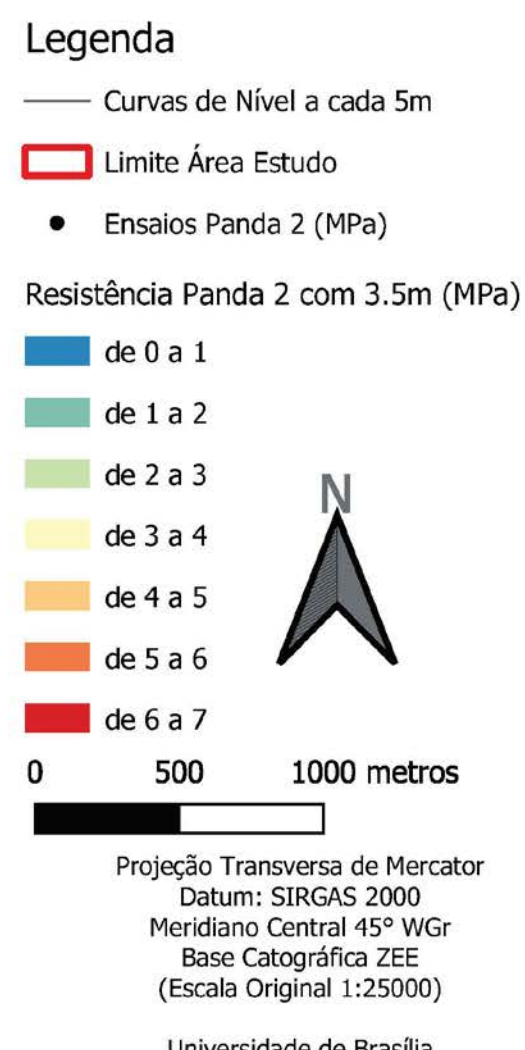

Universidade de Brasília Programa de Pós Graduação em Geotecnia Autor: Lucas Leandro de Almeida

Figura 5.7 Carta de Resistência à Penetração do ensaio Panda 2 com 3,5 metros de profundidade.

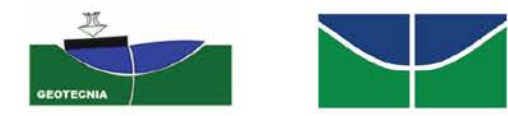

**Figura 5.7** – Carta de resistência à penetração do ensaio PANDA 2 com 3,5 metros de profundidade.

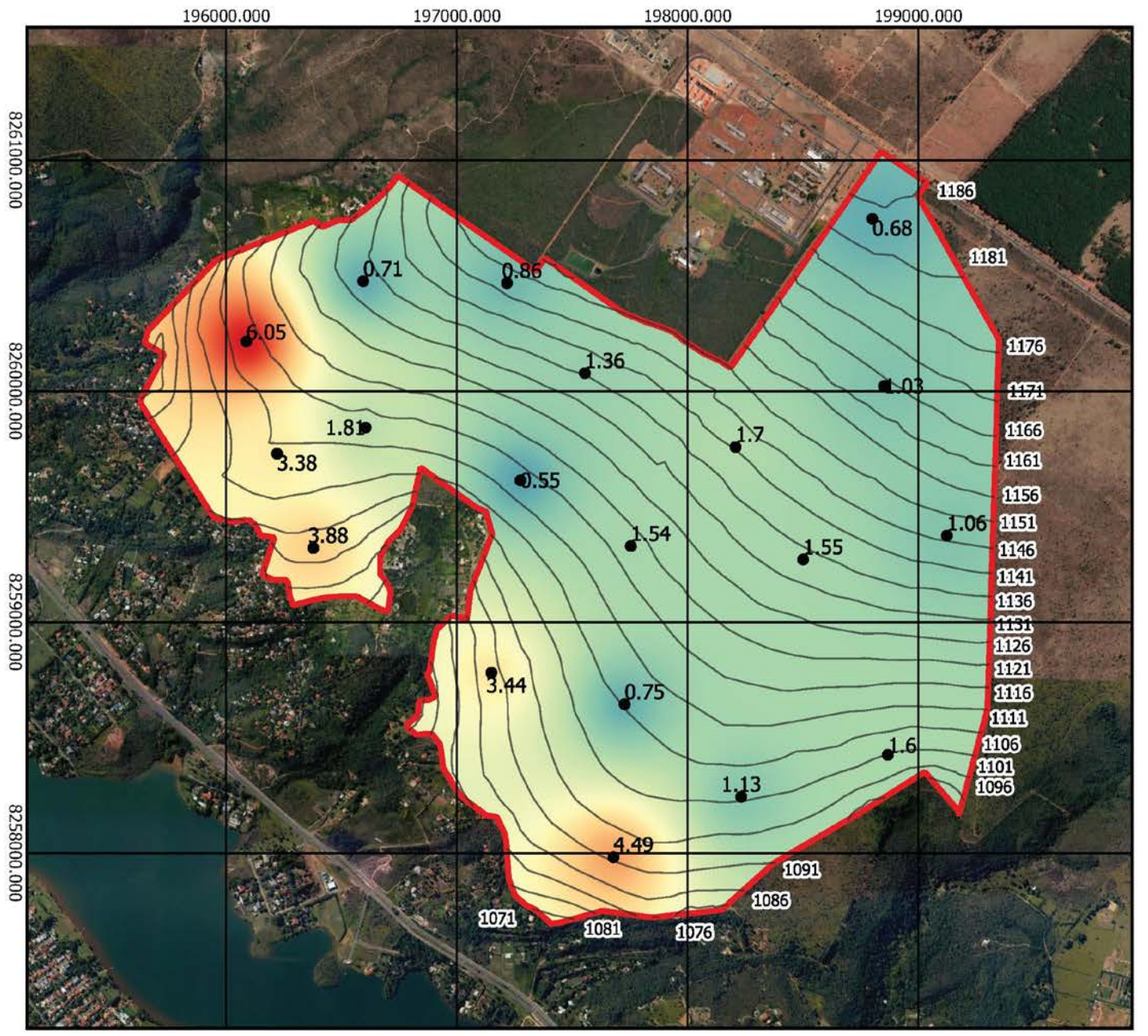

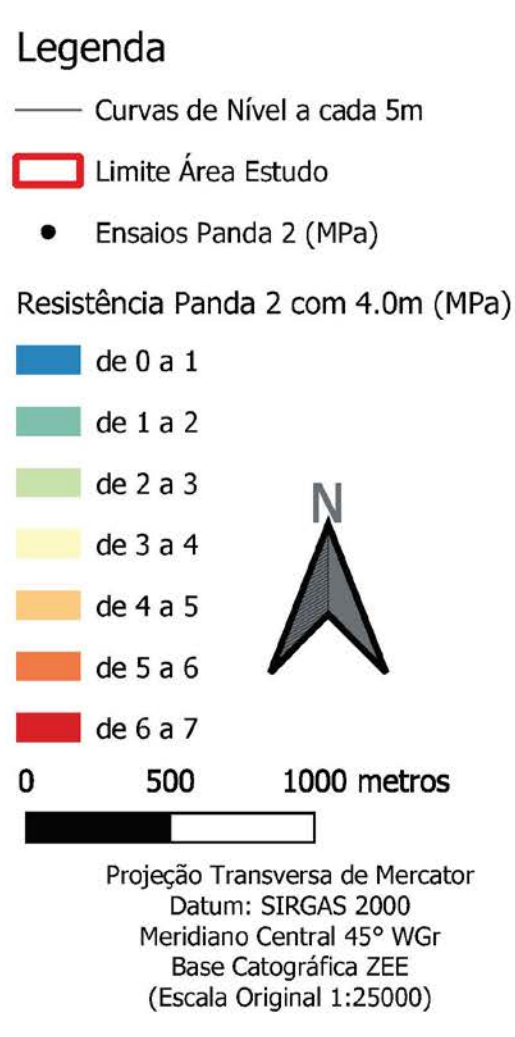

Universidade de Brasília Programa de Pós Graduação em Geotecnia Autor: Lucas Leandro de Almeida

Figura 5.8 Carta de Resistência à Penetração do ensaio Panda 2 com 4,0 metros de profundidade.

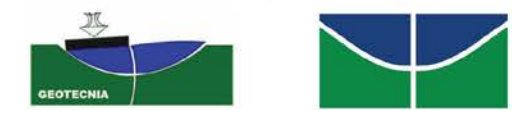

**Figura 5.8** – Carta de resistência à penetração do ensaio PANDA 2 com 4,0 metros de profundidade.

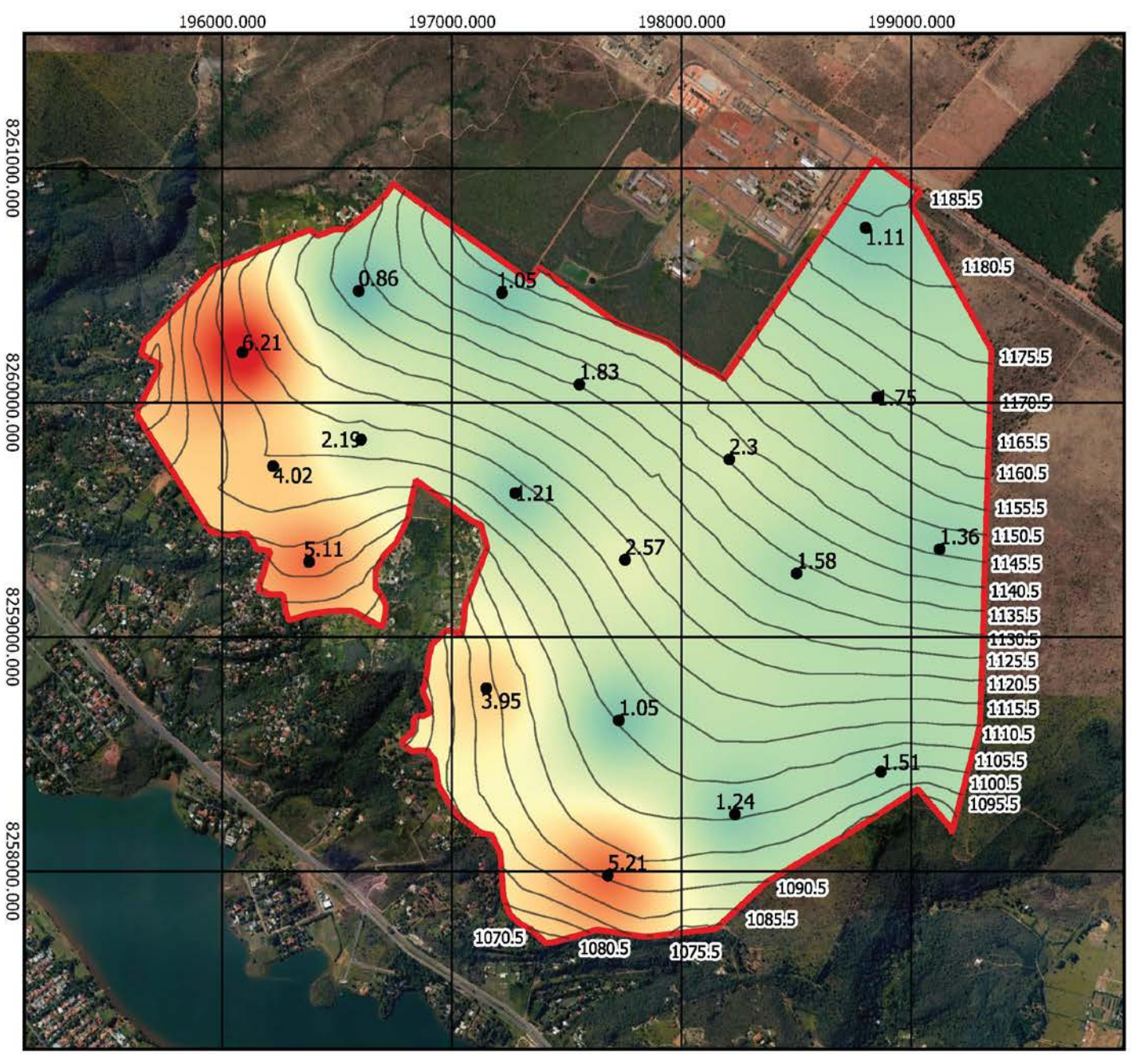

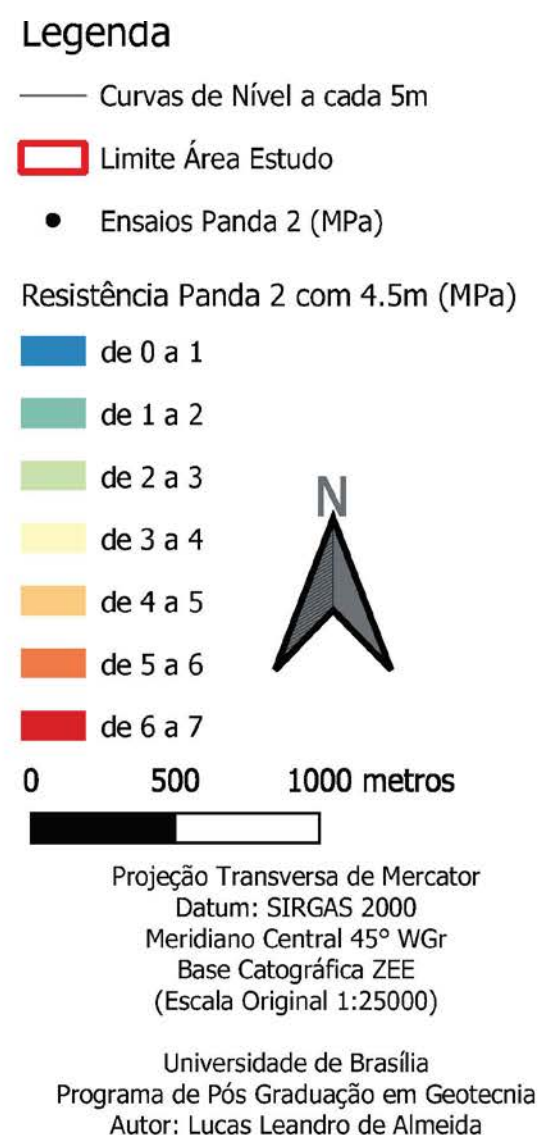

Figura 5.9 Carta de Resistência à Penetração do ensaio Panda 2 com 4,5 metros de profundidade.

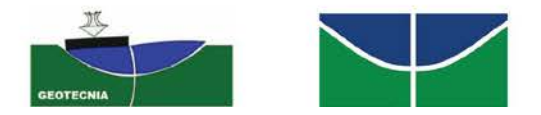

**Figura 5.9** – Carta de resistência à penetração do ensaio PANDA 2 com 4,5 metros de profundidade.

### **5.2. CORRELAÇÃO ENTRE PANDA 2 E SPT**

Para garantir o entendimento da correlação encontrada neste estudo com as amostras realizadas, os resultados dos ensaios realizados com o equipamento PANDA 2 e SPT foram compatibilizados para faixas de amostragens iguais. No caso do ensaio SPT, o valor do N é correspondente a profundidade P medida entre a profundidades de P+15cm e P+45cm, resultando na profundidade média de P+30cm. Como pode ser observado na Figura 5.10, para uma comparação e consequentemente uma correlação mais adequada entre os dois tipos de ensaio, tendo em vista que a maneira de se expressar a resistência de penetração do PANDA 2 foi realizada por intermédio do qd30, que se trata da média de valores do trecho de 30 cm correspondente aos dois últimos 15 cm de cravação do amostrador SPT, nos quais corresponde a soma dos golpes, que determina o valor de N obtidas pelo ensaio SPT.

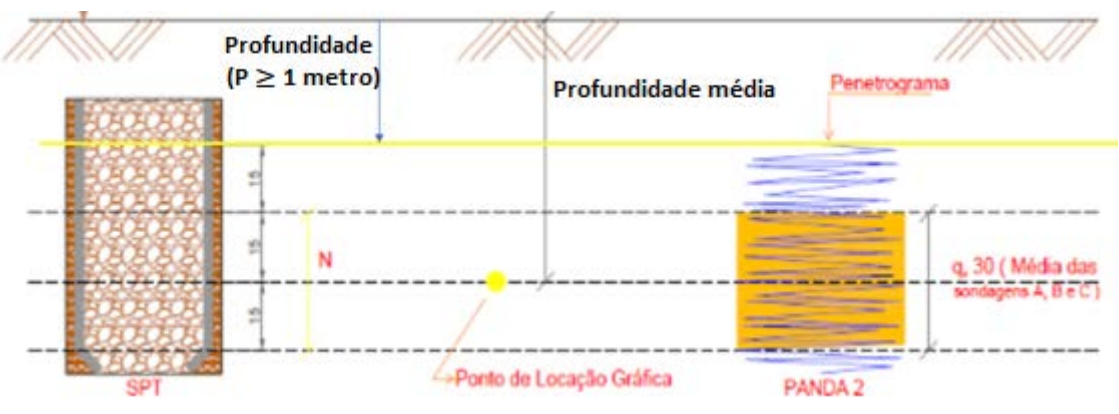

**Figura 5.10:** Esquema dos ensaios SPT e PANDA 2 e seus parâmetros para comparação. Fonte: Ferreira *et al.* (2013)

Pesquisas realizadas na Universidade de Brasília e na Universidade Federal de Goiás comparando o SPT e o ensaio PANDA 2 em solos tropicais comprovam a viabilidade do uso do PANDA 2 em sondagens subsuperficiais, como as de Alves e Silva (2009), Ferreira *et al.* (2013), Azevedo e Rodrigues (2014), Cruz Jr. *et al.* (2014), Angelim *et al.* (2016) e Tonhá e Angelim (2018).

#### **5.2.1.REPRESENTATIVIDADE DAS AMOSTRAS DA CORRELAÇÃO.**

Visando garantir a representatividade das amostras representadas na Tabela 5.2, que correspondem aos furos de sondagens 15, 16, 17 e 18, realizados com o equipamento PANDA 2, nos trechos que correspondem a profundidade média de 1,3, 2,3, 3,3 e 4,3 m compatíveis com as profundidades médias do equipamento SPT, foi realizado o teste estatístico não paramétrico, ou seja, que não exige que a distribuição das amostras seja normal, como é o caso das 152 amostras realizadas nos 19 furos de sondagens no interior da área de estudo. O teste de hipóteses não paramétrico utilizado foi o teste de *Mann-Whitney*, que avalia a hipótese de igualdade das medianas das amostras com pressuposto de que as amostras utilizadas para realizar os testes não sejam as mesmas.

| PROF.            | 1,3  | 2,3  | 3,3  | 4,3  | MÉDIA | <b>MEDIANA</b> | <b>DES. PAD</b> |      | <b>COEF.VAR. INTERVALO</b> | <b>MÁXIMO</b> | MÍNIMO |
|------------------|------|------|------|------|-------|----------------|-----------------|------|----------------------------|---------------|--------|
| <b>PANDA 15</b>  | 1,55 | 1,16 | 1,49 | 3,87 | 2,02  | 1,52           | 1,25            | 0,62 | 2,71                       | 3,87          | 1,16   |
| PANDA 16         | 0,71 | 0,70 | 0,64 | 0,84 | 0,72  | 0,70           | 0,09            | 0,12 | 0,20                       | 0,84          | 0,64   |
| <b>PANDA 17</b>  | 1,51 | 0,80 | 3,24 | 4,35 | 2,48  | 2,38           | 1,62            | 0,65 | 3,56                       | 4,35          | 0,80   |
| <b>PANDA 18</b>  | 0,84 | 0,72 | 0,73 | 1,22 | 0,88  | 0,78           | 0,23            | 0,27 | 0,50                       | 1,22          | 0,72   |
| MÉDIA            | 1,15 | 0,84 | 1,53 | 2,57 | 1,52  |                |                 |      |                            |               |        |
| <b>MEDIANA</b>   | 1,17 | 0,76 | 1,11 | 2,54 |       | 1,00           |                 |      |                            |               |        |
| <b>DES. PAD</b>  | 0,44 | 0,21 | 1,21 | 1,80 |       |                | 1,20            |      |                            |               |        |
| COEF.VAR.        | 0,29 | 0,27 | 0,37 | 0,41 |       |                |                 | 0,79 |                            |               |        |
| <b>INTERVALO</b> | 0,84 | 0,46 | 2,61 | 3,51 |       |                |                 |      | 3,72                       |               |        |
| MÁXIMO           | 1,55 | 1,16 | 3,24 | 4,35 |       |                |                 |      |                            | 4,35          |        |
| <b>MÍNIMO</b>    | 0,71 | 0,70 | 0,64 | 0,84 |       |                |                 |      |                            |               | 0,64   |

**Tabela 5.2:** Tabela com as 16 amostras do PANDA 2

É possível observar, na da plotagem do gráfico *Box Plot* na Figura 5.12, os intervalos das 152 amostras da Tabela 5.1 e as 16 amostras da Tabela 5.2 que foram utilizadas para realizar a correlação. Embora o intervalo com os respectivos valores máximos e mínimos não sejam iguais, nota-se que a média e as medianas são semelhantes.

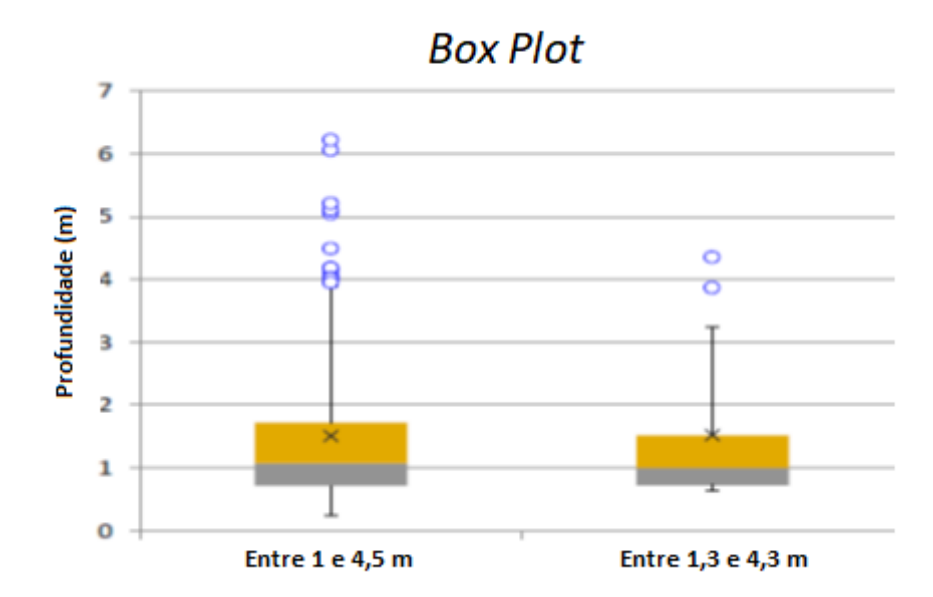

**Figura 5.11:** *Box Plot* com o grupo de 152 amostras com a profundidade média de P a esquerda e o grupo de 16 amostras com a profundidade média de P+30cm a direita.

O teste de hipóteses não paramétrico de *Mann-Whitney*, que avalia a hipótese de igualdade das medianas das amostras, não rejeitou a hipótese nula, que considera a igualdade das medianas das duas amostras. Portanto, as amostras não diferem em termos de medianas e não há evidências que ambas as amostras não podem ser oriundas da mesma população relacionada a propriedade em questão, consequentemente foi considerado que as 16 amostras utilizadas para realizar a correlação representam as 152 amostras referentes aos 19 furos de sondagem de toda área de estudo (U = 1204;  $p > 0.05$ ).

### **5.2.2.REGRESSÃO LINEAR DOS RESULTADOS DOS ENSAIOS SPT E PANDA 2**

A Figura 5.12 é a representação gráfica da regressão linear entre os valores correspondentes dos dois ensaios para cada trecho de profundidade. É possível observar na Tabela 5.3, os valores correspondentes à resistência para os mesmos trechos de resistência dos equipamentos SPT e PANDA 2 e, consequentemente, os resíduos gerados por intermédio do uso da equação proposta pela regressão linear descrita na Figura 5.12.

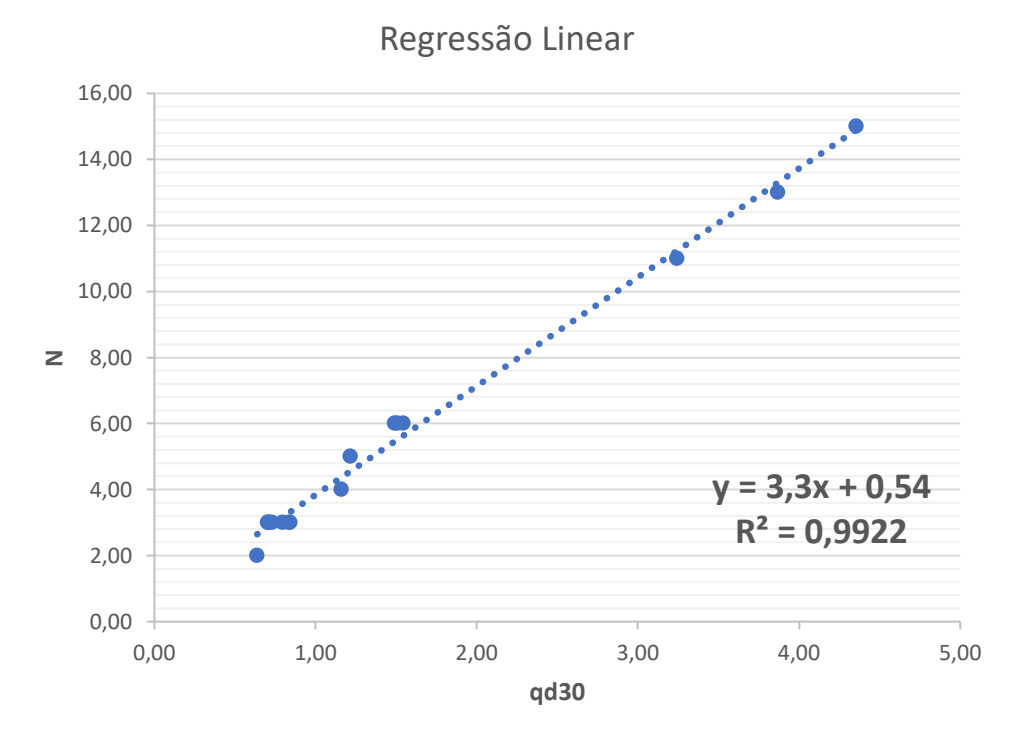

**Figura 5.12:** Gráfico de dispersão com a reta da regressão linear proposta

| Profundidade média | Equipamento        | N              | q <sub>d30</sub> | <b>Resíduo</b> |
|--------------------|--------------------|----------------|------------------|----------------|
| 1,3                | PANDA 15 / SPT I   | 6              | 1,55             | 0,36           |
| 2,3                | PANDA 15 / SPT I   | $\overline{4}$ | 1,16             | $-0,37$        |
| 3,3                | PANDA 15 / SPT I   | 6              | 1,49             | 0,54           |
| 4,3                | PANDA 15 / SPT I   | 13             | 3,87             | $-0,29$        |
| 1,3                | PANDA 16 / SPT II  | 3              | 0,71             | 0,13           |
| 2,3                | PANDA 16 / SPT II  | $\overline{3}$ | 0,7              | 0,14           |
| 3,3                | PANDA 16 / SPT II  | $\overline{2}$ | 0,64             | $-0,65$        |
| 4,3                | PANDA 16 / SPT II  | 3              | 0,84             | $-0,32$        |
| 1,3                | PANDA 17 / SPT III | 6              | 1,51             | 0,49           |
| 2,3                | PANDA 17 / SPT III | 3              | 0,8              | $-0,17$        |
| 3,3                | PANDA 17 / SPT III | 11             | 3,24             | $-0,23$        |
| 4,3                | PANDA 17 / SPT III | 15             | 4,35             | 0,11           |
| 1,3                | PANDA 18 / SPT IV  | 3              | 0,84             | $-0,3$         |
| 2,3                | PANDA 18 / SPT IV  | 3              | 0,72             | 0,09           |
| 3,3                | PANDA 18 / SPT IV  | $\overline{3}$ | 0,73             | 0,04           |
| 4,3                | PANDA 18 / SPT IV  | 3              | 1,22             | 0,45           |

**Tabela 5.3:** Tabela com as 16 amostras do PANDA 2 e SPT em pares

O resultado da regressão linear foi obtido por meio da equação 5.1, que fornece a resistência N em números de golpes para determinada resistência de qd30 em MPa. O coeficiente de correlação R² tem um valor de aproximadamente 0,99, ou seja, trata-se de um coeficiente muito forte de correlação, capaz de medir a fração da variabilidade das observações para estimar o valor N a partir do qd30.

$$
N = 3,3qd30 + 0,54
$$
 *Equação 5.1*

Portanto, para estimar o valor esperado, foi utilizada a equação matemática obtida pela correlação linear, o que determina a relação entre as variáveis. A variável explicativa, ou variável dependente, representa o valor de N em golpes que o modelo prevê por intermédio da soma de um valor constante 0,54, denominado como intercepto, que representa a interceptação da reta com o eixo vertical. O coeficiente angular com o valor de 3,3 representa a inclinação em relação à variável explicativa, que é o valor qd30 fornecido diretamente pelo ensaio PANDA 2; esta variável explicativa também é conhecida como variável independente. Em termo de correlação é interessante observar que o valor do intercepto, como esperado, se aproxima de  $"0"$ 

### **5.2.3.TESTE DE HIPÓTESES PARA AVALIAR UMA REGRESSÃO LINEAR**

Para confirmar se o modelo é confiável, é necessário que atenda a alguns pressupostos. O teste "t" mostrou separadamente, que não houve evidências estatísticas que os parâmetros da regressão linear não sejam significativos. Portanto, a hipótese nula foi rejeitada, a qual considerava que os dois parâmetros eram nulos, ou seja, foi considerado que o valor do intercepto de 0,54 é um parâmetro relevante (T=  $0,0261$ ; p >  $0,05$ ) e o coeficiente que multiplica o qd30 com o valor de 3,3, também é um parâmetro relevante (T= 3,56 x10<sup>-6</sup> p > 0,05).

### **5.2.4.PRESSUPOSTO DE NORMALIDADE DOS RESÍDUOS GERADOS**

Um dos principais pressupostos é o teste de normalidade dos resíduos. Nesse caso, optou-se pelo teste de *Shapiro-Wilk*, que é utilizado para realizar a Avaliação de Normalidade dos Resíduos Gerados do Modelo Matemático.

Como o valor de "W" é alto em relação ao nível significância de 5%, a hipótese nula de que os resíduos seguem distribuição normalmente não é rejeitada. O teste *Shapiro-Wilk* mostrou evidências estatísticas suficientes para não rejeitar a normalidade dos resíduos do modelo proposto. (W = 0,95014;  $p > 0,05$ ).

A tendência da normalidade pode ser confirmada pela plotagem de probabilidade normal em formato de reta, mostrado na Figura 5.13. A avaliação é realizada pela proximidade dos pontos, que seguem uma linha de distribuição ajustada; as distribuições normais tendem a ficar próximo da reta.

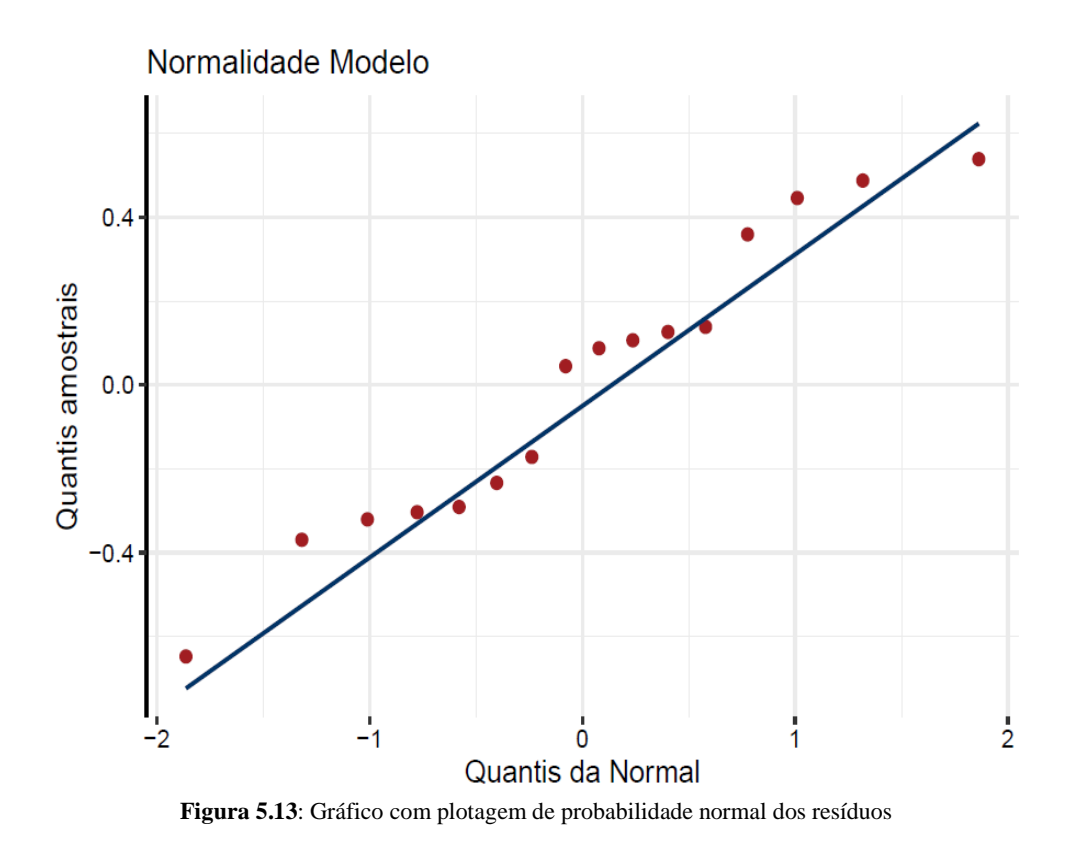

### **5.2.5.PRESSUPOSTO DE AUTOCORRELAÇÃO DOS RESÍDUOS.**

Outro importante pressuposto é o teste de autocorrelação dos resíduos, para tal foi utilizado o teste de *Durbin-Watson* que é utilizado para realizar a avaliação de independência dos resíduos gerados do modelo matemático.

O valor de "DW" é alto em relação ao nível de significância 5%, portanto, não rejeitouse a hipótese nula de que os resíduos são independes, ou seja, não desprezou-se a possibilidade de a autocorrelação ser igual a zero. O teste de *Durbin-Watson* mostrou que não há evidências estatísticas para rejeitar a independência dos resíduos do modelo proposto. (DW = 2,5302; p > 0,05).

O gráfico da Figura 5.14 mostra a dispersão dos resíduos para comprovação da independência do modelo e indica uma pequena dispersão dos resíduos, sem apresentar uma tendência, variando entre os valores de -0,6 a 0,5 aproximadamente. Embora a análise gráfica seja subjetiva, a independência dos resíduos no modelo proposto foi considerada válida pelo resultado do teste de hipóteses de *Durbin-Watson*.

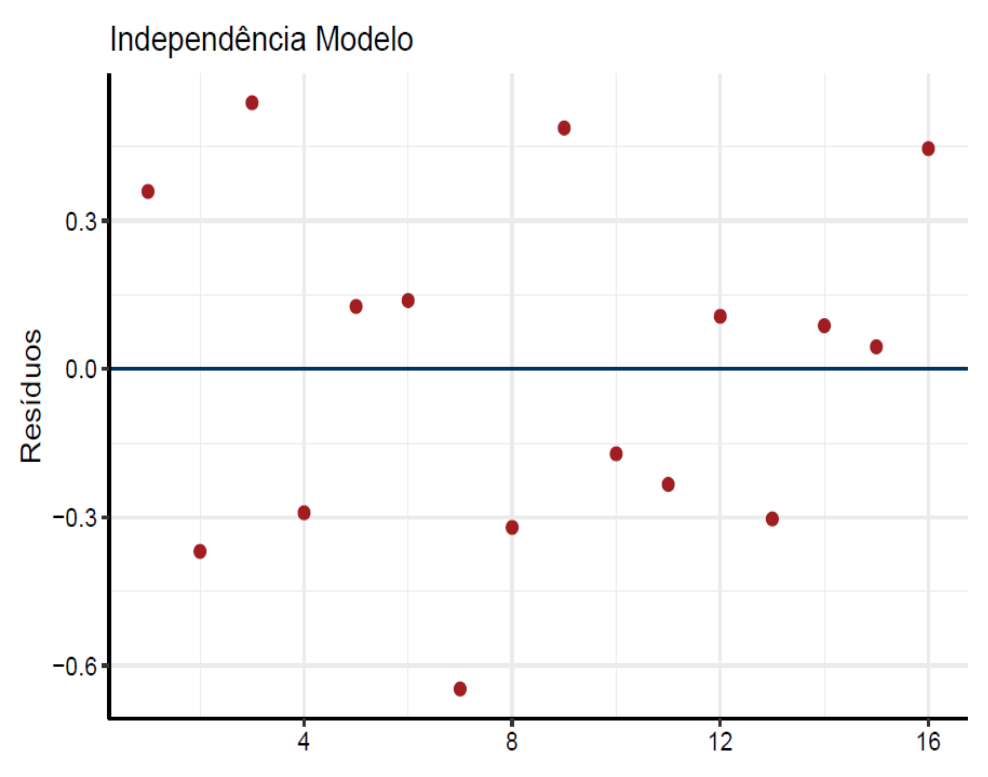

**Figura 5.14:** Gráfico de Dispersão dos resíduos para comprovação da Independência do modelo

### **5.2.6.PRESSUPOSTO DE HOMOGENEIDADE DA VARIÂNCIA**

Por fim, a regressão matemática deve atender ao pressuposto de homogeneidade da variância dos resíduos, com o teste de *Breusch-Pagan*. Considerando que o valor de p é alto, finalmente não rejeitou-se novamente a hipótese nula de que as variâncias dos resíduos são iguais, portanto, não foi descartada a hipótese de homogeneidade da variância ou homoscedasticidade (variância constante). (BP =  $0,44511$ ; p >  $0,05$ ).

Apesar dos resultados satisfatórios dos testes de hipóteses, a Figura 5.15 retrata o gráfico de dispersão dos resíduos indica uma tendência a não homoscedasticidade, uma vez que estes não apresentam um faixa retangular e de baixa amplitude variando entre os valores de -0,6 a 0,5 aproximadamente. Porém, cabe salientar que a avaliação gráfica é subjetiva e que as hipóteses foram atendidas para todos os testes e, por se tratar de uma amostra pequena, nesse caso foi considerado a homogeneidade da variância por intermédio do teste de homoscedasticidade de *Breusch-Pagan*.
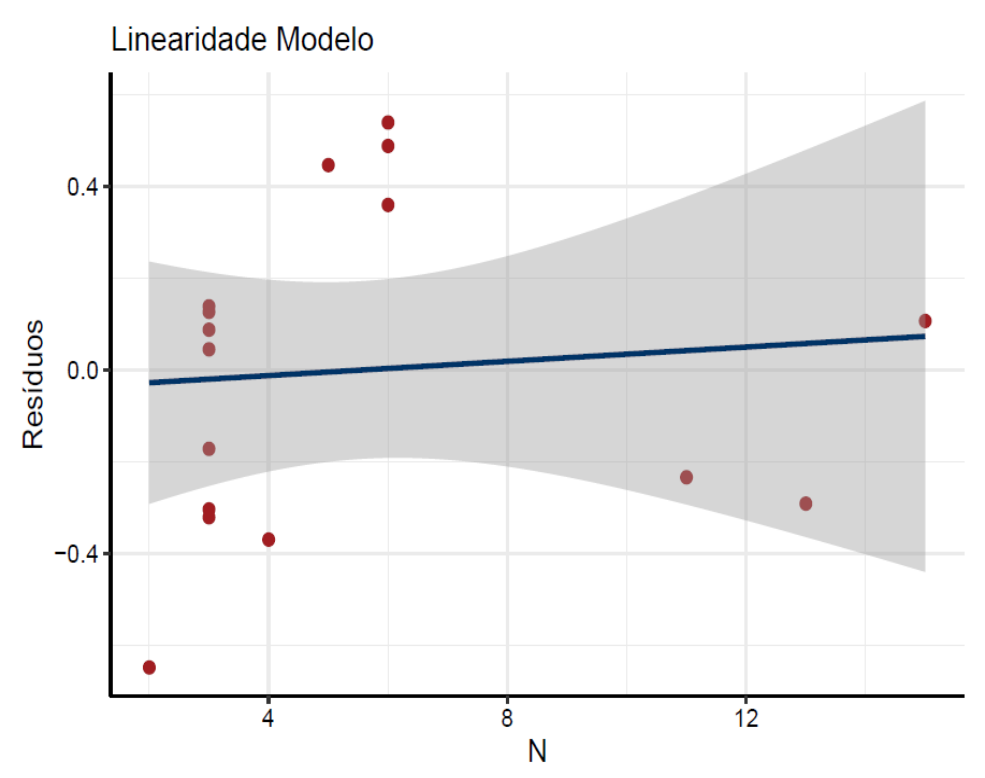

**Figura 5.15:** Gráfico de Dispersão dos Resíduos para comprovação da linearidade do modelo

### **5.3. CARTAS DE RESISTÊNCIA À PENETRAÇÃO ESTIMADAS PELA REGRESSÃO LINEAR**

Vale ressaltar que toda equação de regressão linear possui erros de comportamento aleatório, que representam teoricamente os fatores residuais somados aos possíveis erros de medição que podem ter acontecido na obtenção dos dados.

As Figuras 5.16 a 5.23, representadas por intermédio de cartas derivadas, fornecem os valores estimados de N em golpes do ensaio SPT para esta região em estudo, obtidos por intermédio da aplicação da variável explicativa, independente dos valores qd30 fornecidos diretamente pelo equipamento PANDA 2, com a utilização da regressão linear proposta pela equação 5.1.

Nas Figuras 5.16 a 5.23, é possível observar os valores N estimados em golpes, do ensaio SPT, nos pontos onde foram realizados os ensaios com o PANDA 2 e cada classe de consistência está representada por diferentes cores. A Figura 5.16 corresponde à resistência estimada a uma profundidade de 1 metro. A Figura 5.17 corresponde à profundidade de 1,5 m e, de forma sucessiva, a cada 0,5 metros de profundidade. A Figura 5.23 representa a resistência a uma profundidade de 4,5 metros.

Cabe destacar que geralmente a zona ativa nos perfis de intemperismo se situam entre 0 e 3 m de profundidade podendo esse limite superior ser um pouco maior ou um pouco menor, Nas Figuras 5.16 a 5.23, é possível observar do ponto de vista geomorfológico que a sondagem de número 13 se situa próximo a uma vertente concava o que o conduz a situação de maiores umidades e menores sucções e, por consequência, menor resistência.

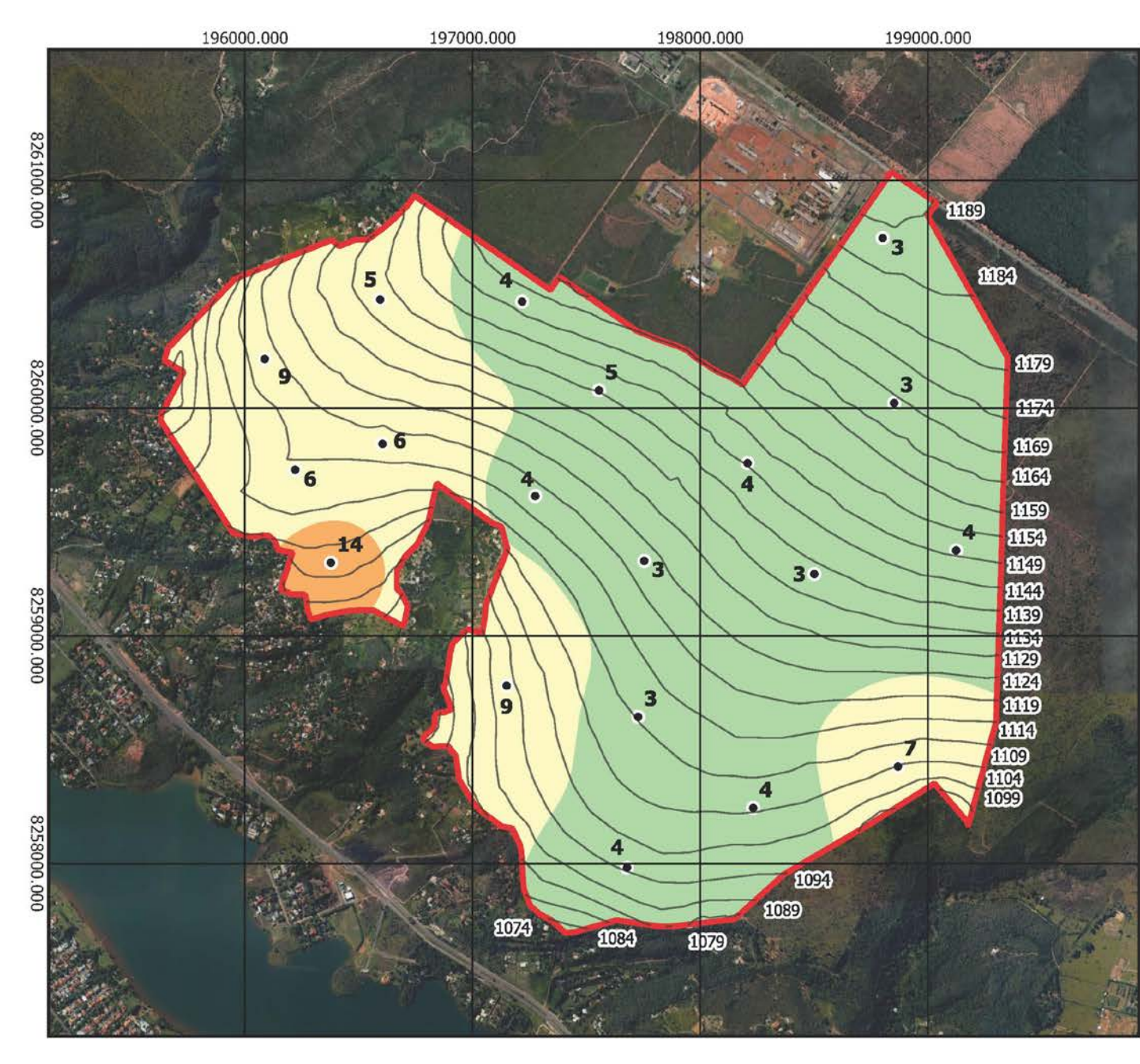

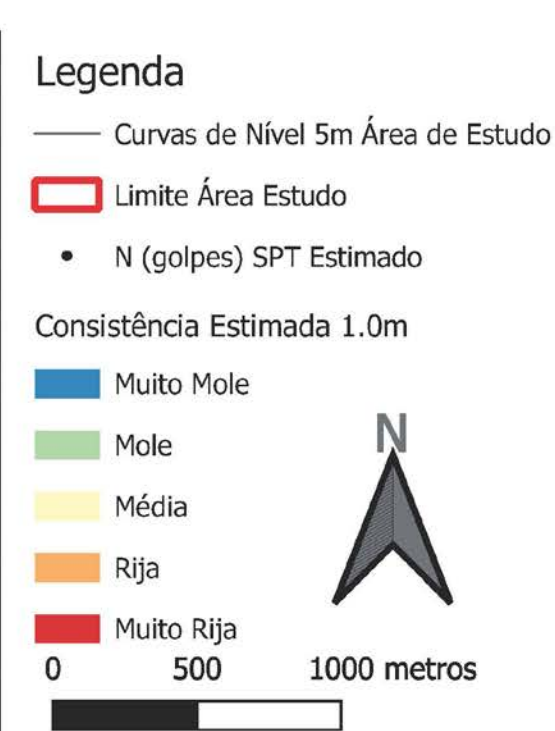

Projeção Transversa de Mercator Datum: SIRGAS 2000 Meridiano Central 45° WGr Base Catográfica ZEE (Escala Original 1:25000)

Universidade de Brasília Programa de Pós Graduação em Geotecnia Autor: Lucas Leandro de Almeida Figura 5.16 Carta de Resistencia à Penetração Estimada do Ensaio SPT com 1,0 m de profundidade.

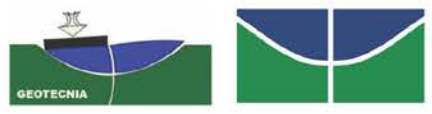

**Figura 5.16 –** Carta de resistência à penetração estimada do ensaio SPT com 1,0 metro de profundidade.

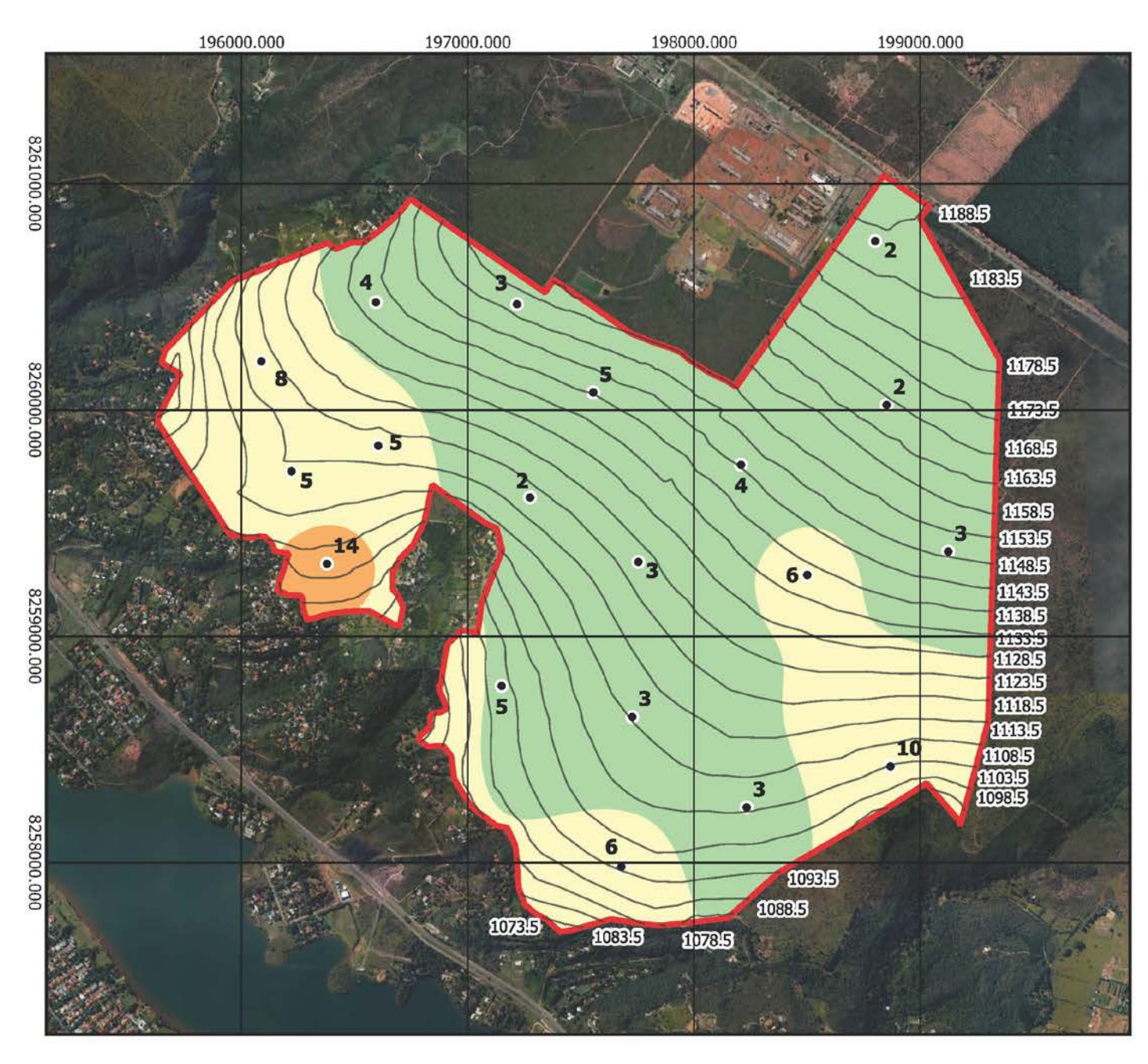

# Legenda

Curvas de Nível 5m Área de Estudo

Limite Área Estudo

N (golpes) SPT Estimado

Consistência Estimada 1.5m

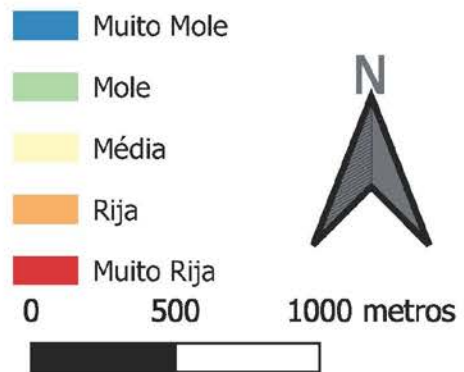

Projeção Transversa de Mercator Datum: SIRGAS 2000 Meridiano Central 45° WGr Base Catográfica ZEE (Escala Original 1:25000)

Universidade de Brasília Programa de Pós Graduação em Geotecnia Autor: Lucas Leandro de Almeida Figura 5.17 Carta de Resistencia à Penetração Estimada do Ensaio SPT com 1,5 m de profundidade.

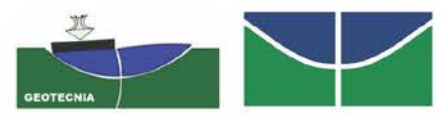

Figura 5.17 – Carta de resistência à penetração estimada do ensaio SPT com 1,5 metros de profundidade.

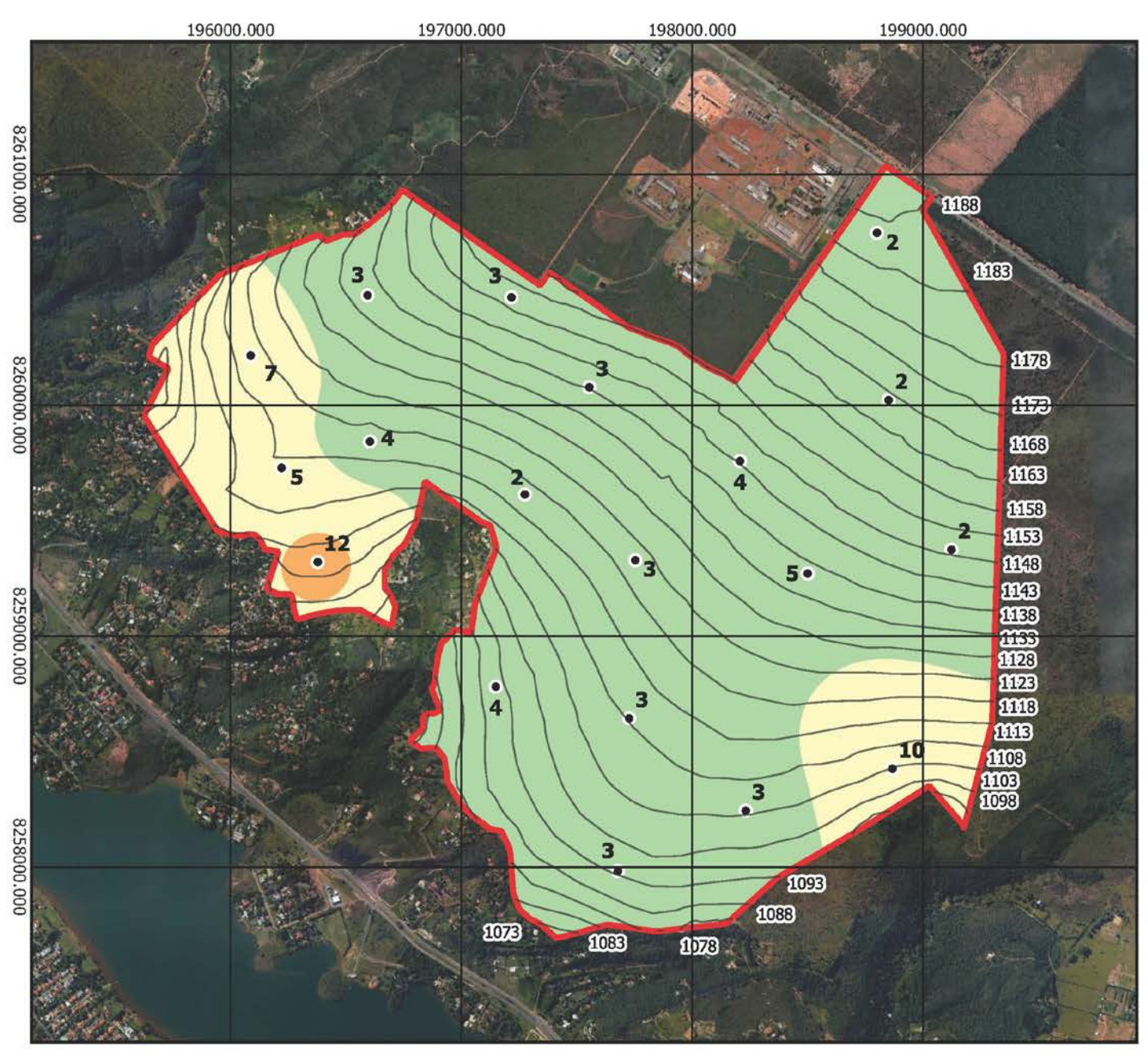

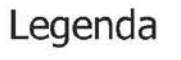

Curvas de Nível 5m Área de Estudo

- Limite Área Estudo
- N (golpes) SPT Estimado

Consistência Estimada 2.0m

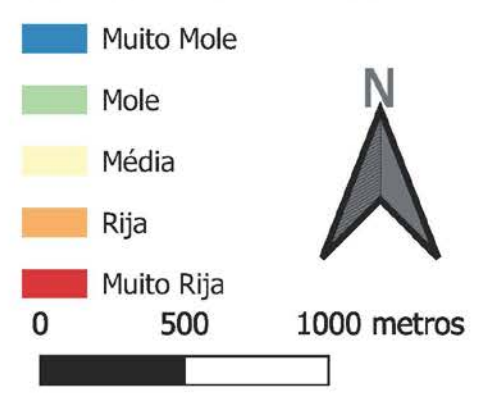

Projeção Transversa de Mercator Datum: SIRGAS 2000 Meridiano Central 45° WGr Base Catográfica ZEE (Escala Original 1:25000)

Universidade de Brasília Programa de Pós Graduação em Geotecnia Autor: Lucas Leandro de Almeida

Figura 5.18 Carta de Resistencia à Penetração Estimada do Ensaio SPT com 2,0 m de profundidade.

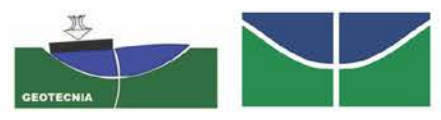

Figura 5.18 – Carta de resistência à penetração estimada do ensaio SPT com 2,0 metros de profundidade.

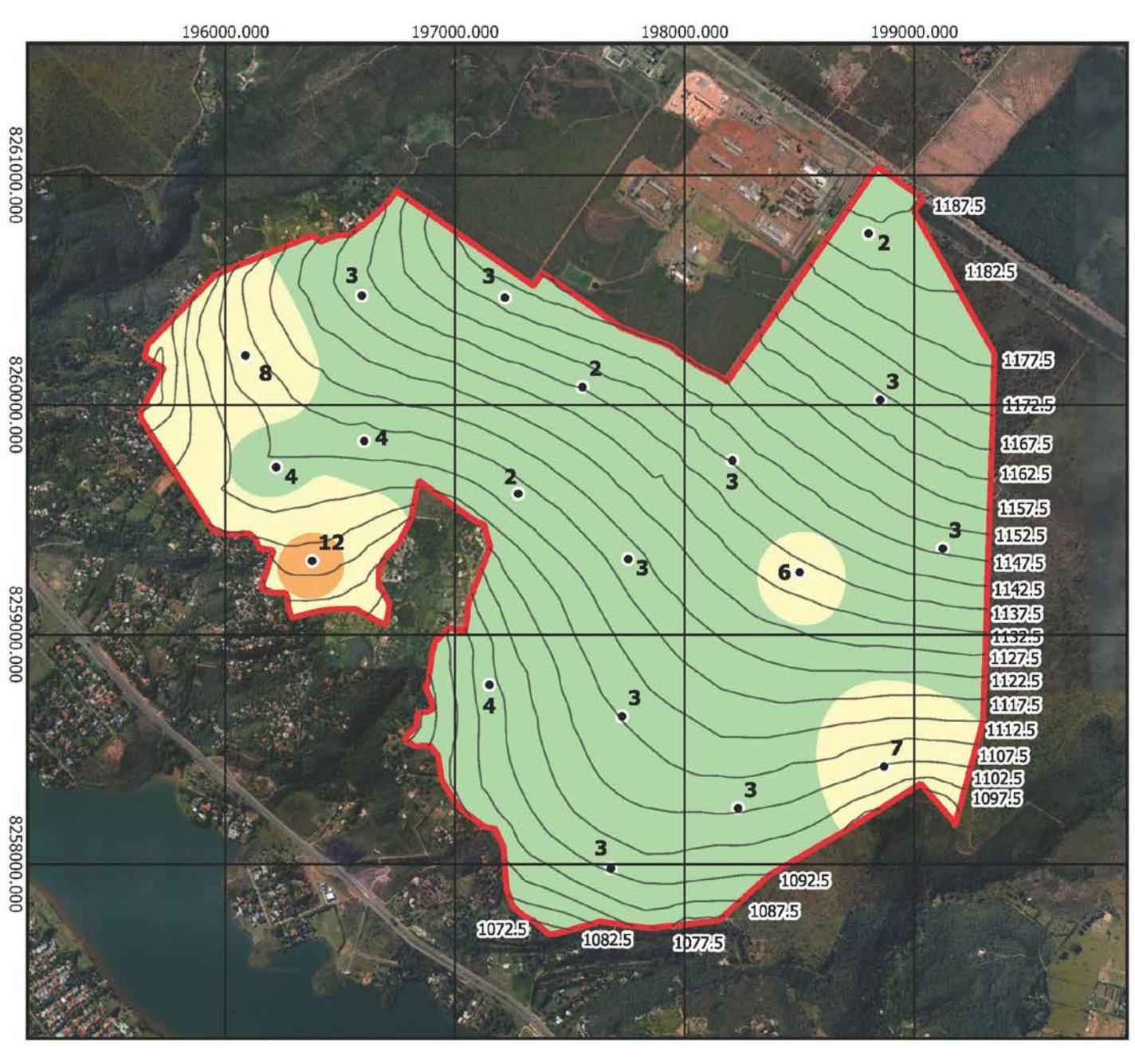

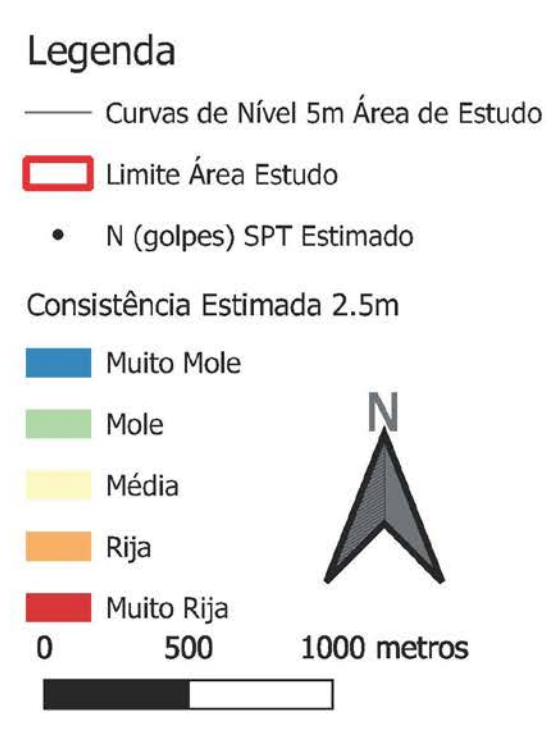

Projeção Transversa de Mercator Datum: SIRGAS 2000 Meridiano Central 45° WGr Base Catográfica ZEE (Escala Original 1:25000)

Universidade de Brasília Programa de Pós Graduação em Geotecnia Autor: Lucas Leandro de Almeida Figura 5.19 Carta de Resistencia à Penetração Estimada do Ensaio SPT com 2,5 m de profundidade.

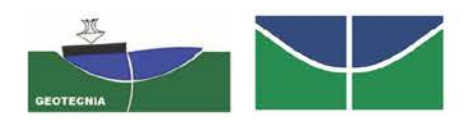

Figura 5.19 – Carta de resistência à penetração estimada do ensaio SPT com 2,5 metros de profundidade.

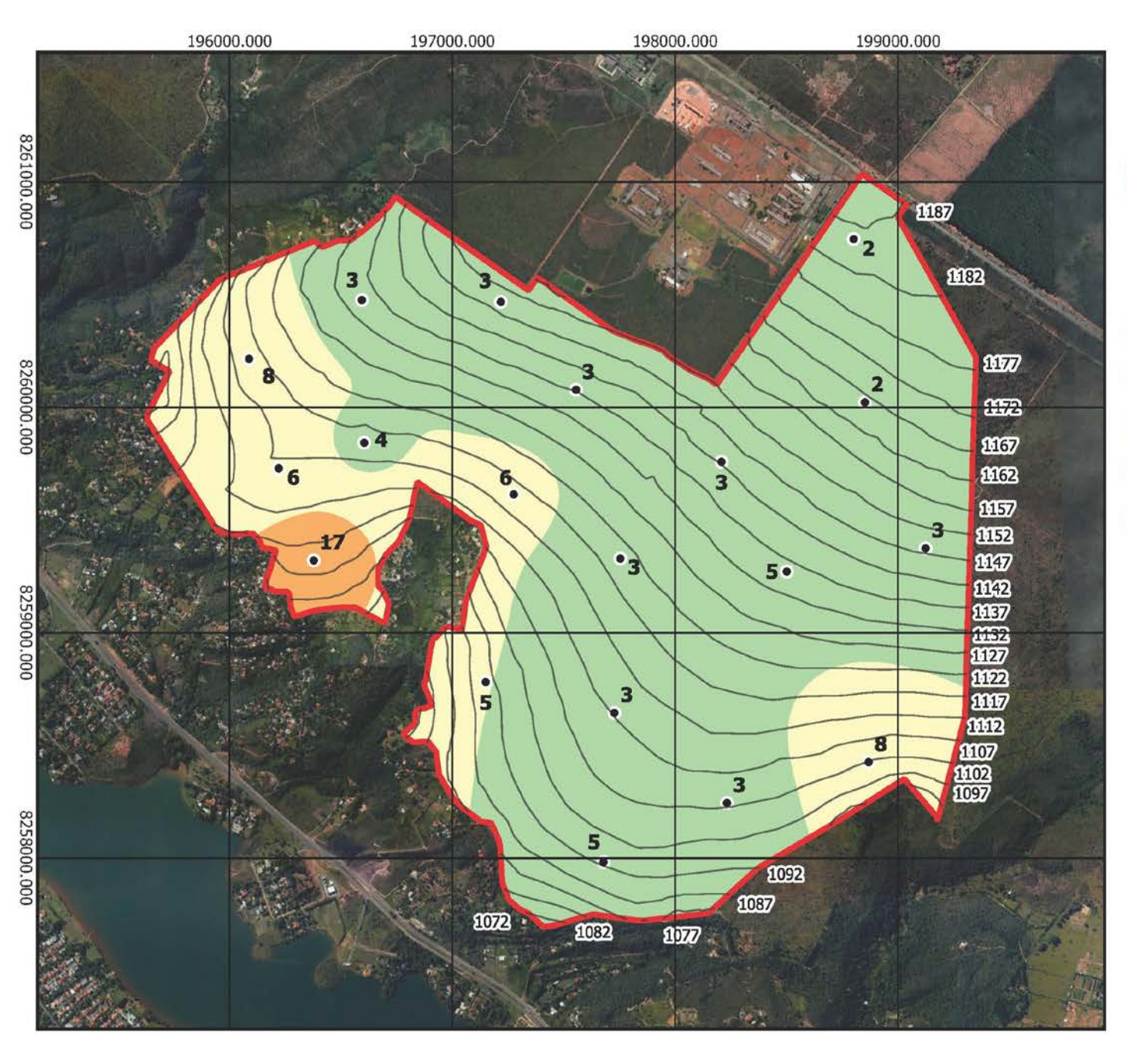

## Legenda

Curvas de Nível 5m Área de Estudo

- Limite Área Estudo
- N (golpes) SPT Estimado

Consistência Estimada 3.0m

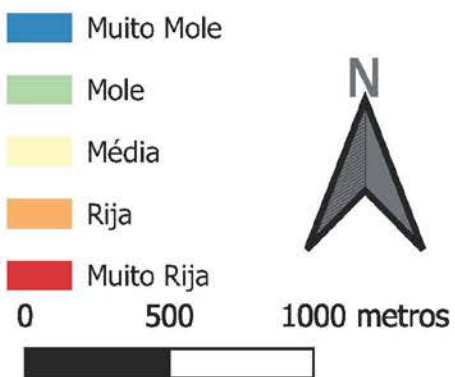

Projeção Transversa de Mercator Datum: SIRGAS 2000 Meridiano Central 45° WGr Base Catográfica ZEE (Escala Original 1:25000)

Universidade de Brasília Programa de Pós Graduação em Geotecnia Autor: Lucas Leandro de Almeida Figura 5.20 Carta de Resistencia à Penetração Estimada do Ensaio SPT com 3,0 m de profundidade.

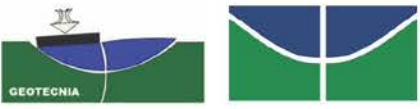

Figura 5.20 – Carta de resistência à penetração estimada do ensaio SPT com 3,0 metros de profundidade.

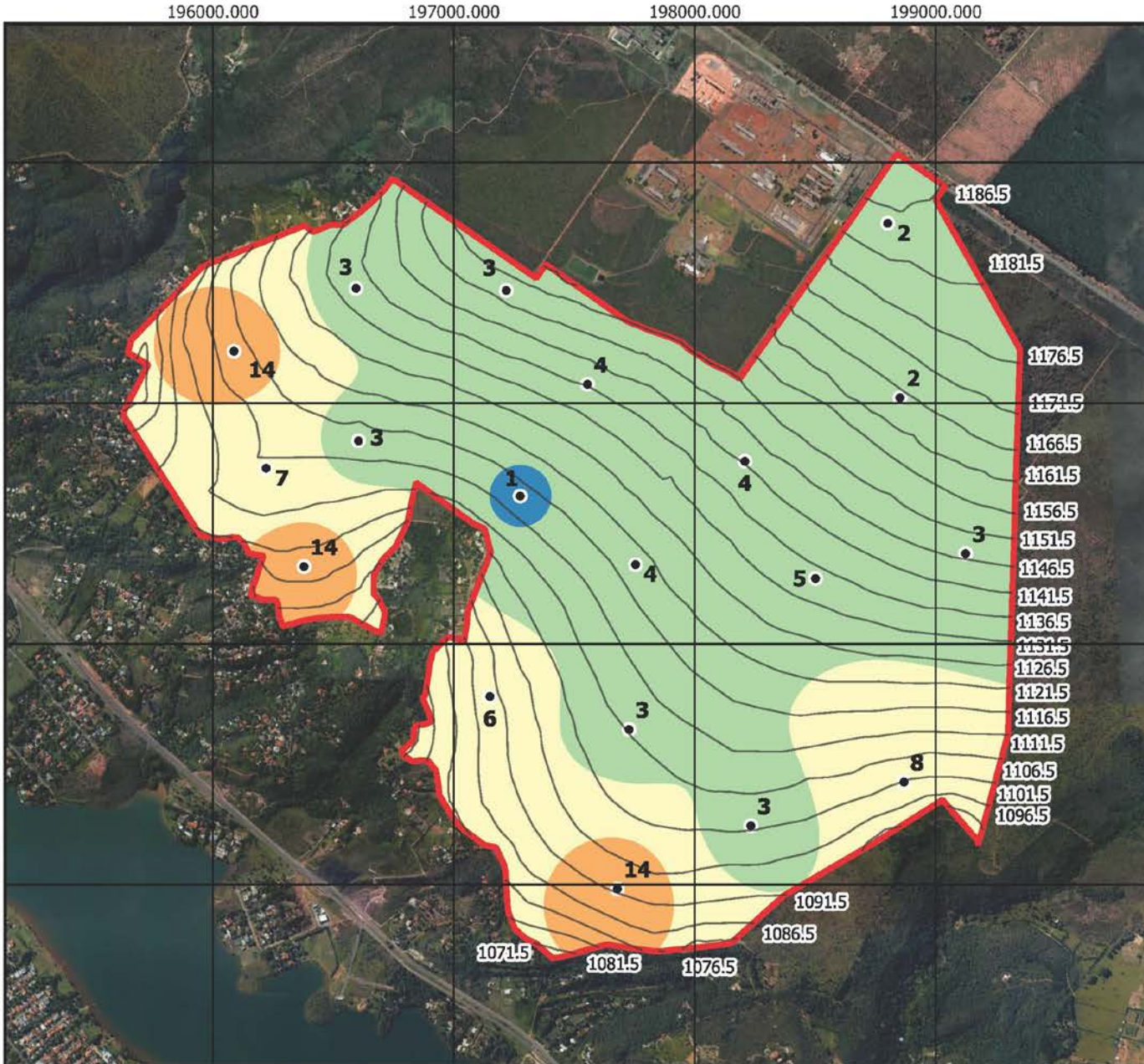

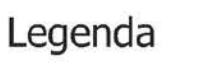

Curvas de Nível 5m Área de Estudo

- Limite Área Estudo
- N (golpes) SPT Estimado

Consistência Estimada 3.5m

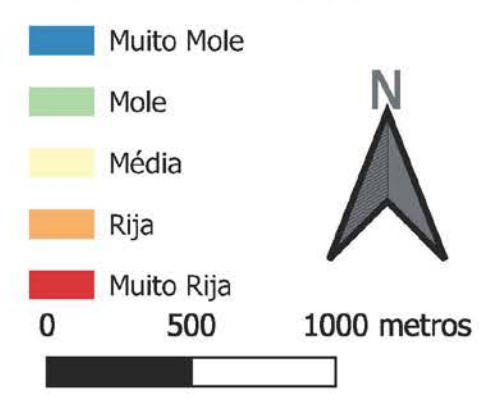

Projeção Transversa de Mercator Datum: SIRGAS 2000 Meridiano Central 45° WGr Base Catográfica ZEE (Escala Original 1:25000)

Universidade de Brasília Programa de Pós Graduação em Geotecnia Autor: Lucas Leandro de Almeida Figura 5.21 Carta de Resistencia à Penetração Estimada do Ensaio SPT com 3,5 m de profundidade.

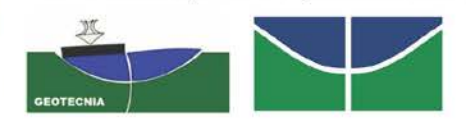

Figura 5.21 – Carta de resistência à penetração estimada do ensaio SPT com 3,5 metros de profundidade.

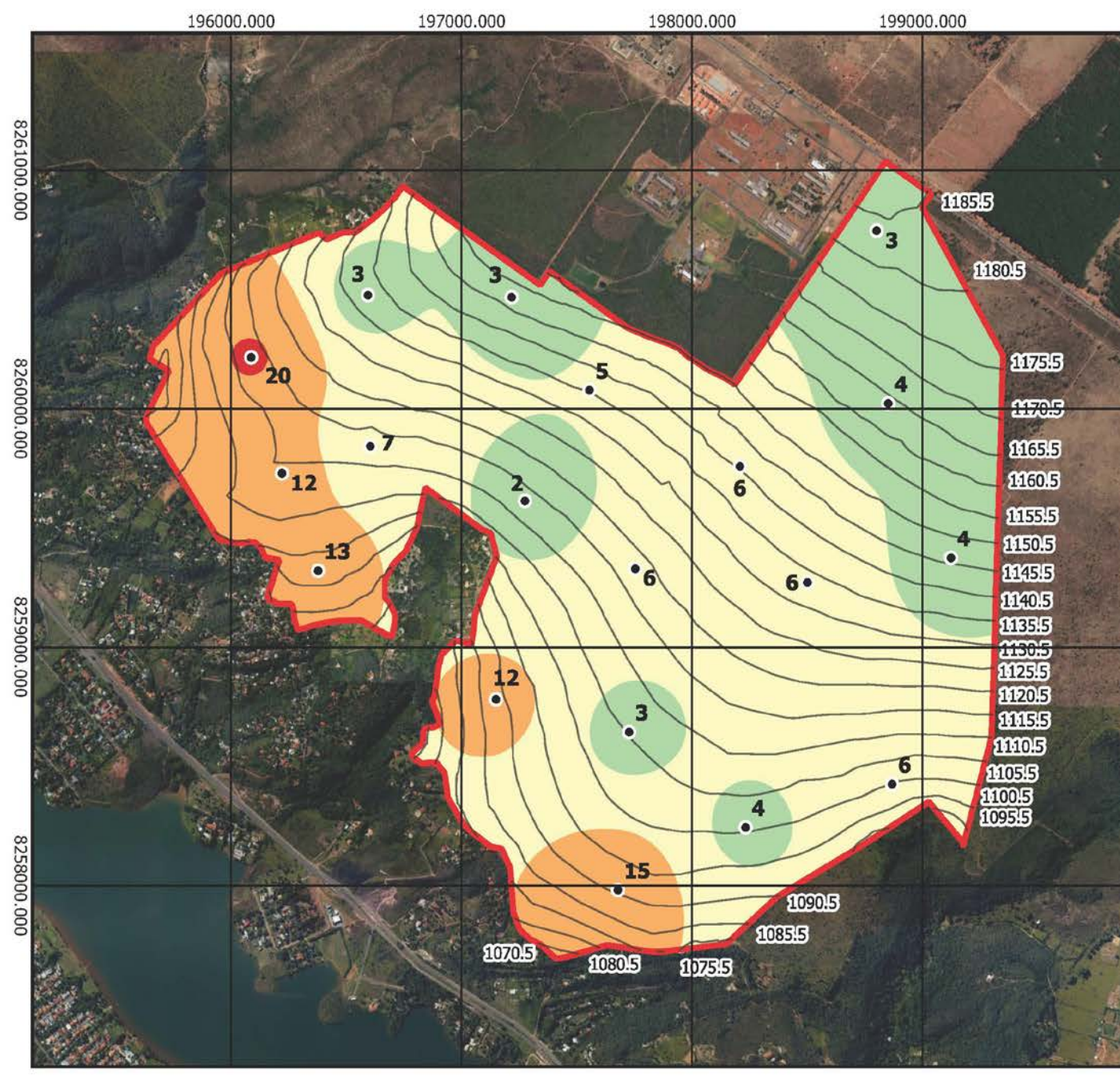

# Legenda

N (golpes) SPT Estimado  $\bullet$ 

Curvas de Nível 5m Área de Estudo

Limite Área Estudo

Consistência Estimada 4.0m

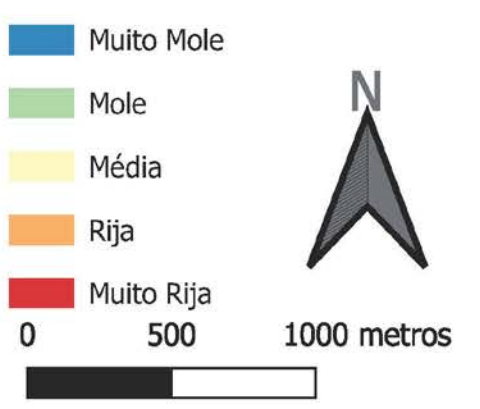

Projeção Transversa de Mercator Datum: SIRGAS 2000 Meridiano Central 45° WGr Base Catográfica ZEE (Escala Original 1:25000)

Universidade de Brasília Programa de Pós Graduação em Geotecnia Autor: Lucas Leandro de Almeida Figura 5.22 Carta de Resistencia à

Penetração Estimada do Ensaio SPT com 4,0 m de profundidade.

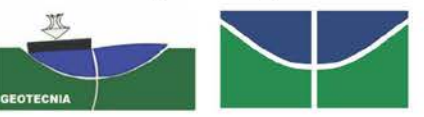

Figura 5.22 – Carta de resistência à penetração estimada do ensaio SPT com 4,0 metros de profundidade.

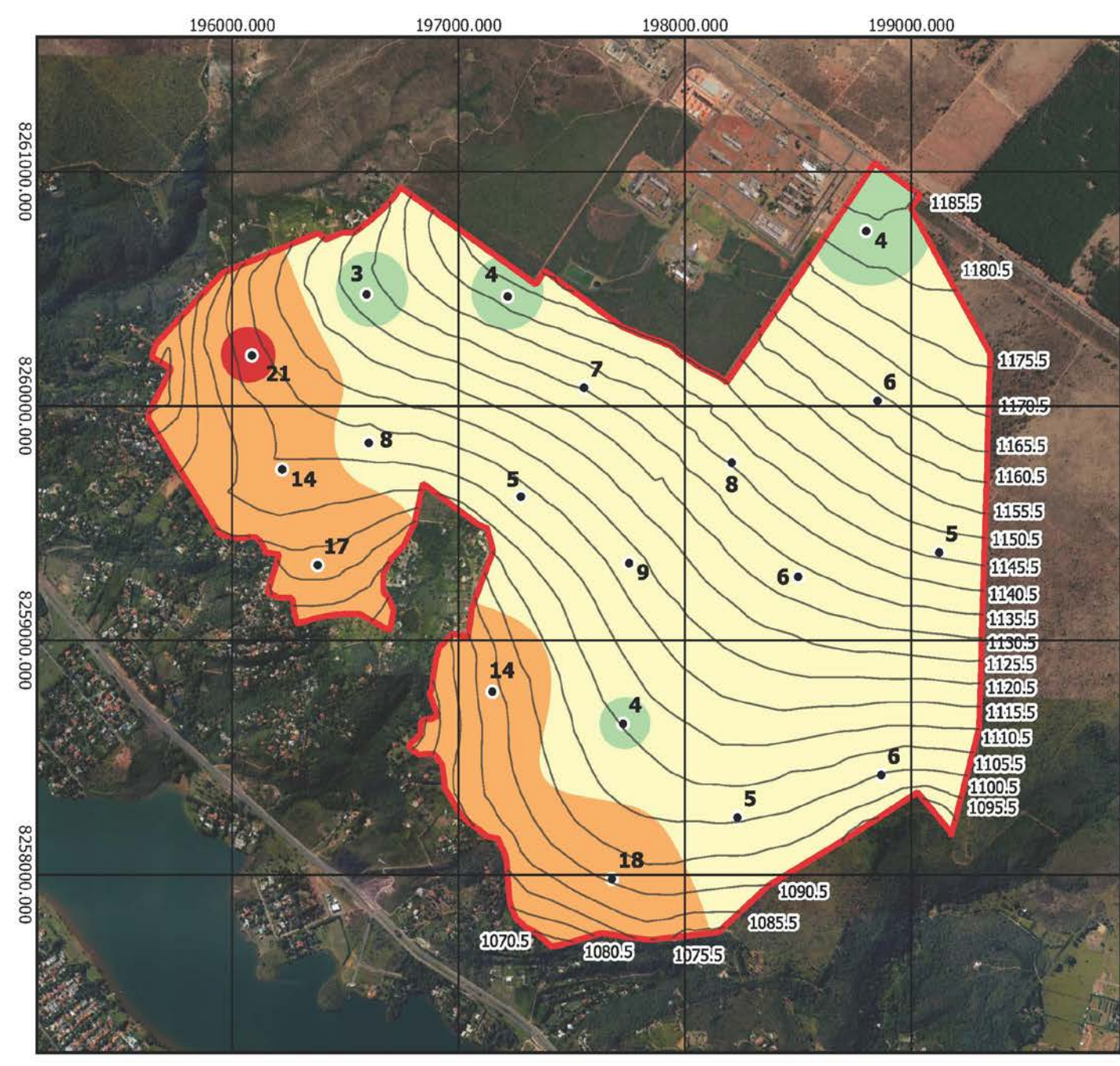

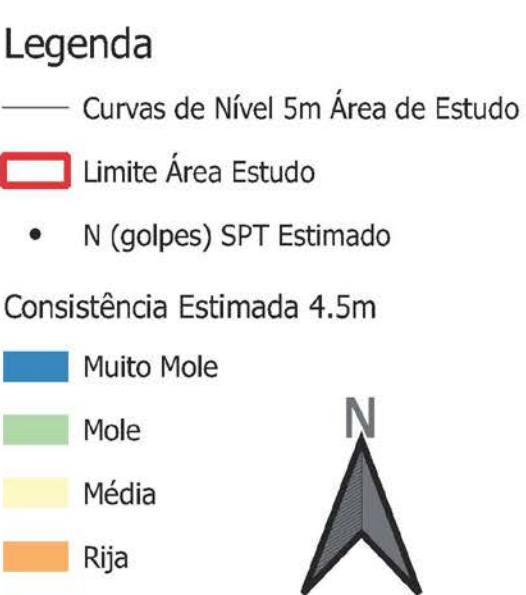

Muito Rija 500 1000 metros

 $\Omega$ 

Projeção Transversa de Mercator Datum: SIRGAS 2000 Meridiano Central 45° WGr Base Catográfica ZEE (Escala Original 1:25000)

Universidade de Brasília Programa de Pós Graduação em Geotecnia Autor: Lucas Leandro de Almeida Figura 5.23 Carta de Resistencia à Penetração Estimada do Ensaio SPT com 4,5 m de profundidade.

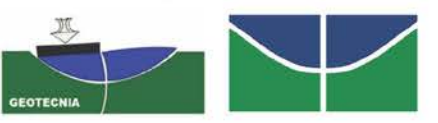

**Figura 5.23 –** Carta de resistência à penetração estimada do ensaio SPT com 4,5 metros de profundidade.

#### **6.CONCLUSÕES**

O uso de cartas geotécnicas no planejamento urbano contribui para harmonização entre o processo de urbanização e o meio ambiente, orientando as escolhas de possíveis localidades a serem ocupadas, considerando, assim, suas limitações e seus potenciais.

É importante observar que as cartas geotécnicas no geral, não excluindo as apresentadas neste trabalho, possuem caráter orientativo, não devendo substituir a investigação local com maior detalhamento, principalmente no decorrer do desenvolvimento de projetos executivos. O geoprocessamento por meio de programas gratuitos e livres auxiliaram e facilitaram a metodologia proposta neste trabalho, a análise dos dados compilados e a elaboração dos produtos cartográficos.

Na zona ativa dos perfis pode ocorrer variação de umidade do solo consequentemente possibilitando a variação do comportamento do solo em relação a resistência a penetração, desta forma deve-se levar em consideração o período do ano em que foram realizados os ensaios.

O penetrômetro dinâmico PANDA 2 é um equipamento prático, rápido e eficiente para caracterização de solo raso até 4,5 m no caso deste estudo. A repetibilidade, a confiabilidade e a sensibilidade dos resultados fazem dele uma ferramenta para uso *in situ* adequada para avaliar a variabilidade espacial dos parâmetros mecânicos do solo, mesmo em áreas de difícil acesso. Assim, o PANDA 2 representa hoje um avanço importante na tecnologia de reconhecimento do solo.

Trabalhar com os dados qd30 do ensaio PANDA 2, para estabelecer uma comparação com N do ensaio SPT, foi satisfatório, pois os resultados, embora diferentes, tiveram semelhanças entre os resultados apresentados.

Considerando as principais características e limitações entre os dois ensaios realizados, a exemplo, do solo, da estatística utilizada e do processo executivo na realização das sondagens, essas características e limitações devem ser observadas, quando se deseja utilizar uma correlação pré-existente ou quando se pretende elaborar novas propostas.

Embora os produtos geotécnicos gerados neste trabalho, considerando suas limitações, não serem capazes de suprir todas as necessidades do processo de planejamento urbano, com base nas análises obtidas a partir dos dados deste estudo, é possível obter boas estimativas do comportamento que pode ser encontrado dentro da área estudada, com as profundidades dos ensaios realizados.

#### **6.1. SUGESTÕES PARA PESQUISAS FUTURAS**

Recomenda-se que mais ensaios sejam realizados, não apenas na região de estudo, mas em outras áreas próximas, para alcançar um maior nível de detalhamento. Por meio das informações contidas nesta dissertação, cartas derivadas podem ser realizadas como cartas com potencial para fundações, escavabilidade, disposição de resíduos, assim como potencial para movimentos de massa gravitacional e para obras de infraestrutura, entre outras cartas geotécnicas derivadas.

Sugere-se ainda a elaboração de estudos complementares associando em cartas os aspectos geomorfológicos de superfície ressaltando em tons mais escuros nos formatos côncavos e mais claros nos convexos e próximos a declividades acentuadas, e quando possível incluindo os de subsuperfície, analisando a geomorfologia e a resistência dos maciços com perfis de umidade durante o período de chuva e seca.

### **REFERÊNCIAS BIBLIOGRÁFICAS**

- ABNT- (1983). Norma Técnica NBR 8036: Programação de sondagens de simples reconhecimento dos solos para fundações de edifícios. Associação Brasileira de Normas Técnicas, ABNT, Rio de Janeiro, RJ, 18 p.
- ABNT (2016). Norma Técnica NBR 7181: Solo Análise granulométrica. Associação Brasileira de Normas Técnicas, ABNT, Rio de Janeiro, RJ, 12 p.
- ABNT (2020). Norma Técnica NBR 6484: Solo Sondagem de simples reconhecimento com SPT Método de ensaio. Associação Brasileira de Normas Técnicas, ABNT, Rio de Janeiro, RJ, 32 p.
- AFNOR- Association Française de Normalisation. (2012) NF P94-105: Sols : reconnaissance et essais - Contrôle de la qualité du compactage - Méthode au pénétromètre dynamique à énergie variable - Principe et méthode d'étalonnage du pénétromètre - Exploitation des résultats – Interprétation. France, 35 p.
- ALVES, D.H.C., SILVA, A.P. (2009). Penetrômetro PANDA Uma nova alternativa de investigação para fundações rasas de Goiânia. Trabalho de conclusão de curso Graduação em Engenharia Civil. Universidade Federal de Goiás. Goiânia, GO, 90 p.
- ALVES, T.C., PARRODE, F.R. E LARA, J.A.M (2014). Estudo da Influência da Sucção nos Resultados dos Ensaios Penetrométricos Realizados com PANDA 2, Trabalho de Conclusão de Curso, Escola de Engenharia Civil e Ambiental, Universidade Federal de Goiás, GO, 91p.
- ALVES, T.C., LARA, J.A.M., PARRODE, F.R., ANGELIM, R.R.; SALES, M.M. (2015). Estudo da influência da sucção nos resultados dos ensaios in situ realizados com penetrômetro leve de energia variável PANDA 2 em solos tropicais, VIII Simpósio Brasileiro de Solos Não Saturados. Fortaleza, CE, 8 p.
- ANGELIM, R.R. (2011). Desempenho de Ensaios Pressiométricos em Aterros Compactados de Barragens de Terra na Estimativa de Parâmetros Geotécnicos. Tese de Doutorado em Geotecnia. Universidade de Brasília, Brasília, DF, 291 p.
- ANGELIM, R. R., CAMPOS, C. S., LLOBET, Y. B., SALES, M. M. (2016) Correlação entre Ensaios SPT e Panda 2 (Penetrômetro Leve de Energia Variável) em Aterro Compactado de Barragem com Solo Tropical. In: 15 CNG- Congresso Nacional de Geotecnia e 8 CLBG - Congresso Luso-Brasileiro de Geotecnia, Porto: FEUP, ABMS e Sociedade Portuguesa de Geotecnia, 12 p.
- AZEVEDO, F. H. B., RODRIGUES, Í. R. S. (2014) Estudo Comparativo entre Ensaios SPT e PANDA 2 em Solos Tropicais. Trabalho de Conclusão de Curso, Escola de Engenharia Civil e Ambiental, Universidade Federal de Goiás, Goiânia, GO, 70p.
- BENZ-NAVARRETE, M.A., BREUL, P., BACCONET, C., MOUSTAN, P. (2019). The PANDA®, Variable Energy Lightweight Dynamic Cone Penetrometer: A quick state of art. Sol-Solution, Research & Innovation Department, Institut Pascal, Civil Engineering, Clermont Auvergne University, France, 12p.
- BITAR, O.Y. (Coord.). (2014). Cartas de Suscetibilidade a Movimentos Gravitacionais de Massa e Inundações: 1:25.000. Nota técnica explicativa, IPT – Instituto de Pesquisas Tecnológicas do Estado de São Paulo, São Paulo; CPRM – Serviço Geológico do Brasil, Brasília, DF, 50 p.
- BORGES, M.V., SILVA JUNIOR, E.E.A., SOUZA, N.M. (2015). Relação da escala de trabalho do mapeamento geotécnico e área de influência das sondagens. Anais do 9º Simpósio Brasileiro de

Cartografia Geotécnica e Geoambiental, Instituto Nacional de Pesquisa do Pantanal (INPP), Cuiabá, MT, 4 p.

- BRASIL (1979). Lei n° 6.766, de 19 de dezembro de 1979. Dispõe sobre o Parcelamento do Solo Urbano e dá outras Providências. Diário Oficial da República Federativa do Brasil, Brasília, DF,11p.
- BRASIL. (2001). Lei nº 10.257, de 10 de julho de 2001. Regulamenta os arts. 182 e 183 da Constituição Federal, estabelece diretrizes gerais da política urbana e dá outras providências.
- BRASIL. (2012). Lei nº 12.608, de 10 de abril de 2012. Institui a Política Nacional de Proteção e Defesa Civil - PNPDEC; dispõe sobre o Sistema Nacional de Proteção e Defesa Civil - SINPDEC e o Conselho Nacional de Proteção e Defesa Civil - CONPDEC; autoriza a criação de sistema de informações e monitoramento de desastres; altera as Leis nos 12.340, de 1º de dezembro de 2010, 10.257, de 10 de julho de 2001, 6.766, de 19 de dezembro de 1979, 8.239, de 4 de outubro de 1991, e 9.394, de 20 de dezembro de 1996; e dá outras providências. Diário Oficial da União, Brasília.
- [CAMAPUM DE CARVALHO, J.](http://lattes.cnpq.br/2245433059787601) SALES, M. M., SOUZA, N., MELO, M. T. S., DINIZ, N. D. (2006) Processos Erosivos no Centro-Oeste Brasileiro. FINATEC. Brasília, DF. 464p.
- [CAMAPUM DE CARVALHO, J.](http://lattes.cnpq.br/2245433059787601) GITIRANA Jr, G. F. N., CARVALHO, E. T. L., (2012) Tópicos Sobre Infiltração: Teoria e Prática Aplicadas a Solos Tropicais. 644p. Série Geotecnia, v.4 – Universidade de Brasília, Brasília, DF. 675p.
- [CAMAPUM DE CARVALHO, J;](http://lattes.cnpq.br/2245433059787601) GITIRANA Jr, G F. N. (2021) Unsaturated soils in the context of tropical soils. SOILS & ROCKS, v. 44, p. 1-25.
- CÂMARA, G., DAVIS, C. e MONTEIRO, A.M.V. (2001). Introdução à Ciência da Geoinformação. INPE, São José dos Campos, 345 p.
- CERRI, L.E.S., AKIOSSI, A., AUGUSTO FILHO, O., ZAINE, J.E. (1996). Cartas e mapas geotécnicos de áreas urbanas: reflexões sobre as escalas de trabalho e proposta de elaboração com o emprego do método de detalhamento progressivo. In: Congresso Brasileiro de Geologia de Engenharia, 8, 1996, Rio de Janeiro. Anais... Rio de Janeiro: ABGE, 2: 537- 548.
- CRUZ Jr, A. J., GITIRANA Jr., G. F. N., SALES, M. M., VIANA, P. M. F. (2014) Determinação do Perfil de Sucções a Partir de Amostras de SPT, e Verificação de Correlações entre Sucção, NSPT e PANDA para Solos Argilosos Superficiais da Cidade de Goiânia. In: XVII Congresso Brasileiro de Mecânica dos Solos e Engenharia Geotécnica (COBRAMSEG2014), ABMS. Goiânia, GO.
- DEARMAN, W.R. (1991). Engineering Geological Mapping. British Library Cataloguing Publication Data, Butterworth e Heinemama, London, UK, 415 p.
- DIUR 04/2019 (2019). Estudo para as Diretrizes Urbanísticas do Setor Habitacional Taquari Etapa II. Secretaria de Estado de Desenvolvimento Urbano e Habitação – SEDUH, Brasília, DF, 177p.
- FERREIRA, I.P., QUIRINO, R., SOARES, T.M., Estudo Comparativo entre os Ensaios SPT e PANDA 2 em Aterros Compactados de Barragem de Terra, Trabalho de conclusão de curso Graduação em Engenharia Civil. Universidade Federal de Goiás. Goiânia, GO, 79 p.
- GDF GOVERNO DO DISTRITO FEDERAL, (1987). Brasília Revistada Anexo do Decreto nº 10.829 de 14 de outubro de 1987. Preservação da concepção urbanística de Brasília. Brasília, DF, 41 p.
- GDF GOVERNO DO DISTRITO FEDERAL, (2013). Diretrizes Urbanísticas Setor Habitacional Taquari Etapa II. Secretaria de Estado de Habitação, Regularização e Desenvolvimento - SEDHAB. Brasília, DF, 41 p.
- GEOPORTAL (2019). Portal de acesso a infraestrutura de Dados Espaciais do Distrito Federal. Disponível em: [https://www.geoportal.seduh.df.gov.br/.](https://www.geoportal.seduh.df.gov.br/) Acesso em maio de 2020.
- GRIFFITHS, J.S. (2001). *Engineering geological mapping*. In: GRIFFITHS, J. S. (ed.) (2001). Land Surface Evaluation for Engineering Practice. Geological Society, London, Engineering Geology Special Publications, 18: 39-42.

IAEG (1976). Engineering Geology Maps: a Guide to their Preparation. UNESCO, Paris, 79 p.

- INPE INSTITUTO NACIONAL DE PESQUISAS ESPACIAIS. (2006). Introdução ao Geoprocessamento. SPRING - Sistema de Processamento de Informações Geográficas, Disponível em: <http://www.dpi.inpe.br/spring/portugues/tutorial/introducao\_geo.html>. Acesso em 10 abril de 2018.
- LANDIM, P.M.B. (2000). Introdução aos Métodos de Estimação Espacial para Confecção de Mapas. Unesp, São Paulo, SP, 18 p.
- MEDEIROS, A. (2011) MNT O que é? Para que serve? Anderson Medeiros, Disponível em: <http://www.andersonmedeiros.com/mnt-o-que-e-para-que-serve/>. Acesso em 10 de outubro de 2020.
- MEDEIROS, A. (2010) O Geoprocessamento e Suas Tecnologias: Parte 1. Anderson Medeiros, Disponivel em: <http://www.andersonmedeiros.com/geotecnologias-parte1/>. Acesso em 10 de outubro de 2020.
- MONTGOMERY, G.C., HUBELE, N.F. (2012) Estatística Aplicada e Probabilidade para Engenheiros. LTC Livros Técnicos e Científicos Editora S.A, 5ª edição, Rio de Janeiro, RJ, 464 p.
- NOGUEIRA, F.R., CANIL, K. (2017). Cartas geotécnicas de aptidão à urbanização: instrumento de planejamento para prevenção de desastres e para a gestão do uso do solo. XVII Enapur, São Paulo, p. 1-15.
- NOGUEIRA, J.P.B.B. (2018). Caracterização de Solos na Região do Taquari/DF. Trabalho de conclusão de curso Graduação em Engenharia Civil, Departamento de Engenharia Civil e Ambiental, Universidade de Brasília, Brasília, DF, 118p.
- ODEBRECHT, E. (2003). Medidas de Energia no Ensaio SPT. Tese de Doutorado. UFRGS, Universidade Federal do Rio Grande do Sul. Porto Alegre, RS, 232p.
- OLIVEIRA, B. R. (2018). Cartografia geotécnica de grande escala: estudo de caso setor habitacional Asa Taquari. Dissertação de Mestrado. Departamento de engenharia civil e ambiental. Universidade de Brasília. Brasília, DF, 160p.
- PINTO, C.S. (2006). Curso Básico de Mecânica dos Solos. Oficina de Textos, 3ª edição. São Paulo, SP, 359 p.
- PRADO, H. D. (2017) Pedologia Fácil. Pedologia Fácil, Disponível em: <http://www.pedologiafacil.com.br/>. Acesso em 10 de outubro de 2020.
- REATTO, A., MARTINS, E.S., FARIAS, M.F.R., SILVA, A.V., CARVALHO JÚNIOR, O.A. (2004). Mapa pedológico Digital SIG Atualizado do Distrito Federal Escala 1:100.000 e uma síntese do texto explicativo. Planaltina: Embrapa Cerrados, 31 p.
- RODRIGUES, J.L.M. (2018). Investigação Geotécnica com Penetrômetro Leve de Energia Variável PANDA 2 no Campo Experimental da Escola de Engenharia Civil e Ambiental da UFG, Trabalho

de Conclusão de Curso, Escola de Engenharia Civil e Ambiental, Universidade Federal de Goiás, Goiânia, GO, 80p.

- RODRIGUES, J.L.M, ANGELIM, R.R. (2019), Ensaio Penetrométrico Leve de Energia Variável PANDA 2: estudo da influência de ponteiras com diferentes áreas de seção, 5ª edição do Simpósio de Prática de Engenharia Geotécnica na Região Centro-Oeste (GEOCENTRO 2019), Brasília, DF 9 p.
- SANTOS, M, D. (2017). Correlações entre Sondagem de Simples Reconhecimento e Resultados de Ensaios de Campo (SPT, CPT, DP) para Diferentes Subsolos Arenosos. Dissertação de Mestrado. Universidade Federal do Espírito Santo. Vitória, ES, 175p.
- SCHNAID, F, ODEBRECHT, E. (2012). Ensaios de Campo e Suas Aplicações à Engenharia de Fundações. São Paulo: Oficina de Textos, 254 p.
- SILVA, A. M. ; [FONSECA, E. C. A.](http://lattes.cnpq.br/4927621050379975) ; CAVALCANTE, A. L. B. ; [CAMAPUM DE CARVALHO, J.](http://lattes.cnpq.br/2245433059787601) (2013) . Estudo da Influência do Ângulo da Ponteira Cônica do Penetrômetro PANDA nos Resultados do Ensaio. In: GEOCENTRO 2013 - 3º Simpósio de Prática de Engenharia Geotécnica na Região Centro-Oeste, KCM Editora, Cuiabá, MT. Volume 1. p. 43-51.
- SILVA JUNIOR, E.E.A. (2019). Geotecnologias e Planejamento Urbano: Proposta Metodológica e Avaliação de Dados Obtidos por Aeronaves Remotamente Pilotadas (RPA) como Contribuição à Cartografia Geotécnica. Tese de Doutorado, Departamento de engenharia civil e ambiental. Universidade de Brasília. Brasília, DF, 272 p.
- SOBREIRA, F.G. e SOUZA, L.A. (2012). Cartografia geotécnica aplicada ao planejamento urbano, Revista Brasileira de Geologia de Engenharia e Ambiental (RBGEA), 2(1): 79-97.
- SOIL SOLUTION (2009). PANDA 2 Handbook. Version 1.03, Peintamelec Ingenierie. Romagnat. France, 76p.
- SOUZA, N. M. (2004). Cartografia Geotécnica. Departamento de engenharia civil e ambiental. Universidade de Brasília. Brasília, DF, 43 p.
- TONHÁ, A.C. F., ANGELIM, R. R. Capacidade de Carga de Fundações e Verificação de Recalques a Partir de Parâmetros do Ensaio Panda 2 e de Outros Ensaios In Situ (2018). In REEC Revista Eletrônica de Engenharia Civil da Universidade Federal de Goiás – Goiânia, GO. Volume 14. p. 50- 65.
- VARNES, D.J. (1974). The logic of engineering geological and related maps: a discussion of the definition and classification of map units, with special references to problems presented by maps intended for use in civil engineering. Professional Paper 837, U.S. Geological Survey, 48 p.
- ZEE ZONEAMENTO ECOLÓGICO E ECONÔMICO DO DISTRITO FEDERAL. (2011). Relatório técnico, Subproduto 3.1, volume 2, Distrito Federal, Brasília, 172 p. Disponível em: [http://www.zee.df.gov.br/historico/arquivos/cat\\_view/258-rodutosetapa1/262-](http://www.zee.df.gov.br/historico/arquivos/cat_view/258-rodutosetapa1/262-) subproduto-31.html. Acesso em 01 de junho de 2019.
- ZUQUETTE, L.V., GANDOLFI, N. (2004). Cartografia Geotécnica. São Paulo: Oficina de Textos, 190 p.